ึการประกอบเว็บเซอร์วิสอย่างอัตโนมัติด้วยข้อกำหนดอาวล์-เอสโพรเซสโมเดล ที่มีข้อบังคับด้านพฤติกรรมเชิงหน้าที่

นายเติมศักดิ์ วะสิโน

วิทยานิพนธ์นี้เป็นส่วนหนึ่งของการศึกษาตามหลักสูตรปริญญาวิศวกรรมศาสตรมหาบัณฑิต ึ่ ิ สาขาวิชาวิศวกรรมคอมพิวเตอร์ ภาควิชาวิศวกรรมคอมพิวเตอร์ ึ คณะวิศวกรรมศาสตร์ จุฬาลงกรณ์มหาวิทยาลัย ปการศึกษา 2550 ลิขสิทธ ของจุฬาลงกรณมหาวิทยาลัย์<br>เ

## AUTOMATIC WEB SERVICE COMPOSITION USING OWL-S PROCESS MODEL SPECIFICATIONS WITH CONSTRAINTS ON FUNCTIONAL BEHAVIOUR

Mr.Termsak Wasino

A Thesis Submitted in Partial Fulfillment of the Requirements for the Degree of Master of Engineering Program in Computer Engineering Department of Computer Engineering Faculty of Engineering Chulalongkorn University Academic Year 2007 Copyright of Chulalongkorn University

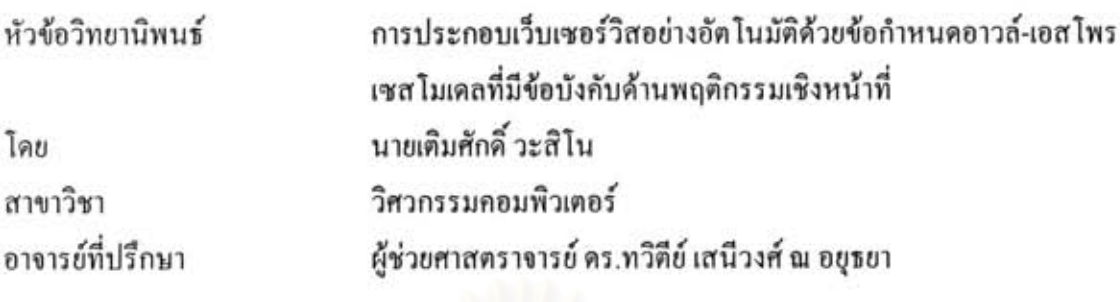

คณะวิศวกรรมศาสตร์ จุฬาลงกรณ์มหาวิทยาลัย อนุมัติให้นับวิทยานิพนธ์ฉบับนี้เป็นส่วน หนึ่งของการศึกษาตามหลักสูตรปริญญามหาบัณฑิต

> คณบดีกณะวิศวกรรมศาสตร์  $QL$

(ศาสตราจารย์ คร.ดิเรก ลาวัณย์ศิริ)

คณะกรรมการสอบวิทยานิพนธ์

Que Lor due

(อาจารย์ คร.ยรรยง เต็งอำนวย)

ทวีที่ปุ่ง เสมีวงศ์ ณ วยุคท .... อาจารย์ที่ปรึกษา

(ผู้ช่วยศาสตราจารย์ คร.ทวิทีย์ เสนีวงศ์ ณ อยุธยา)

 $1 - 6$ 

(อาจารย์ คร.เบญจพร ลิ้มธรรมาภรณ์)

้เติมศักดิ์ วะสิโน : การประกอบเว็บเซอร์วิสอข่างอัตโนมัติด้วยข้อกำหนดอาวล์-เอสโพรเซส โมเคลที่มีข้อบังคับด้านพฤติกรรมเชิงหน้าที่. **(AUTOMATIC** WEB **SERVICE** COMPOSITION USING OWL-S PROCESS MODEL SPECIFICATIONS WITH CONSTRAINTS ON FUNCTIONAL BEHAVIOUR) อ. ที่ปรึกษา : ผศ. ดร.ทวิดีย์ เสนีวงศ์ ณ อยุธยา, 83 หน้า.

การประกอบเว็บเซอร์วิสได้กลายเป็นหัวข้อสำคัญในการค้นคว้าวิจัยในด้านการคำนวณแบบอิง บริการ เนื่องจากความต้องการที่เพิ่มขึ้นในการสร้างบริการที่ตรงตามวัตถุประสงค์การใช้งานของ ผู้ใช้บริการโดยอาศัยการประกอบกันของบริการอื่นๆ รวมไปถึงการประกอบบริการเข้าด้วยกันยังเป็น กระบวนการที่ซับซ้อนอยู่ งานวิจัยนี้นำเสนอการประกอบเว็บเซอร์วิสอย่างอัตโนมัติด้วยข้อกำหนด อาวล์-เอสโพรเซสโมเดลที่มีข้อบังคับค้านพฤติกรรมเชิงหน้าที่จากเป้าหมายของการประกอบบริการซึ่ง นักออกแบบเว็บเซอร์วิสกำหนดไว้ จะมีการพิจารณาความเข้ากันได้ของเว็บเซอร์วิสที่นำมาประกอบ ซึ่ง แต่ละเว็บเซอร์วิสจะมีข้อกำหนดอาวล์-เอสโพรเซสโมเดลซึ่งระบพฤติกรรมเชิงหน้าที่ของเว็บเซอร์วิส นั้นอยู่ การพิจารณาความเข้ากันใค้จะดูจาก อินพุท เอาท์พุท เงื่อนใขก่อนการทำงาน เอฟเฟ็กต์ และ ข้อบังคับที่เกี่ยวข้องต่างๆของเว็บเซอร์วิสเหล่านั้น จากนั้นจะคำนวณหาการประกอบที่เหมาะสมที่สุด โดยใช้อัลกอริทึมเส้นทางที่สั้นที่สุดของไดจ์สตรา และ มีการสร้างเว็บเซอร์วิสประกอบในรูปของ เอกสารบีเพล

สาขาวิชา...วิศวกรรมคอมพิวเตอร์......... ลายมือชื่ออาจารย์ที่ปรึกษา....ทริตีย์ (สนีวงศ์ ณ อยุ*ธย*า ปีการศึกษา......2550.......

##4870302921: MAJOR COMPUTER ENGINEERING

KEY WORD: WEB SERVICE COMPOSITION / SEMANTIC WEB SERVICES / OWL-S PROCESS MODEL / ONTOLOGY

TERMSAK WASINO: AUTOMATIC WEB SERVICE COMPOSITION USING OWL-S PROCESS MODEL SPECIFICATIONS WITH CONSTRAINTS ON FUNCTIONAL BEHAVIOUR. THESIS ADVISOR : ASST. PROF. TWITTIE SENIVONGSE, Ph.D., 83 pp.

Web services composition has been a key research issue in service-oriented computing due to the increasing demand for composite services that can serve service consumers' purposes, together with the complexity of the composition process. This thesis proposes an approach to automatic composition of Web services by using OWL-S Process Model with Constraints on Functional Behaviour. Given a composition goal by a Web service designer, the approach examines process specifications of the Web services which are represented by OWL-S process model and determines compatibility between functional behaviour of those Web services, i.e. their inputs, outputs, preconditions, and effects as well as their associated constraints. An optimal composition is identified by using Dijkstra's shortest path algorithm and a composite service can be generated as a BPEL script.

Field of Study......Computer Engineering.......Advisor's Signature...Thirthis Servicemen Academic Year......2007..........

## **กิตติกรรมประกาศ**

วิทยานิพนธ์นี้สำเร็จลงค้วยความกรุณาเป็นอย่างสูงของผู้ช่วยศาสตราจารย์ ดร.ทวิดีย์ เสนีวงศ์ ณ อยุธยา อาจารย์ที่ปรึกษาวิทยานิพนธ์ของข้าพเจ้า ที่ให้คำปรึกษา ให้กำลังใจ และแก้ปัญหาให้ข้าพเจ้ามาตลอด สิ่งต่าง ๆ ที่ข้าพเจ้าทำผิดพลาดไปข้าพเจ้ากราบขออภัย และกราบ ิ่ ี่ ึ ขอบพระคุณอาจารย์เป็นอย่างสูงไว้ ณ ที่นี้ด้วย

ขอขอบพระคุณ อาจารย์ คร.ยรรยง เต็งอำนวย ประธานกรรมการสอบ อาจารย์ คร.วิษณุ โคตรจรัส และ อาจารย์ คร.เบญจพร ลิ้มธรรมาภรณ์ กรรมการสอบของข้าพเจ้าที่ ิ้ กรุณาให้คำแนะนำทำให้งานวิจัยชิ้นนี้มีคว<mark>า</mark>มถูกต้องและสมบูรณ์มากขึ้น และขอขอบพระคุณคำ ิ้ ี้ ึ้ ชี้แนะดี ๆ ที่จะเป็นประโยชน์ต่อการคำรงชีวิตของข้าพเจ้าต่อไปในภายภาคหน้า ֺ֖֧֪֦֖֧֪֪֦֖֧֧֧֧֧֧֚֝֝֝֟֟֟֓֝֬֝֓֝֝֬֝֝֬֝֓֝֬֝֬֝֓֝֬֝֓֝֬֝֬֝֓֝֬<br>֧֧֧֪֝֩֩֩֩֩֩֩֓֓֝֓֝

ขอขอบพระคุณอาจารย์ทุกท่านที่ให้ความรู้แก่ข้าพเจ้าเพื่อใช้ในการทำงานวิจัยนี้ รวมถึงคำแนะนำดี ๆ ที่ให้แก่ข้าพเจ้าตลอดมา

ขอขอบคุณพี่ ๆ น้อง ๆ เพื่อนๆ ที่ช่วยให้ชีวิตการทำงานวิจัยมีความสุขสนุกสนาน ื่ ขอบคุณสําหรับคําแนะนําดีๆ และกําลังใจที่ใหมาตลอด

ขอขอบพระคุณ คุณพ่อ และคุณแม่ที่เลี้ยงดูข้าพเจ้า ให้กำลังใจข้าพเจ้า ให้อภัย ี่ ี้ ข้าพเจ้าตลอดมา คุณความดีของวิทยานิพนธ์ฉบับนี้ ขอมอบเป็นเครื่องบูชาคุณบิดา มารดา "ไว้ ณ ื่ โอกาสนี้

# **สารบัญ**

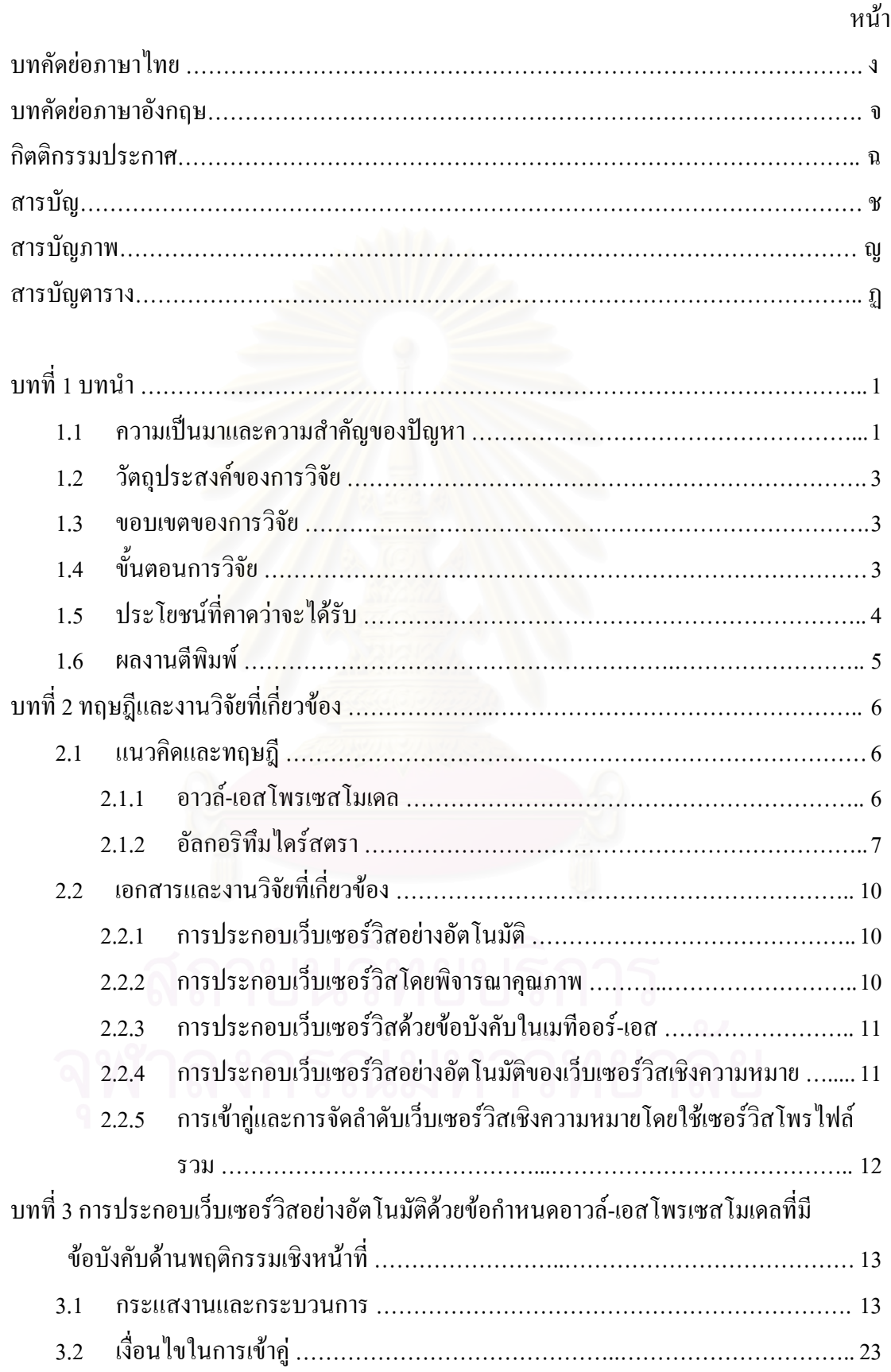

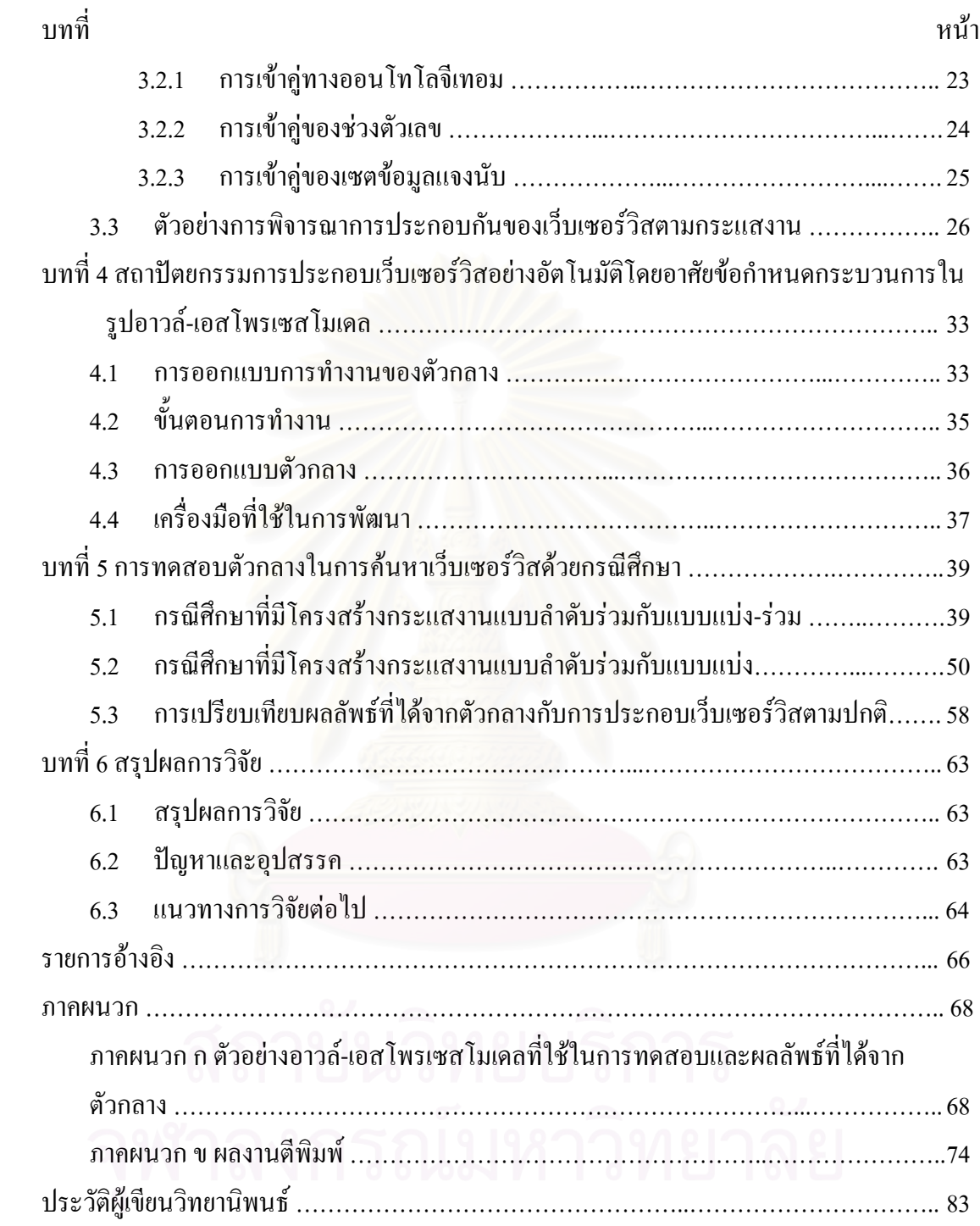

# **สารบัญภาพ**

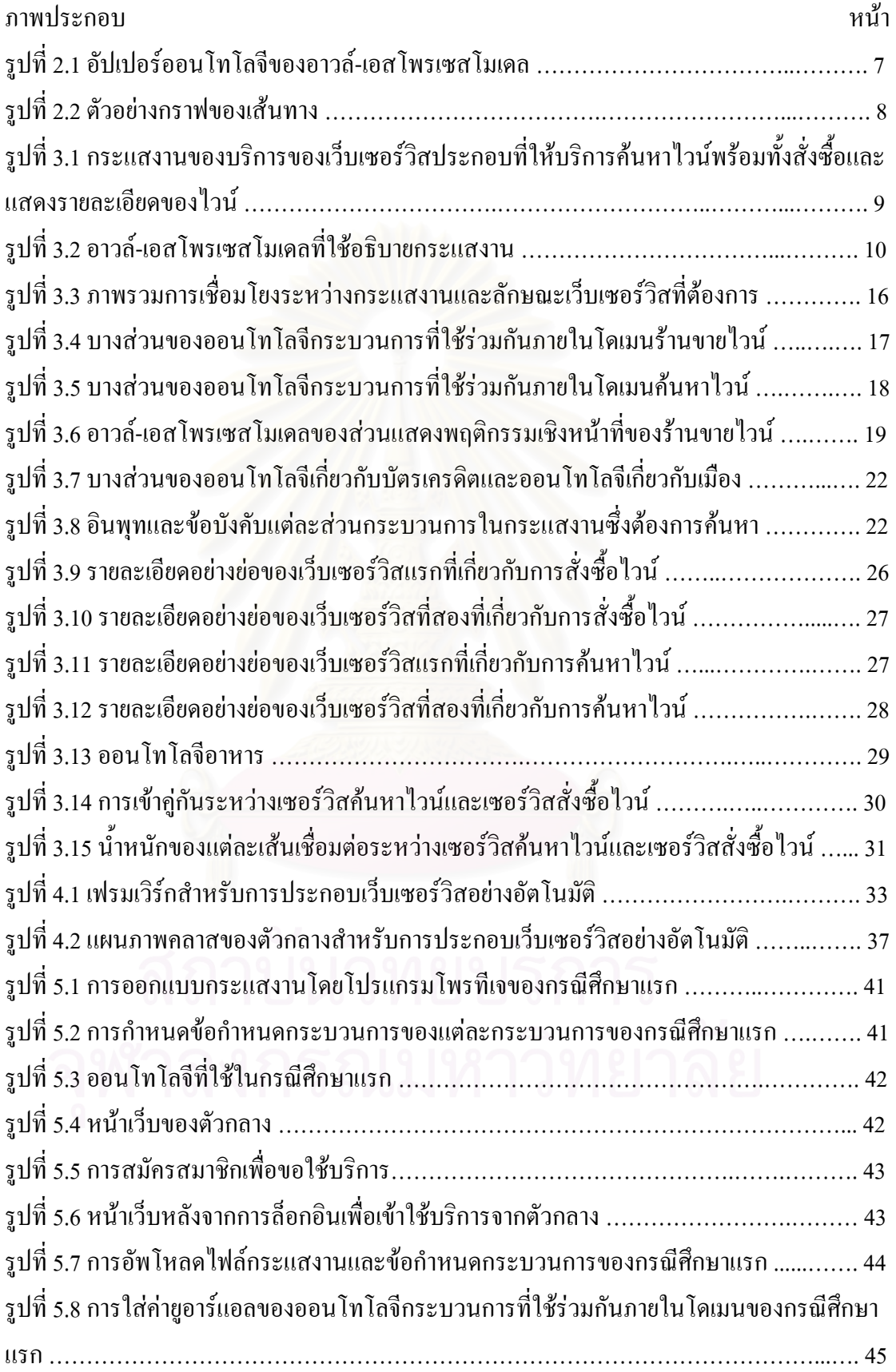

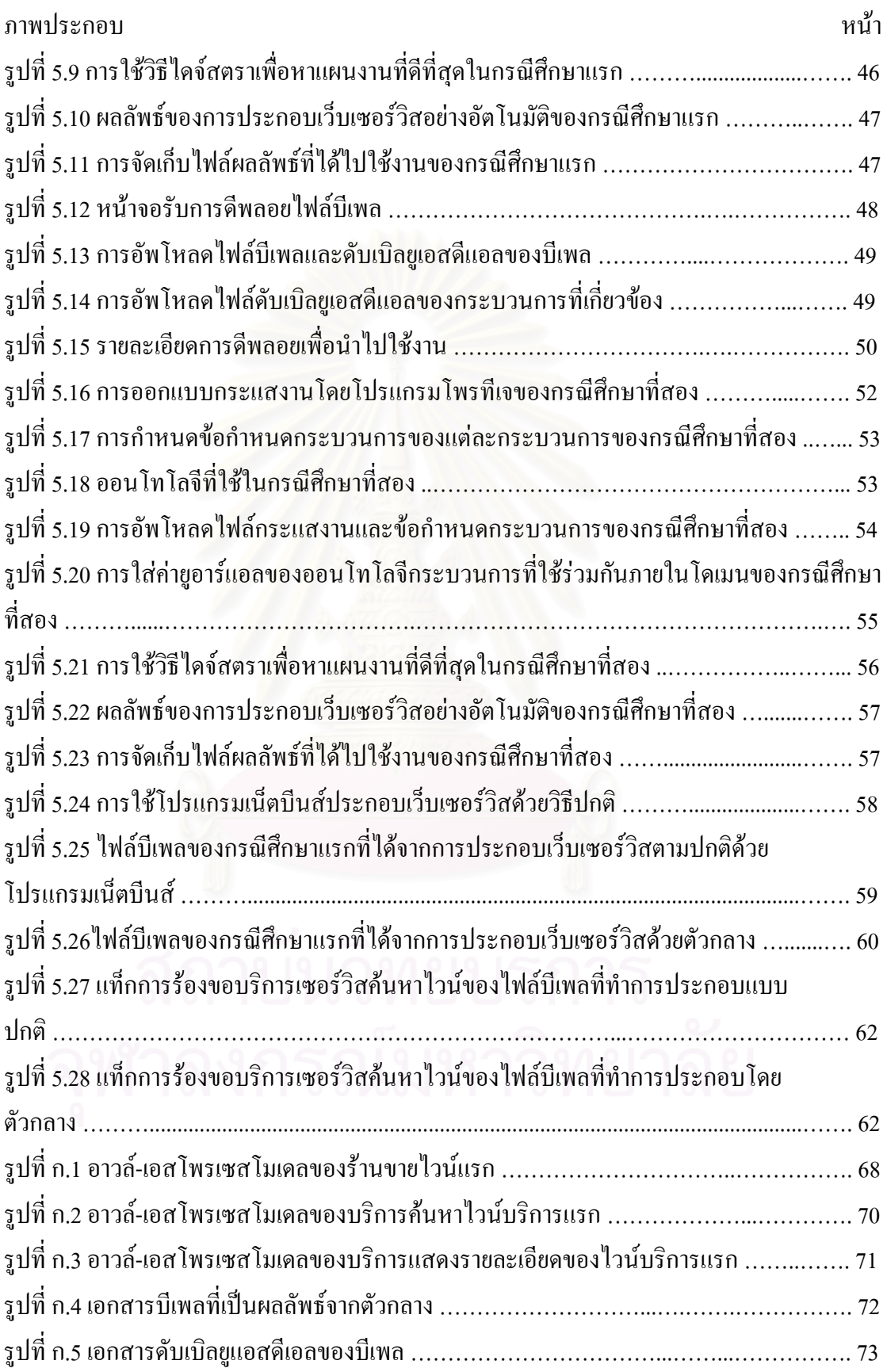

# **สารบัญตาราง**

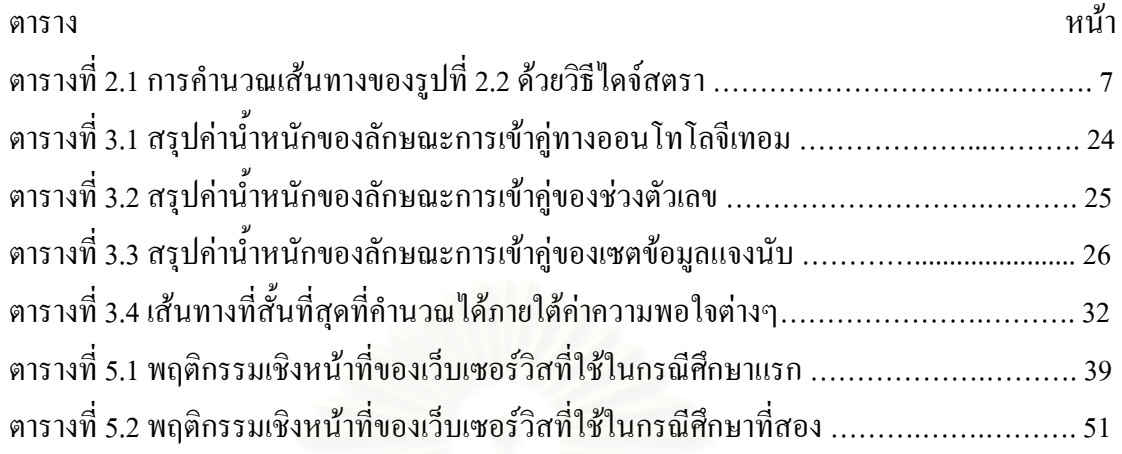

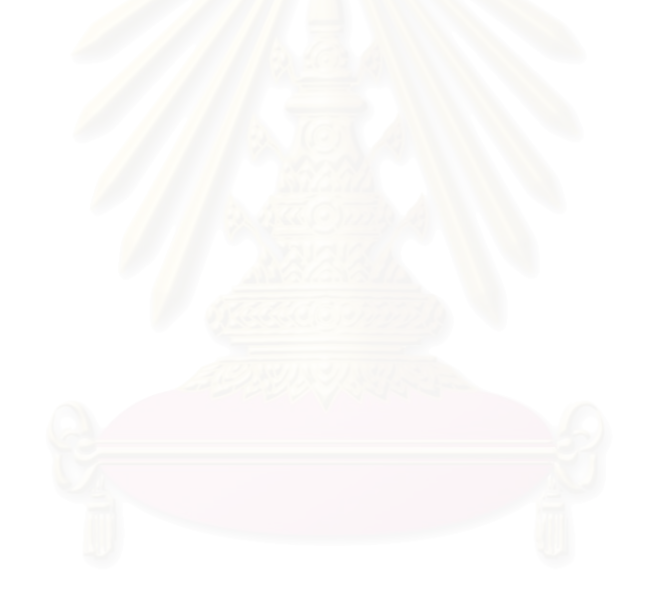

# **บทท ี่ 1 บทนํา**

#### **1.1 ความเปนมาและความสําคัญของปญหา**

เว็บเซอร์วิส (Web Services) [1] เป็นมาตรฐานที่ได้รับความนิยมอย่างมากในปัจจุบัน เนื่องจากเป็นมาตรฐานเปิดในการติดต่อสื่อสารแลกเปลี่ยนข้อมูลและบริการ (Services) ผ่าน เครือข่ายอินเทอร์เน็ต (Internet) โดยใม่ขึ้นกับระบบปฏิบัติการ หรือภาษาโปรแกรมที่ใช้ในการ ึ้ พัฒนา ซึ่งเป็นประโยชน์ในการเพิ่มความยืดหยุ่นและลดด้นทุนในการพัฒนาแอพพลิเคชัน (Application)

การประกอบเว็บเซอรวิส (Web Service Composition) เปนสวนสําคัญในการคํานวณแบบ อิงบริการ (Service-Oriented Computing) [2] เนื่องจากปริมาณความด้องการเว็บเซอร์วิสที่ซับซ้อน ี่ ที่ตรงความต้องการของผู้ใช้บริการมีมากขึ้น ซึ่งต้องยอมรับว่าเว็บเซอร์วิสเพียงเว็บเซอร์วิสเดียวไม่ ี่ ึ้ ึ่ สามารถตอบสนองความต้องการเหล่านี้ แต่ถ้าเว็บเซอร์วิสนั้นทำงานร่วมกับเว็บเซอร์วิสตัวอื่ ั้ ื่ สามารถตอบสนองความต้องการเหล่านี้ แต่ถ้าเว็บเซอร์วิสนั้นทำงานร่วมกับเว็บเซอร์วิสตัวอื่น<br>ตามลำดับงานที่เหมาะสมแล้ว จะสามารถทำงานตามที่ผู้ใช้บริการต้องการ ได้อย่างลุล่วง นี่คือ ี่ ี่ ประโยชนของการประกอบเว็บเซอรวิส

ด้วยวิธีการประกอบเว็บเซอร์วิสให้ทำงานร่วมกันในปัจจุบันอย่างเช่น บีเพล (BPEL) [3] ผู้ใช้ต้องทำการประกอบเว็บเซอร์วิสด้วยตัวเอง โดยผู้ใช้ต้องทำการค้นหาเว็บเซอร์วิสเสียก่อน เช่น ทำการค้นหาจากยูดีดีไอ (UDDI) [4] จึงทำให้ต้องเสียเวลาส่วนหนึ่ง โดยที่เว็บเซอร์วิสที่ได้มานั้ ึ่ ั้ ทำการค้นหาจากยูดีดีไอ (UDDI) [4] จึงทำให้ต้องเสียเวลาส่วนหนึ่ง โดยที่เว็บเซอร์วิสที่ได้มานั้น<br>อาจจะไม่ตรงกับความต้องการ หรือเว็บเซอร์วิสนั้นอาจจะไม่สามารถทำงานร่วมกันได้ การส่งงาน ใหตัวแทนการประกอบเว็บเซอรวิสอยางอัตโนมัติ (Automatic Web Service Composition Agent) เป็นทางเลือกหนึ่งเพื่อลดเวลาและความยุ่งยากในการประกอบเว็บเซอร์วิส โดยตัวแทนการ ื่ ประกอบเว็บเซอร์วิสอย่างอัตโนมัติสามารถแยกการทำงานออกเป็น 3 ส่วนใหญ่ๆ ได้ดังนี้ (1) การ ค้นหาเว็บเซอร์วิสอย่างอัตโนมัติ คือ การค้นหาเว็บเซอร์วิสที่เกี่ยวข้องสำหรับการประกอบเว็บ ี่ ี่ เซอร์วิส (2) การประกอบเว็บเซอร์วิสอย่างอัตโนมัติ คือ การวางแผนงานการทำงานของเว็บเซอร์วิส ต่างๆเป็นลำดับขั้นตอน เพื่อบรรลุเป้าหมายที่วางไว้ และ (3) การทำงานอย่างอัตโนมัติ คือขั้นตอน ั้ ื่ ั้ การเรียกใช้งานเว็บเซอร์วิสตามแผนงานที่ได้วางไว้ [5]

การประกอบเว็บเซอรวิสอยางอัตโนมัติไดมีการปรับปรุงใหสามารถทํางานในลักษณะเชิง ความหมายมากยิ่งขึ้น วิธีหนึ่งที่ใช้อธิบายบริการให้มีลักษณะเชิงความหมายคือ การใช้ภาษาออน ิ่ ึ้ ึ่ โทโลจี (Ontology Language) ซ ึ่งเปนวิธีท ี่ใชกันอยางแพรหลายในงานวิจัยเก ยวกับเว็บเซอรวิส เนื่องจากภาษาออนโทโลจีสามารถอธิบายบริการ ใค้หลายแง่มุม และยังสามารถทำการคิดเหตุผล (Reasoning) "ได้ [6] คำอธิบายบริการซึ่งใช้ภาษาออนโทโลจีและเป็นที่รู้จักคือ อาวล์-เอส (OWL-S) ี่ [7] ซึ่งประกอบค้วย 3 โพรไฟล์ (Profile) คือ เซอร์วิสโพรไฟล์ (Service Profile) โพรเซสโมเคล

(Process Model) และเซอร์วิสกราวน์ดิง(Service Grounding) เซอร์วิสโพรไฟล์ทำหน้าที่อธิบาย ี่ ลักษณะและพฤติกรรมเชิงหน้าที่ (Functional Behaviour) เช่น อินพุท (Input) เอาท์พุท (Output) เงื่อนไขก่อนการทำงาน (Precondition) เอฟเฟ็กต์ (Effect) โพรเซสโมเดลอธิบายการดำเนินการ (Operation) ของบริการในรูปแบบของพฤติกรรมเชิงหน้าที่ โครงสร้างควบคุม (Control Structure) และโครงสร้างการใหลของข้อมูล (Data Flow Structure) เซอร์วิสกราวน์ดิงทำหน้าที่แมป (Map) โพรเซสโมเดลไปยังดับเบิลยูเอสดีแอล (WSDL)

งานวิจัยที่เกี่ยวข้องกับการประกอบเว็บเซอร์วิสอย่างอัตโนมัติใด้มีการพัฒนาในหลาย ี่  $\mathcal{L}^{\mathcal{L}}(\mathcal{L}^{\mathcal{L}})$  and  $\mathcal{L}^{\mathcal{L}}(\mathcal{L}^{\mathcal{L}})$  and  $\mathcal{L}^{\mathcal{L}}(\mathcal{L}^{\mathcal{L}})$ ลักษณะโดยอาจแบ่งได้เป็นสองกลุ่ม กลุ่มแรกคือ กลุ่มที่ทราบรูปแบบของการประกอบเว็บเซอร์วิส ี่ แล้ว ว่ามีเว็บเซอร์วิสประเภทใดเกี่ยวข้องบ้าง ดังนั้นงานวิจัยจึงเป็นการเลือกเว็บเซอร์วิสของผู้ ั้ ให้บริการแต่ละประเภทมาประกอบกัน เพื่อสร้างแผนการทำงาน (Plan) โดยอาศัยเกณฑ์บางอย่าง ื่ ซึ่งบ่งบอกว่า เว็บเซอร์วิสตัวใคที่ประกอบกันใด้ดีที่สุดตามเกณฑ์นั้น เกณฑ์ที่ใช้โคยมากมัก ั้ เกี่ยวกับคุณภาพการให้บริการ (Quality of Service) ของเว็บเซอร์วิสแต่ละตัว เช่น เวลาตอบสนอง ี่ (Response Time) ปริมาณงานที่ผลิต (Throughput) ราคา (Cost) เป็นต้น ตัวอย่างเช่น งานวิจัย [8] ี่ กําหนดฟงกชันของคุณภาพของการประกอบเว็บเซอรวิส โดยพิจารณาจากคุณภาพการใหบริการ ของเว็บเซอร์วิสที่นำมาปร<mark>ะกอบกันนั่นเอง หรือ งานวิจัย [9] ที่ใช้</mark>คุณภาพการให้บริการของเว็บ ี่ ั่ เซอรวิสมาพิจารณาเชนกัน แตมีการประยุกตใชอัลกอริทึมทางพันธุกรรม มาชวยในการประกอบ เว็บเซอร์วิสเข้าค้วยกันค้วย งานวิจัย [10] ทำการประกอบเว็บเซอร์วิสโคยพิจารณาจากทั้งคุณภาพ ั้ การใหบริการและการเขากันไดตามความหมายของพฤติกรรมเชิงหนาท่ีของแตละเว็บเซอรวิส โดย พิจารณาจากข้อกำหนดเชิงความหมายของแต่ละเว็บเซอร์วิส ซึ่งอธิบายด้วยออนโทโลจี ึ่

กลุ่มที่สอง เป็นกลุ่มที่ถือว่าใม่ทราบรูปแบบในการประกอบเว็บเซอร์วิสว่ามีเว็บเซอร์วิส ี่ ี่ ประเภทใดเกี่ยวข้องบ้าง แต่จะทราบเพียงข้อมูลเข้าและผลลัพธ์ที่ต้องการ ดังนั้นงานวิจัยจึงเป็นการ ี่ ั้ ้สร้างแผนงานในการประกอบเว็บเซอร์วิสต่างๆ ในหลากหลายประเภทเข้าด้วยกัน โดยแผนงานนั้น สร้างแผนงานในการประกอบเว็บเซอร์วิสต่างๆ ในหลากหลายประเภทเข้าด้วยกัน โดยแผนงานนั้น<br>จะสามารถรับข้อมูลเข้าและให้ผลลัพธ์ตามที่ด้องการได้ งานวิจัยในกลุ่มนี้มักใช้ออนโทโลจีเข้ามา ี่ ֺ֖֖֖֖֖֧֦֧ׅ֪ׅ֧ׅ֧֧֧ׅ֧֚֚֚֚֚֚֚֚֚֚֚֚֚֝֝֝֝֟֟֟֓֡֝֬֓֞֟֓֡֟֓֞֟֓֡֟֬֓֞֟֓֡֬֝֬֝֓֞֝֬֝֬֝֬֝֬֝֬֝֓֞֝֬֝֬֝֬֝֬֝֝֬֝֬֝֬֝֬֝֬֝֬֝֝֬֝֬<br>֧֪֪֪֪֪֪֪֪֪֪֪֪֪֪֪֪֪֪֪֪֪֪֪֪֪֦֖֧ׅ֖֧ׅ֧ׅ֧ׅ֧ׅ֧ׅ֖֧֖֧ׅ֧ׅ֧ׅ֧ׅ֧֖֧֝֝֝֝<br>֧֪֧֪֧֪֧֪֧֪֪֧֪֪֧֪֪֪֧֖֝֝֝ ช่วยในการอธิบายความสามารถหรือพฤติกรรมเชิงหน้าที่ของเว็บเซอร์วิส เพื่อให้แผนงานที่สร้าง ֦֧<u>֝</u> ี่ ขึ้นตรงกับความต้องการ ตัวอย่างเช่น งานวิจัย [5], [11] "ได้นำความรู้ทางด้านปัญญาประดิษฐ์และ ึ้ ตัววางแผน (AI Planner) มาชวยในการสรางแผนงานในการประกอบเว็บเซอรวิส โดยใชออนโทโล จีในการอธิบายพฤติกรรมเชิงหน้าที่ของเว็บเซอร์วิสแต่ละตัว รวมทั้งอธิบายอินพุทของเว็บเซอร์วิส ี่ ั้ เริ่มต้นและเอาท์พุทของเว็บเซอร์วิสปลายทางที่ต้องการค้วย ิ่

ึงานวิจัยดังกล่าวข้างต้นต่างมีข้อดีข้อเสีย การพิจารณาคุณภาพของบริการทำให้สามารถ ประกอบเว็บเซอร์วิสที่เมื่อทำงานร่วมกันแล้ว จะให้บริการที่มีคุณภาพดี แต่การเก็บข้อมูลคุณภาพ ี่ ื่ ี่ ของบริการมาพิจารณาจะทำใด้ยาก และค่าข้อมูลจะเปลี่ยนแปลงใด้ตลอดเวลา ทำให้แผนงานที่ได้

จะใช้ใด้ในช่วงเวลาสั้น งานวิจัยในกลุ่มที่สอง ซึ่งทำการสร้างแผนงานของการประกอบเว็บ ั้ เซอร์วิสโดยอัตโนมัติ จะทำให้สะดวกต่อผู้ใช้ ในแง่ที่ผู้ใช้ไม่จำเป็นด้องมีความรู้เกี่ยวกับการ ประกอบเซอร์วิสใดๆเข้าด้วยกันเลย แต่การกำหนดเพียงข้อมูลเข้าและผลลัพธ์ที่ต้องการเป็นการ ี่ กำหนดความต้องการแบบหลวม ดังนั้นอาจจะให้เกิดการแกว่ง (Fluctuation) ของแผนงานที่สร้าง ี่ ขึ้น เนื่องจากอาจมีเว็บเซอร์วิสหลากหลายประเภท ประกอบกันในหลากหลายรูปแบบที่สามารถรับ ข้อมูลเข้าและให้ผลลัพธ์ตามที่ระบุ นอกจากนี้งานวิจัยที่ใช้ออนโทโลจีมาช่วยในการอธิบาย ֺ<u>֚</u>֟֘ ความสามารถหรือพฤติกรรมเชิงหน้าที่ของเว็บเซอร์วิส เพื่อใช้พิจารณาความเข้ากันใด้ของเว็บ ี่ เซอร์วิสที่นำมาประกอบกัน ก็ยังเป็นเพียงการพิจารณาความหมายแบบเบื้องค้น แต่ยังไม่พิจารณา ี่ ื้ ในรายละเอียดที่เกี่ยวกับข้อบังคับ (Constraint) ในการทำงานของเว็บเซอร์วิส ตัวอย่างเช่น ถ้าลูกค้า ี่ ี่ อยู่ในกรุงเทพฯ เว็บเซอร์วิสจะมีเอฟเฟ็กต์ในการส่งสินค้าที่ซื้อไปให้โดยไม่กิดค่าใช้จ่าย แต่ถ้า ี่ ไม่เช่นนั้นลูกค้าจะต้องเสียค่านำส่ง ข้อบังคับเช่นนี้จะส่งผลต่อการเลือกเว็บเซอร์วิสที่มาประกอบ ั้ ี้ หากลูกค้าต้องการเว็บเซอร์วิสที่ส่งสินค้าให้โดยไม่คิดค่าใช้จ่าย

งานวิจัยนี้จะทำการประกอบเว็บเซอร์วิสอย่างอัตโนมัติ โดยใช้แนวทางการประกอบแบบ กลุ่มที่หนึ่งคือ ทราบรูปแบบการประกอบเว็บเซอร์วิสอยู่แล้ว ว่ามีเว็บเซอร์วิสประเภทใดเกี่ยวข้อง ี่ ึ่ บ้าง โดยนักออกแบบเว็บเ<mark>ซ</mark>อร์วิส ซึ่งมีความรู้เกี่ยวกับเซอร์วิสและการประกอบเซอร์วิสจะเป็นผู้ ี่ กำหนดรูปแบบ การประกอบเว็บเซอร์วิสจะพิจารณาเฉพาะข้อมูลพฤติกรรมเชิงหน้าที่ที่ผู้ให้บริการ ี่ เว็บเซอร์วิสแต่ละรายใด้ลงทะเบียนไว้ ซึ่งอธิบายด้วยอาวล์–เอสโพรเซสโมเดล และมีข้อบังคับ ึ่ ตางๆ ในการทํางานระบุไวโดยใชภาษากฎ (Rule Language) เชนภาษาสเวิรล (SWRL) [12] ขั้นตอนจะเริ่มจากการรับข้อมูลรูปแบบการประกอบเว็บเซอร์วิสวนรีบเซอร์วิสใน ั้ ิ่ ลักษณะเป็นกระแสงานซึ่งอธิบายด้วยอาวล์-เอสโพรเซสโมเดล ซึ่งระบุเงื่อน ใขกระบวนการภายใน ึ่ ึ่ ของเว็บเซอร์วิสตามที่ด้องการในแต่ละขั้นตอนในกระแสงาน รูปแบบการประกอบเว็บเซอร์วิสนี้ ี่ จะใช้สำหรับค้นหาเว็บเซอร์วิสที่ตรงตามพฤติกรรมเชิงหน้าที่และเงื่อนไขกระบวนการทำงาน เพื่อ ี่ ี่ ื่ สร้างแผนงานที่เป็นไปได้ทั้งหมด จากนั้นจะพิจารณาการเข้ากันได้ของเว็บเซอร์วิสที่มาประกอบ ั้ ั้ กันในแง่ของอินพุทและเอาท์พุทในเชิงออนโทโลจีและเงื่อนไขการทำงาน และใช้ค่าความเข้ากันได้ ในการถ่วงน้ำหนักในวิธีการหาแผนงาน เพื่อให้ได้แผนงานที่ดีที่สุดที่จะใช้จริงออกมาแล้วจึงสร้าง ้ํ ี่ ี่ เป็นเอกสารการประกอบเว็บเซอร์วิสที่สามารถทำงานใด้เช่น บีเพล เป็นต้น ี่

### **1.2 วัตถุประสงคของการวิจัย**

เพื่อพัฒนาตัวกลางในการประกอบเว็บเซอร์วิสอย่างอัตโนมัติโดยอาศัยข้อกำหนด ื่ ึ กระบวนการในรูปของอาวล์-เอสโพรเซสโมเดล ที่มีข้อบังคับด้านพฤติกรรมเชิงหน้าที่

#### **1.3 ขอบเขตของการวิจัย**

- 1.3.1 ตัวกลางจะมีความสามารถชวยผูประกอบเว็บเซอรวิสทําการประกอบเซอรวิสอยาง อัตโนมัติ จากกระแสงานและข้อบังคับด้านพฤติกรรมเชิงหน้าที่ที่ผู้ประกอบเว็บ ี่ เซอรวิสสงเขามายังตัวกลาง
- 1.3.2 งานวิจัยนี้ใช้ข้อกำหนดกระบวนการและกระแสงานตามอาวล์-เอสโพรเซสโมเดล และรับกระแสงานที่มีโครงสร้าง แบบลำดับ แบบแบ่ง และแบบแบ่ง-รวม เท่านั้น
- 1.3.3 เงื่อนไขการเข้าคู่จะพิจารณาจากเงื่อนไขทางรูปแบบกระบวนการ ซึ่งพิจารณาจาก ึ่ เงื่อนใขทางออนโทโลจีเทอม เงื่อนใขแบบช่วงตัวเลขซึ่งกำหนดโดยตัวดำเนินการ ึ่ เชิงเปรียบเทียบ (Relational Operator) และเง ื่อนไขบนเซตของขอมูลแจงนับ
- 1.3.4 ในขั้นตอนการจัดสร้างเอกสารบีเพล จะไม่ตรวจสอบความเข้ากันได้ของซิกเนเชอร์ ของแต่ละเว็บเซอร์วิสที่มาประกอบกันโดยจะถือว่าเว็บเซอร์วิสที่นำมาประกอบกันมี ซิกเนเชอร์ตรงกันอยู่แล้ว
- 1.3.5 ทำการทคสอบโคยการเปรียบเทียบผลการประกอบเว็บเซอร์วิสโดยตัวกลางกับผลที่ ไดจากการประกอบโดยผูประกอบเว็บเซอรวิส

#### **1.4 ข นตอนการวิจัย ั้**

- 1.4.1 ศึกษาการทํางานของอาวล-เอสโพรเซสโมเดล
- 1.4.2 ศึกษางานวิจัยเกี่ยวกับการประกอบเว็บเซอร์วิส
- 1.4.3 ศึกษาเครื่องมือเกี่ยวกับเว็บเซอร์วิส ื่
- 1.4.4 พัฒนาตัวกลางสําหรับการประกอบเว็บเซอรวิสอยางอัตโนมัติ
- 1.4.5 ทดสอบการทำงานของตัวกลางและปรับปรุงตามความเหมาะสม
- 1.4.6 สรุปผลการวิจัย และจัดทำรายงานวิทยานิพนธ์

### **1.5 ประโยชนท ี่ คาดวาจะไดรับ**

ไดตัวกลางท ี่สามารถใชในการประกอบเว็บเซอรวิสอยางอัตโนมัติโดยมีการพิจารณา ข้อบังคับด้านพฤติกรรมเชิงหน้าที่ของเว็บเซอร์วิสที่นำมาประกอบกันด้วย อันจะเป็นการช่วยลด ี่ ี่ เวลาในการประกอบเว็บเซอรวิสได

### **1.6 ผลงานตพี มพิ**

ส่วนหนึ่งของวิทยานิพนธ์นี้ ได้ตีพิมพ์และนำเสนอในการประชุมวิชาการดังนี้ ึ่

1. Proceedings of 4<sup>th</sup> International Joint Conference on Computer Science and Software Engineering, Khon Kaen, Thailand (2007): 194-201 ในบทความเรื่ อง Using OWL-S Process Model with Constraints on Functional Behaviour for Automatic Web Services Composition โดยผู แตงคือ Termsak Wasino และ Twittie Senivongse

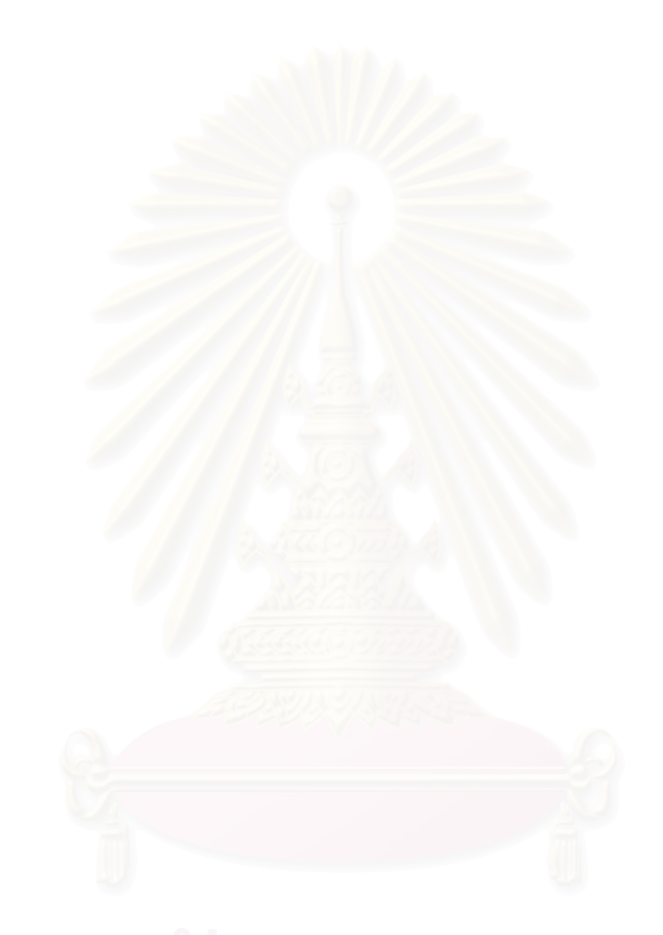

#### **บทท ี่ 2 ทฤษฎีและงานวิจัยท เก ยวของ ี่ ี่**

#### **2.1 แนวคิดและทฤษฎี**

### 2.1.1 อาวล-เอสโพรเซสโมเดล (OWL-S Process Model)

อาวล์-เอสโพรเซสโมเคลเป็นโพรไฟล์หนึ่งของอาวล์-เอส [7] ทำหน้าที่ ึ่ ี่ ทำหน้าที่คริบายการ ดำเนินการของบริการในรูปแบบของพฤติกรรมเชิงหน้าที่ โครงสร้างควบคุม และโครงสร้างการ ใหลของข้อมูล โดยบริการที่ประกาศใว้จะอธิบายด้วยเซอร์วิสโมเดล (Service Model) ซึ่งมี ึ่ กระบวนการ (Process) เป็นซับคลาส (Subclass) ของเซอร์วิส รูปที่ 2.1 แสดงอัปเปอร์ออนโทโลจี (Upper Ontology) ของอาวล์-เอสโพรเซสโมเดล ซึ่งประกอบด้วยคลาส (Class) และพร็อพเพอร์ตี (Property) ซึ่งร่วมกันอธิบายการทำงานของบริการ กระบวนการจะอธิบายพฤติกรรมเชิงหน้าที่โดย ึ่ ระบุอินพุท เอาท์พุท เงื่อนไขก่อนการทำงาน และเอฟเฟ็กต์ เงื่อนไขก่อนการทำงานคือ นิพจน์ (Expression) ซึ่งต้องเก็บค่าไว้เพื่อกระบวนการจะได้ถูกเรียกใช้งาน โลคัล (Local) เป็นพารามิเตอร์ ึ่ เสริมซึ่งผูกติดกับเงื่อนไขก่อนการทำงาน และมีประโยชน์ในการพิจารณาค่าเชิงตรรกะของเงื่อนไข ึ่ ก่อนการทำงาน ผลลัพธ์ (Result) เกี่ยวข้องกับเอาท์พุทและเอฟเฟ็กต์ ซึ่งอาจถูกกำหนดเงื่อนไข ี่ ึ่ ความสัมพันธ์โดยพรือพเพอร์ตีของเงื่อนไขในการทำงาน (Incondition) ซึ่งระบุเงื่อนไขทางตรรกะ ึ่ ของผลลัพธ์ที่จะเกิด ดังนั้นเอาท์พุทและเอฟเฟ็กต์ จะกลายเป็นเอาท์พุทเชิงเงื่อนไข (Conditional ี่ ั้ Output) และเอฟเฟกตเชิงเง ื่อนไข (Conditional Effect)

กระบวนการยังสามารถอธิบายดวยการประกอบกันของกระบวนการยอยกระบวนการ ยอยอาจเปนกระบวนการอะตอมมิก (Atomic Process) กระบวนการประกอบ (Composite Process) หรือกระบวนการอย่างง่าย (Simple Process) กระบวนการอะตอมมิกเป็นกระบวนการที่ไม่สามารถ มีกระบวนการย่อยได้อีก สามารถเรียกใช้ได้โดยตรง และกระทำการ (Execute) ภายในขั้นตอนเดียว กระบวนการประกอบสามารถแยกใด้เป็นกระบวนการที่ไม่ใช่กระบวนการประกอบหรือเป็น กระบวนการประกอบ การแยกกระบวนการสามารถระบุโดยใชโครงสรางควบคุม (Control Structure) เชน ลําดับ (Sequence) ตัวแบง (Split) ตัวแบง-รวม (Split-Join) ลําดับอิสระ (Any-Order) ตัวเลือก (Choice) ทางเลือก (If-Then-Else) อิเทอเรท (Iterate) รีพีท-ไวล (Repeat-While) รีพีท-อันทิล (Repeat-Until) กระบวนการอย่างง่ายไม่สามารถเรียกใช้ได้โดยตรง และไม่ได้เชื่อมโยงกับ กราวน์ดิง แต่กระทำการภายในขั้นตอนเดียว เช่นเดียวกับกระบวนการอะตอมมิก กระบวนการอย่าง งายเปนเพียงการกําหนดนามธรรม (Abstraction) ของการใชงานกระบวนการอะตอมมิก หรือ เตรียมการแสดงตัวอย่างอย่างง่ายของกระบวนการประกอบเพื่อการวางแผนหรือการกิดหาเหตุผล (Reasoning)

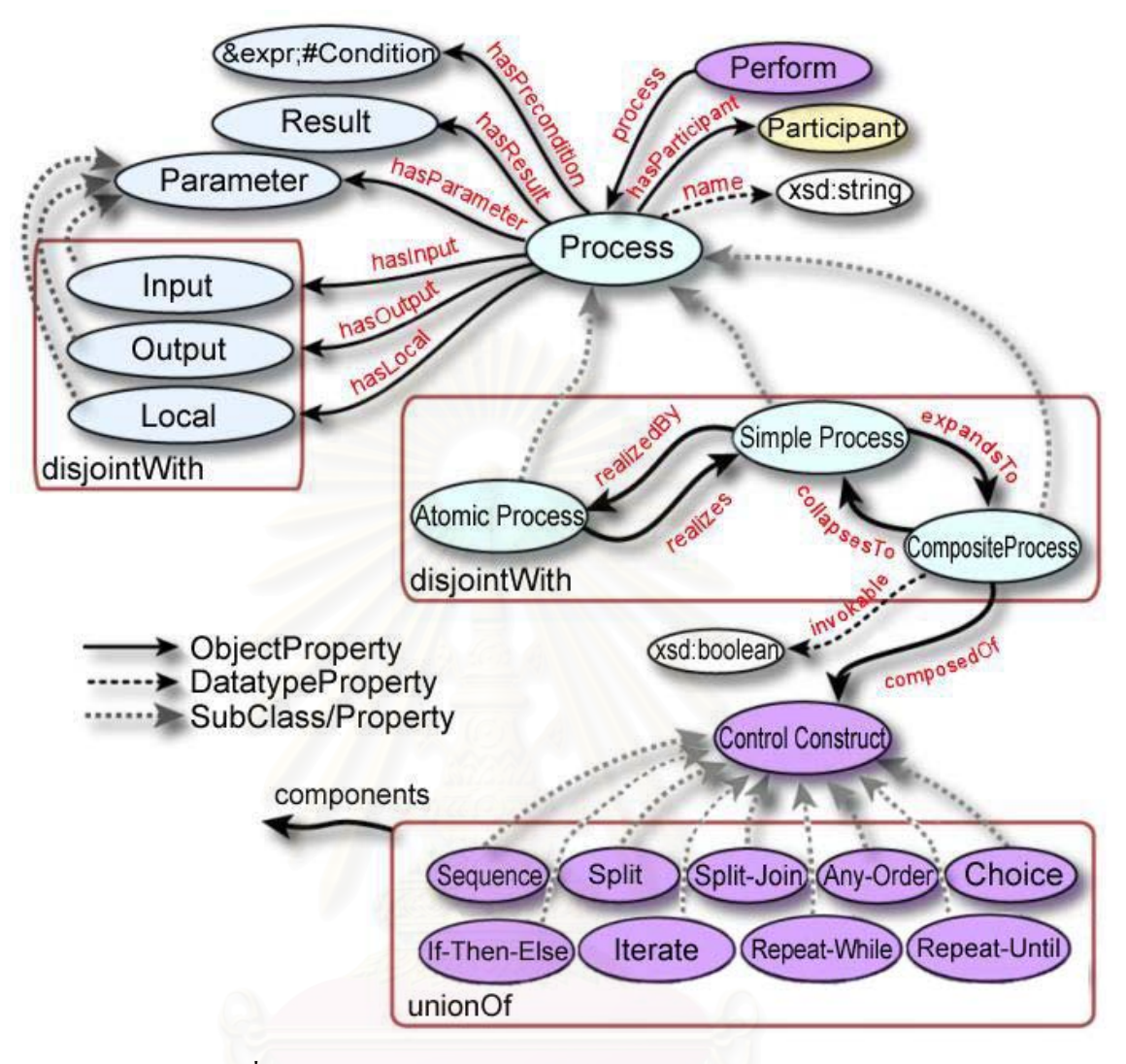

รูปที่ 2.1 อัปเปอร์ออนโทโลจีของอาวล์-เอสโพรเซสโมเคล [7]

2.1.2 อัลกอรทิึมไดจสตรา (Dijkstra's Algorithm)

อัลกอริทึมไดจ์สตรา (Dijkstra's Algorithm) [13] ได้รับการนำเสนอ ในปี ค.ศ.1959 โดย เอด์สเจอร์ ไวบ์ ไดจ์สตรา (Edsger Wybe Dijkstra) โดยเป็นอัลกอริทึมที่ใช้แก้ปัญหาทาง คณิตศาสตร์ในการหาเส้นทางที่สั้นที่สุด (Shortest Path) สำหรับการเดินทางจากโหนด (Node) ี่ ี่ หนึ่งไปยังอีกโหนดหนึ่ง

อัลกอริทึมใคจ์สตราจะใช้ค้นหาเส้นทางที่สั้นที่สุด โดยแต่ละเส้นทาง (Path) จะมีการ ี่ ั้ ี่ กำหนดค่าน้ำหนัก (Weight) สำหรับการเดินทางจากโหนดเริ่มต้น ไปยังโหนดปลายทาง ดังตัวอย่าง ้ํ ดังรูปที่ 2.2

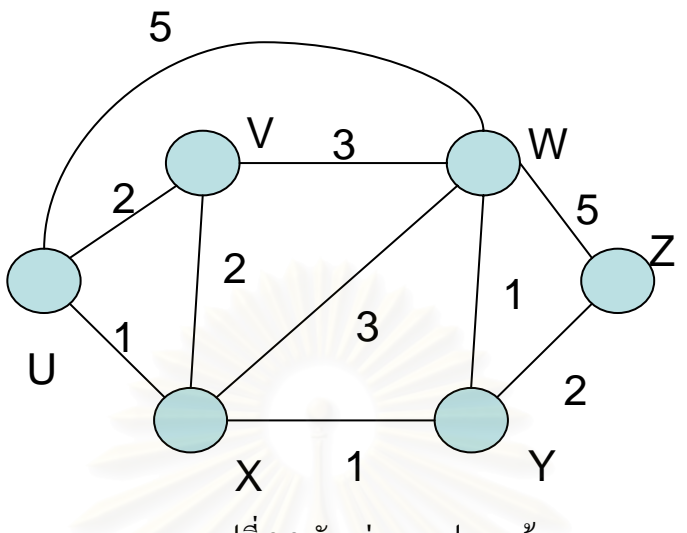

รูปที่ 2.2 ตัวอยางกราฟของเสนทาง

กำหนดให้ U เป็นโหนดเริ่มต้น และ Z เป็นโหนดปลายทาง

 $\mathop{\rm D}\nolimits({\rm n})$  = ระยะทางที่สั้นที่สุดจากโหนดเริ่มต้น ไปยังโหนด  ${\rm n}$  ใดๆ เช่น  $\mathop{\rm D}\nolimits({\rm V})$  = 2 หมายความ ี่ ี่ ว่า ระยะทางที่สั้นที่สุดจากจุดเริ่มต้นมายังโหนด V มีค่าเท่ากับ 2 เป็นต้น ิ่

P(n) = โหนดก่อนหน้าที่มีระยะทางสั้นที่สุดจากโหนดเริ่มต้นก่อนที่จะมาถึงโหนด n ใดๆ ี่ ั้ ี่ ี่ เช่น P(V) = U หมายความว่า โหนดก่อนหน้าที่มีระยะทางสั้นที่สุดก่อนที่จะมาถึงโหนด V ี่ ั้ ֦֘<u>֘</u> ี่ คือ โหนด U เป็นต้น

N' = เซตของโหนดที่ทราบเส้นทางที่เส้นที่สุดจากโหนดเริ่มต้นแล้ว ี่

 $K = \tilde{l}$ หนดใดๆที่ไม่อยู่ใน  $N'$ 

ขั้นตอนการทำงาน : ั้

 $1. \,$ กำหนดให้  $\rm N'$  = {U} ซึ่ง U คือโหนดเริ่มต้น สำหรับโหนด n ใดๆที่เป็นโหนดที่ ติดต่อกับโหนด U แล้วให้สำรวจ ก่า D(n) และ P(n) ใส่ในตารางดังเช่นตารางที่ 2.1 ถ้าโหนดใด ไมไดติดตอกับ U ใหใสเปนคาอนันต (∞)

ี 2. ค้นหาโหนด K ที่มีก่า D(n) น้อยที่สุดและไม่อยู่ใน N' แล้วทำการเพิ่ม K ลงใน ี่ ี่ ิ่ N' (กรณีมีโหนด K มากกว่าหนึ่งจะเลือกเอากรณีใดกรณีหนึ่งมาก่อน) ึ่ ึ่

3. ทำการปรับปรุงค่า D(n) และ P(n) สำหรับทุกโหนด n ที่ไม่อยู่ใน  $\mathrm{N}^\star$  โดย เปรียบเทียบค่าเดิมของ D(n) เก่า กับ D(n) ใหม่ที่บวกระยะทางผ่านโหนดที่เพิ่มลงใน N' ล่าสุด โดย จะเลือกค่าน้อยที่สุด บันทึกลงตารางพร้อมค่า P(n) ล่าสุด การปรับปรุงนี้เป็นการพิจารณาว่าค่า D(n)

จะสั้นลงหรือไม่หากวัคระยะทางผ่านโหนดที่เพิ่มลงใน N' ล่าสุด ถ้าการเพิ่มโหนดดังกล่าวไม่ได้ ั้ ช่วยให้ค่า D(n) ลดลงจะคงค่า D(n) เดิมไว้

4. ทำซ้ำข้อ 2 จนกระทั่ง N' มีโหนดที่เกี่ยวข้องครบทุกโหนด ֺ֪֪֦֖֧֦֪֪֦֖֪֦֧֝֟֟֟֟֟֟֟֟֟֟֟֟֟֟֟֟֟֟֟֟֟֬֟֓֕֬֟֓֟֓֟֬֟֓֟֟֟֟֝֟<br>֧֧֪֪֪֪֪֪֪֪֪֦֖֪֪֪֦֖֝֟֩֩֩֕֝֟֝֬֝֟֝֝֟ ี่

| ลำดับ          | N'            | D(V), P(V) | D(W), P(W) | D(X), P(X) | D(Y), P(Y) | D(Z), P(Z) |
|----------------|---------------|------------|------------|------------|------------|------------|
| งาน            |               |            |            |            |            |            |
| $\overline{0}$ | U             | 2, U       | 5, U       | 1, U       | $\infty$   | $\infty$   |
| 1              | <b>UX</b>     | 2, U       | 4, X       |            | 2, X       | $\infty$   |
| $\overline{2}$ | <b>UXY</b>    | 2, U       | 3, Y       |            |            | 4, Y       |
| 3              | <b>UXYV</b>   |            | 3, Y       |            |            | 4,Y        |
| $\overline{4}$ | <b>UXYVW</b>  |            |            |            |            | 4, Y       |
| 5              | <b>UXYVWZ</b> |            |            |            |            |            |

ตารางท 2.1 การคํานวณเสนทางของรูปที่ 2.2 ดวยวธิีไดจสตรา

จะพบวา โหนด V, W และ X ติดตอกับโหนด U ดวยระยะทาง 2, 5 และ 1 ตามลําดับ จึง บันทึกค่าได้ดังลำดับงานที่ 0 ในตารางที่ 2.1 และ โหนด Y และ Z ไม่ได้ติดต่อกับ U จึงใส่เป็นค่า อนันต ระยะทางจาก U ไป X น นมีคานอยท สุดจึงเลือก X เขาสูเซต N' ระยะทางจาก U ไป V คา ั้ ี่ ใหมโดยผานโหนด X มีคาเทากับ 3 ซ งคาเดิมของระยะทางจาก U ไป V มีคาเทากับ 2 จึงนอยกวา ึ่ เพราะฉะนั้น ค่า D(V) และ P(V) จึงไม่เปลี่ยนแปลง ส่วนค่าอื่นมีค่าน้อยลง จึงบันทึกลงตารางใน ั้ ื่ ลำดับงานที่ 1 และทำการเลือกค่าที่น้อยที่สุดเข้าสู่เซต N' ตามลำดับ เมื่อใน N' มีโหนดที่เกี่ยวข้อง ี่ ี่ ี่ ครบทุกโหนดแล้วเราจะทราบระยะทางที่สั้นที่สุดใปยังโหนดต่างๆ เช่น ระยะทางที่สั้นที่สุดจาก ั้ ี่ ั้ ี่ โหนดเริ่มต้นไปยังโหนด z มีค่าเท่ากับ 4 จากตารางจะพบว่าโหนด z มีค่า P(z) เป็น Y เพราะฉะนั้นโหนดก่อนหน้ามาถึงโหนด Z คือ โหนด Y จากนั้นพิจารณาที่โหนด Y ก็จะพบว่า ั้ โหนดก่อนหน้าคือโหนด X ซึ่งโหนด X ก็มีโหนด U เป็นโหนดก่อนหน้า เพราะฉะนั้นการเดินทาง ั้ จึงผานโหนด U, X และ Y ตามลําดับ

งานวิจัยนี้จะนำอัลกอริทึมใดจ์สตรามาใช้ในการหาแผนงานที่ดีที่สุด โดยจะแทนโหนด ֺ֖֪֦֖֧֦֧֦֧֦֧֦֦֧֦֧֦֧֦֧֦֧֦֧֦֧֦֧֧֝֟֟֟֟֟֟֟֟֟֟֟֟֟֟֟֬֟֟֩֕֟֟֩֕֓֟֓֝֬֝֟֓֟֟֩֕֓֟֩֕֝֬֝֬֝֬֝֬֝֓֝֬֝֬֝֬֝֬֝֬֝֬֝֬֝֬֝֬֝֬֝֬֝֝֬֝֝֬<br>֧֪֪֪֪֪֪֪֪֪֪֪֪֪֪֪֦֖֪֪֪֪֪֪֪֪֪ׅ֖֖֩֝֝֝֝֝֝֝֝֝֝֝<del>֟</del> ี่ ด้วยแต่ละเซอร์วิสของเว็บเซอร์วิสแต่ละประเภท และระยะทางจากโหนดหนึ่งไปยังอีกโหนดหนึ่ง จะแทนด้วยระดับความเข้ากันใด้ของแต่ละเซอร์วิสที่ประกอบกันซึ่งจะเป็นค่าที่ตัวกลางในการ ี่ ประกอบเว็บเซอร์วิสคำนวณให้ ถ้าสองเซอร์วิสที่ประกอบกันเข้ากันใค้ยิ่งมากเท่าใหร่ค่าก็จะยิ่ง ิ่ น้อยเพื่อให้สอดคล้องกับอัลกอริทึมไดจ์สตรา

#### **2.2 เอกสารและงานวิจัยท เก ยวของ ี่ ี่**

 2.2.1 การประกอบเว็บเซอรวิสอยางอัตโนมัติ (Automated Web Service Composition) โดย Do'nal Murtagh

งานวิจัย [5] นำเสนอการประกอบเว็บเซอร์วิสโดยนำความรู้ทางด้านปัญญาประดิษฐ์และ ้ตัววางแผน มาช่วยในการสร้างแผนงานในการประกอบเว็บเซอร์วิส โดยจะนำเว็บเซอร์วิสที่ เกี่ยวข้องซึ่งใช้ อาวล์-เอส ในการอธิบายพฤติกรรมเชิงหน้าที่และนำอินพุทของเว็บเซอร์วิสเริ่มต้น ี่ ี่ ิ่ และเอาท์พุทของเว็บเซอร์วิสปลายทางที่ต้องการมาแปลงเป็นภาษาพีดีดีแอล (PDDL) ซึ่งเป็นภาษา ที่ตัววางแผนที่เรียกว่า เจชอป (JSHOP) สามารถเข้าใจได้ จากนั้นจะส่งรายละเอียดข้างต้นไปยังตัว ี่ ี่ ั้ วางแผน โดยตัววางแผนจะมีการติดต่อกับเครื่องมือกิดหาเหตุผลเพื่อพิจารณาเงื่อนใบก่อนการ ื่ ทำงาน และ เงื่อนไขหลังการทำงาน ของเว็บเซอร์วิสที่เกี่ยวข้อง เพื่อสร้างแผนงานที่เป็นไปได้ ี่ ออกมา

งานวิจัยนี้ในขณะทำการประกอบเว็บเซอร์วิสจะไม่พิจารณาถึงเงื่อนไขการเข้าคู่ กันของอินพุท เอาท์พุท และกรณีที่ เอฟเฟ็กด์ หรือ เอาท์พุท มีเงื่อนใขที่ต้องพิจารณา

2.2.2 การประกอบเว็บเซอรวิสโดยพิจารณาคุณภาพ (Quality Driven Web Service Composition) โดย L. Zeng, B. Benatallah, M. Dumas, J. Kalagnanam

งานวิจัย [8] จะพิจารณาคุณภาพการใหบริการของเว็บเซอรวิสอันไดแก

1. ราคาในการดำเนินงาน (Execution Price) คือ จำนวนเงินที่จะต้องจ่ายเมื่อมีการร้องขอใช้ ี่ ื่ บริการ

2. ความยาวนานในการดําเนินงาน (Execution Duration) คือระยะเวลาในการดําเนินงาน

3. ความน่าเชื่อถือ (Reliability) คือ ความน่าจะเป็นที่การทำงานของเว็บเซอร์วิสที่ถูกร้องขอ ื่ ี่ จะทําการตอบสนองตอผูรองขอตามเวลาที่กําหนด

4. ความสามารถในการใช้งานใด้ (Availability) คือ ความน่าจะเป็นที่เว็บเซอร์วิสนั้นๆ ี่ ั้ สามารถติดตอเพ ื่อขอใชบริการได

5. ความมีช อเสียงของบริการ (Reputation) คือความไววางใจในการใหบริการของเว็บ ื่ เซอร์วิสนั้นๆ ั้

เมื่อทำการวัดผลดังกล่าวแล้วจะนำมาคำนวณเป็นค่าคะแนนสำหรับเว็บเซอร์วิสนั้นๆเพื่ ื่ ั้ ื่ เมื่อทำการวัดผลดังกล่าวแล้วจะนำมาคำนวณเป็นค่าคะแนนสำหรับเว็บเซอร์วิสนั้นๆเพื่อ<br>ใช้ในการประกอบการตัดสินใจในการเลือกเว็บเซอร์วิสเพื่อการประกอบเว็บเซอร์วิส โดยจะเลือก แผนการดําเนินงานที่มีคาคะแนนโดยรวมดีที่สุดมาใช

งานวิจัยนี้จะไม่ได้พิจารณาเว็บเซอร์วิสในเชิงความหมายและไม่ได้พิจารณาในด้าน พฤติกรรมเชิงหน้าที่ของเว็บเซอร์วิส แต่จะเน้น ไปทางด้านคุณภาพการให้บริการของเว็บเซอร์วิสที่ ี่ จะนํามาใชในการประกอบเว็บเซอรวิส

2.2.3 การประกอบเว็บเซอรวิสดวยขอบังคับในเมทีออร-เอส (Constraint Driven Web Service Composition in METEOR-S) โดย Rohit Aggarwal, Kunal Verma

งานวิจัย [10] นําเสนอการสรางรูปแบบการประกอบเว็บเซอรวิสในลักษณะของกระแสงาน โดยใช้เอกสารบีเพล และกำหนดลักษณะของเว็บเซอร์วิสที่ต้องการโดยใช้แผ่นแบบการบริการ ี่ (Service Templates) โดยให้ผู้ออกแบบกำหนดรายละเอียดของเว็บเซอร์วิสที่ต้องการซึ่งจะประกอบ ไปด้วย สถานที่ตั้งของเซอร์วิส(Geographic Location of the Service) ความหมายเกี่ยวกับ ี่ ี่ กระบวนการทำงานของเว็บเซอร์วิส (Functional Semantics) อินพุท เอาท์พุท เงื่อน ไขก่อนการ ทำงาน และ เงื่อนไขภายหลังการทำงาน (Post Condition) ในรูปออนโทโลจีเทอม และได้นำ คุณภาพการให้บริการของเว็บเซอร์วิสเข้ามาช่วยในการพิจารณาประกอบเว็บเซอร์วิสด้วย

งานวิจัยนี้ในขณ<mark>ะ</mark>ทำการประกอบเว็บเซอร์วิสจะไม่พิจารณาถึงเงื่อนไขการเข้าคู่กันของ อินพุท เอาท์พุท และกรณีที่ เอฟเฟ็กต์ หรือ เอาท์พุท มีเงื่อนไขที่ต้องพิจารณา

2.2.4 การประกอบเว็บเซอรวิสอยางอัตโนมัติของเว็บเซอรวิสเชิงความหมาย (Automatic Composition of Semantic Web Service) โดย Ruoyan Zhang, I. Budak Arpinar, Boanerges Aleman-Meza

ึงานวิจัย [14] นำ ดีเอเอ็มเอล-เอส (DAML-S) มาใช้ในการอธิบายออนโทโลจีที่จะใช้ในการ ทำการประกอบเว็บเซอร์วิสอย่างอัตโนมัติ โดยใช้เทคนิคการประกอบเว็บเซอร์วิสชื่อว่า ไอเอ็มเอ ื่ (IMA) โดยการประกอบเว็บเซอร์วิสจะใช้การเข้ากันได้ของอินพุทของเว็บเซอร์วิสหนึ่ง กับเอาท์พุท ึ่ ของอีกเว็บเซอร์วิสหนึ่ง ซึ่งจะมีระดับความเข้ากันใด้ตามออนโทโลจีที่กำหนด มาสร้างแผนงานที่ ึ่ ึ่ ֧֧֦֧֦֧֧֧֧֧֧֧֧֧֩֟֓֕֓֕֓֡֬֟֓֡֬֓֡֬֓֡֬֟֓֡֬֟֓֡֬֓֬֓֡֬֓֬֓֬֓֡֟֩֬֓֓֬֓֓֬֬֓֓֬֓֬֓֩֓֬֬֬֬֓֬֬֓֩֬֓֬֝֬֩֬֓֬֬֩֓֬֬֩֓֩֬ เป็นไปได้ทั้งหมดขึ้นมา จากนั้นนำค่าเวลาการดำเนินงานของแต่ละเว็บเซอร์วิสและความเข้ากันได้ ึ้ ั้ ในระดับออนโทโลจีของอินพุทและเอาท์พุทมาคิดเป็นค่าน้ำหนักที่ใช้ในการเลือกประกอบเว็บ ้ํ เซอร์วิสที่เหมาะสม โดยใช้วิธีก้นหาเส้นทางที่สั้นที่สุด (Shortest Path) เพื่อเลือกแผนงานที่ดีที่สุด ี่ ี่ ี่ ื่ ี่ ี่ ในการดําเนินงาน

งานวิจัยนี้ใช้เพียงการเข้ากันใด้ของอินพุทและเอาท์พุทในด้านออนโทโลจีเท่านั้น แต่ไม่ได้ ั้ พิจารณาในด้านอื่นๆซึ่งมีอยู่ในเว็บเซอร์วิสเช่น เงื่อนไขเริ่มต้นการทำงาน เอฟเฟ็กต์ เป็นต้น ื่ ึ่

2.2.5 การเขาคูและการจัดลําดับเว็บเซอรวิสเชิงความหมายโดยใชเซอรวิสโพรไฟลรวม (Matchmaking and Ranking of Semantic Web Services Using Integrated Service Profile) โดย Natenapa Sriharee, Twittie Senivongse

งานวิจัย [15] นำเสนอโมเดลการอธิบายเว็บเซอร์วิสที่เรียกว่าเซอร์วิสโพร ใฟล์รวม ี่ (Integrated Service Profile) ซึ่งอธิบายความสามารถของเว็บเซอร์วิสในหลายแง่มุม และนำไปใช้ใน ึ่ ึการค้นหาเว็บเซอร์วิสได้ ผลการค้นหาเว็บเซอร์วิสยังถูกนำมาจัดลำดับการตรงกับความต้องการอีก ด้วย เซอร์วิสโพรไฟล์รวมประกอบด้วยโพรไฟล์ย่อย 2 โพรไฟล์ คือ

1. โพรไฟล์แอททริบิวท์อย่างง่าย (Simple Attribute Profile) เป็นโพรไฟล์ที่ใช้สำหรับ ประกาศเว็บเซอรวิสในยดู ีดีไอแบบปกติ

2. โพรไฟล์ความสามารถ (Capability Profile) ถูกจัดการโดยระบบลงทะเบียนเชิง ความหมาย (Semantic Registry) ตัวโพรไฟลความสามารถเองไมไดแสดงถึงความสามารถของเว็บ เซอร์วิสแต่อย่างใด แต่จะใช้โพรไฟล์ย่อยในการแสดงความสามารถ ซึ่งประกอบด้วยโพรไฟล์ย่อย 4 โพรไฟล

2.1 โพรไฟล์แอททริบิวท์เชิงความหมาย (Semantic Attribute Profile) บรรจุแอททริ บิวท์เชิงความหมาย ซึ่งมีค่าเชิงออนโทโลจีอยู่ เพื่อประโยชน์ในการคิดหาเหตุผล ึ่

2.2 โพรไฟล์โครงสร้าง (Structural Profile) เป็นโครงสร้างของความรู้เชิง ความหมาย (Semantic Knowledge) เกี่ยวกับบริการ ซึ่งผู้ใช้บริการคาดหวังที่จะรู้ก่อนการตัดสินใจ ี่ ึ่ ี่ ใช้บริการ เช่น ผลิตภัณฑ์ของบริการ รายละเอียดการขาย การส่งของ

2.3 โพรไฟล์พฤติกรรม (Behavioural Profile) เป็นความสามารถทางหน้าที่ของ ี่ บริการด้านการปฏิบัติงาน อินพุท เอาท์พุท เอฟเฟ็กต์ ซึ่งบางครั้งจะต้องมีเงื่อนไขเข้ามาเกี่ยวข้อง ึ่ ั้ เงื่อนไขนี้จะเกี่ยวข้องโดยตรงกับโพรไฟล์กฎ ี่

2.4 โพรไฟล์กฎ (Rule Profile) แบ่งเป็น 2 ชนิดคือ เงื่อนไขเชิงพฤติกรรม (Behavioural Constraint) ซึ่งจะเกี่ยวข้องกับโพรไฟล์พฤติกรรม…และเงื่อนไขในการปฏิบัติงาน ึ่ ี่ (Operational Constraint) ซ ึ่งไมเก ยวของกับโพรไฟลพฤติกรรม ี่

ทั้งโพรไฟล์ความสามารถ และโพรไฟล์ย่อยทั้ง 4 โพรไฟล์สืบทอดมาจากอัปเปอร์ออน ั้ โทโลจีของแตละโพรไฟล

งานวิจัยนี้ ได้นำเสนอหลักการในการค้นหาเว็บเซอร์วิสโดยพิจารณาจากทุกโพรไฟล์ ข้างต้น โดยแต่ละโพรไฟล์จะมีเงื่อนไขในการค้นหาที่แตกต่างกัน ซึ่งเงื่อนไขเหล่านี้ได้นำมาใช้ใน ี่ การจัดลำดับการตรงความต้องการการค้นหา งานวิจัยนี้ได้ยกตัวอย่างการค้นหาเว็บเซอร์วิส และยัง ได้นำเสนอเฟรมเวิร์กสำหรับการประกาศและการค้นหาเว็บเซอร์วิส ผู้วิจัยจะนำแนวคิดการเข้าคู่ ของออนโทโลจีเทอมและเง ื่อนไขเกี่ ยวกับพฤติกรรมของเว็บเซอรวิสจากงานวิจัยน ี้มาใช

# **บทท ี่ 3**

# **การประกอบเว็บเซอรวิสอยางอัตโนมัติดวยขอกําหนดอาวล -เอสโพรเซสโมเดลที่มี ขอบังคับดานพฤติกรรมเชิงหนาท**

งานวิจัยนี้เสนอแนวทางการประกอบเว็บเซอร์วิสอย่างอัตโนมัติโดยการพิจารณาพฤติกรรม เชิงหน้าที่ของเว็บเซอร์วิสที่แสคงค้วยอาวล์-เอสโพรเซสโมเดลโคยคำนึงถึงเงื่อนไขทางพฤติกรรม ี่ ี่ การอธิบายแนวคิดของการวิจัยนี้ จะใช้กรณีตัวอย่าง ได้แก่ "ผู้ใช้บริการซึ่งเป็นนักออกแบบเว็บ เซอร์วิสต้องการประกอบเว็บเซอร์วิสที่มีบริการการสั่งซื้อใวน์ที่เหมาะกับรายการอาหารที่กำหนด ี่ ั่ ี่ ี่ โดยมีข้อบังคับว่าบริการนี้จะรับบัตรเครดิต<mark>ข</mark>องบริษัท เอเม็กซ์ (Amex) และต้องมีบริการส่งถึงบ้าน ี้ ภายใน 3 วัน โดยที่อยู่ของลูกค้าอยู่ในกรุงเทพฯ พร้อมทั้งแสดงรายละเอียดของไวน์ที่สั่งซื้อด้วย" ั้ ์<br>;<br>;

## **3.1กระแสงานและขอบังคับในกระบวนการ**

ผู้ใช้บริการสามารถสร้างกระแสงานที่กำหนดรูปแบบการประกอบเว็บเซอร์วิสโดยใช้ ี่ เคร องมือสรางออนโทโลจีเชน โพรทีเจ (Protégé) [16] รูปที่ 3.1 แสดงกระแสงานของบริการของ ื่ เว็บเซอร์วิสประกอบที่ให้บริการค้นหาไวน์พร้อมทั้งสั่งซื้อและแสคงรายละเอียดของไวน์ ั้ ั่ ์<br>.<br>.

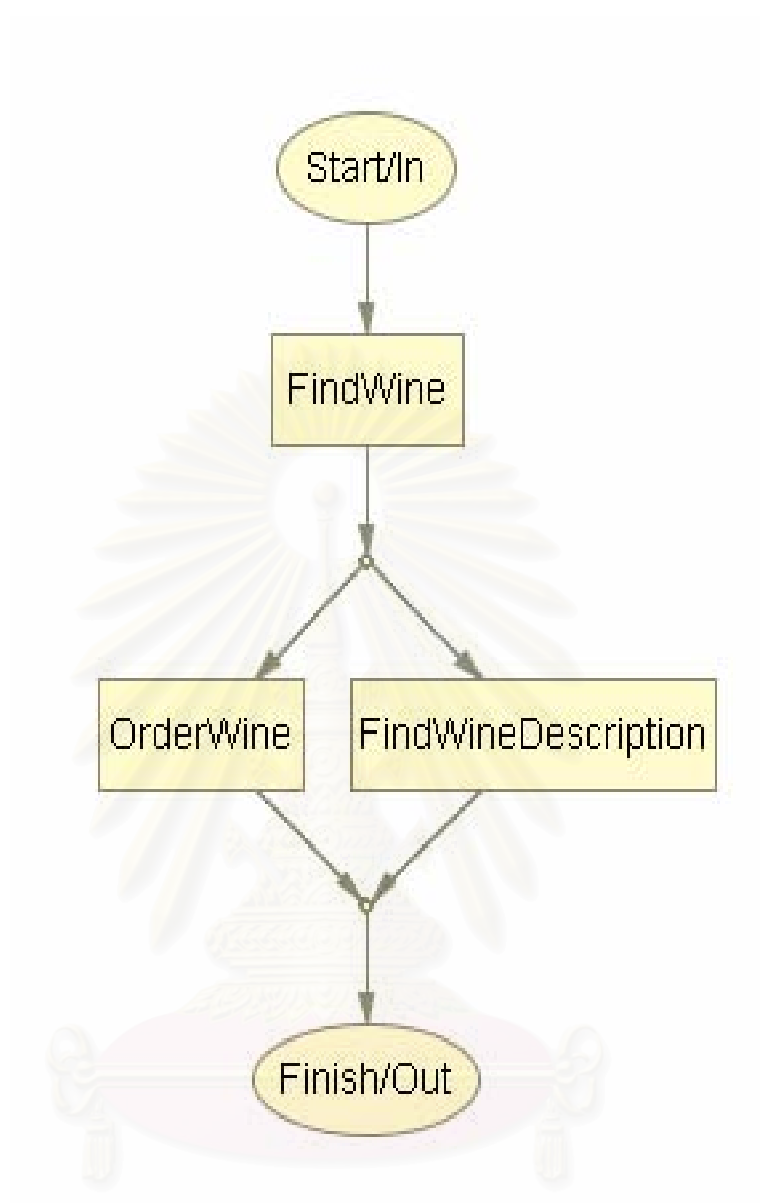

รูปที่ 3.1 กระแสงานของบริการของเว็บเซอร์วิสประกอบที่ให้บริการค้นหาไวน์พร้อมทั้งสั่งซื้อและ ั่ ์<br>;<br>; แสดงรายละเอยดของไวน ี

กระแสงานนี้มีการทำงานคือ เมื่อรับรายการอาหารเข้ามาเป็นอินพุทแล้วจะทำการค้นหา ื่ ชนิดไวน์จากเซอร์วิสค้นหาไวน์ จากนั้นจะทำกระบวนการสั่งซื้ ั่ ื้อไวน และกระบวนการคนหา รายละเอียดของไวน์ โดยเซอร์วิสสั่งซื้อไวน์และเซอร์วิสค้นหารายละเอียดของไวน์ และทำทั้งสอง ั่ ั้ กระบวนการจนเสร็จจึงจบกระแสงาน อาวล์-เอสโพรเซสโมเดลซึ่งอธิบายกระแสงานนี้แสดงใด้ดัง รูปที่ 3.2

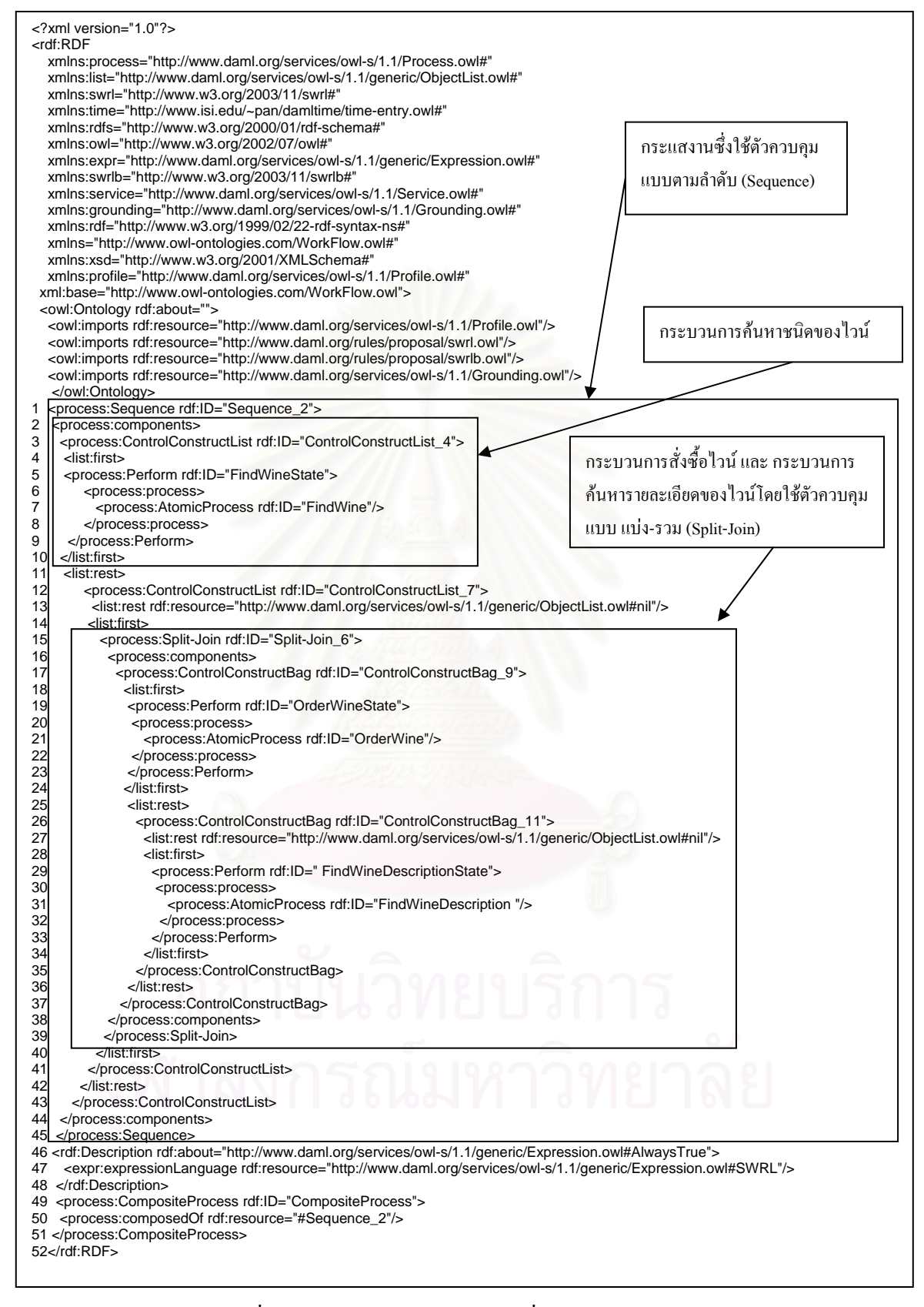

รูปที่ 3.2 อาวล์-เอสโพรเซสโมเดลที่ใช้อธิบายกระแสงาน

ในกระแสงานจะใช้ตัวควบคุม (Control Construct) เป็นแบบตามลำดับ (Sequence) (บรรทัดที่ 1) โดยเริ่มต้นด้วย กระบวนการค้นหาชนิดของไวน์ (บรรทัดที่ 5-9) ตามด้วยตัวควบคุม แบบ แบ่ง-รวม (Split-Join) สำหรับสองกระบวนการ คือ กระบวนการสั่งซื้อ ไวน์ และ กระบวนการ ั่ ค้นหารายละเอียดของไวน์ (บรรทัดที่ 15-39) เมื่อทั้งสองกระบวนการทำเสร็จเป็นอันจบกระแสงาน ื่ ั้

รูปที่ 3.3 แสดงภาพรวมการเชื่อมโยงระหว่างกระแสงานและเว็บเซอร์วิสที่มีคุณสมบัติ ี่ ตามที่ตองการ เราจะทําการคนหาโดยพิจารณาขอกําหนดกระบวนการ (Process Specification) ของ เว็บเซอร์วิสที่มีการลงทะเบียนไว้ซึ่งข้อกำหนดกระบวนการนี้ ผู้ให้บริการเว็บเซอร์วิสจะเป็นผู้ ี่ ึ่ กำหนดโดยอ้างอิงกับออนโทโลจีกระบวนการที่ใช้ร่วมกันภายในโดเมน (Shared Process Ontology of Domain) ซึ่งจะสร้างโดยผู้เชี่ยวชาญของโดเมนนั้น ตัวอย่างเช่น บางส่วนของออนโทโลจี ึ่ กระบวนการที่ใช้ร่วมกันภายในโดเมนร้านขายไวน์ แสดงในรูปที่ 3.4 และ บางส่วนของออนโทโล จีกระบวนการที่ใช้ร่วมกันภายในโคเมนค้นหาไวน์ แสดงในรูปที่ 3.5 ส่วนผู้ประกอบเว็บเซอร์วิส เองนอกเหนือจากการกำหนดกระแสงานแล้วยังต้องใช้ออนโทโลจีกระบวนการที่ใช้ร่วมกันภายใน โดเมนเพื่ออ้างอิงในการระบุข้อบังคับลักษณะพฤติกรรมเชิงหน้าที่ (Behaviour Constraints) ของ เว็บเซอร์วิสที่ต้องการ เช่น ลักษณะอินพุท ลักษณะเอาท์พุท เงื่อนใขก่อนการทำงาน เอฟเฟ็กต์ ที่ ี่ ต้องการ เป็นต้น กระแสงา<mark>นจะอาศัยเอกสารข้อกำหนดพฤติกรรมเ</mark>ชิงหน้าที่ในการบ่งบอกว่าแต่ละ เซอรวิสท ระบุในกระแสงานมีลักษณะอยางไร ี่

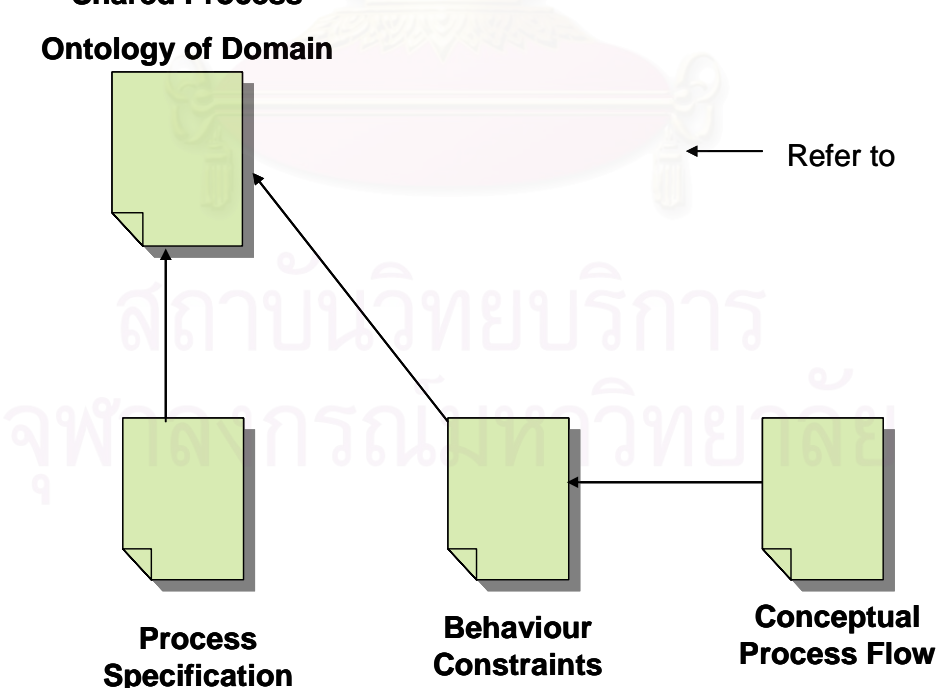

**Shared Process** 

รูปที่ 3.3 ภาพรวมการเชื่อมโยงระหว่างกระแสงานและลักษณะของเว็บเซอร์วิสที่ต้องการ

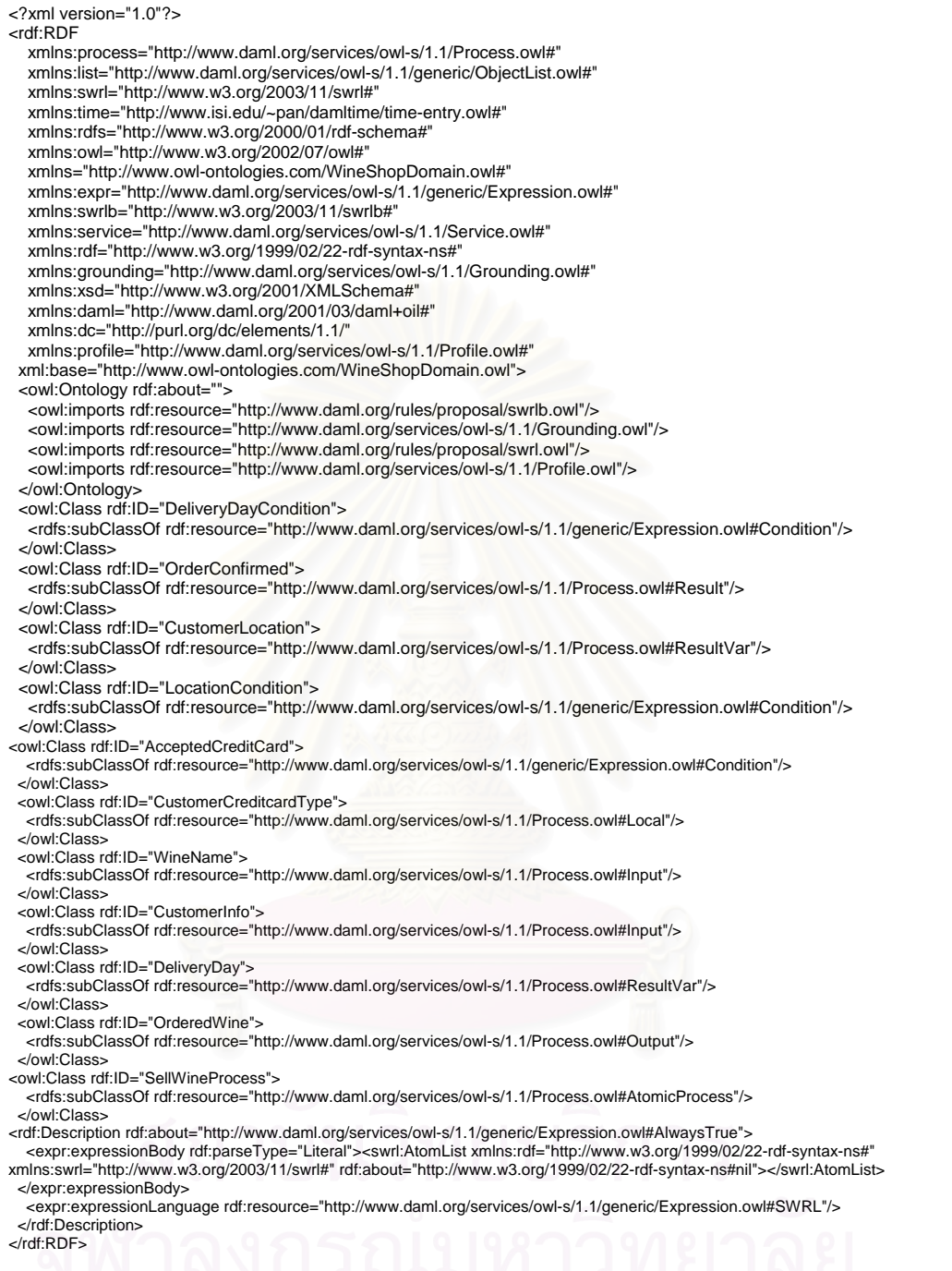

รูปที่ 3.4 บางส่วนของออนโทโลจีกระบวนการที่ใช้ร่วมกันภายในโดเมนร้านขายไวน์

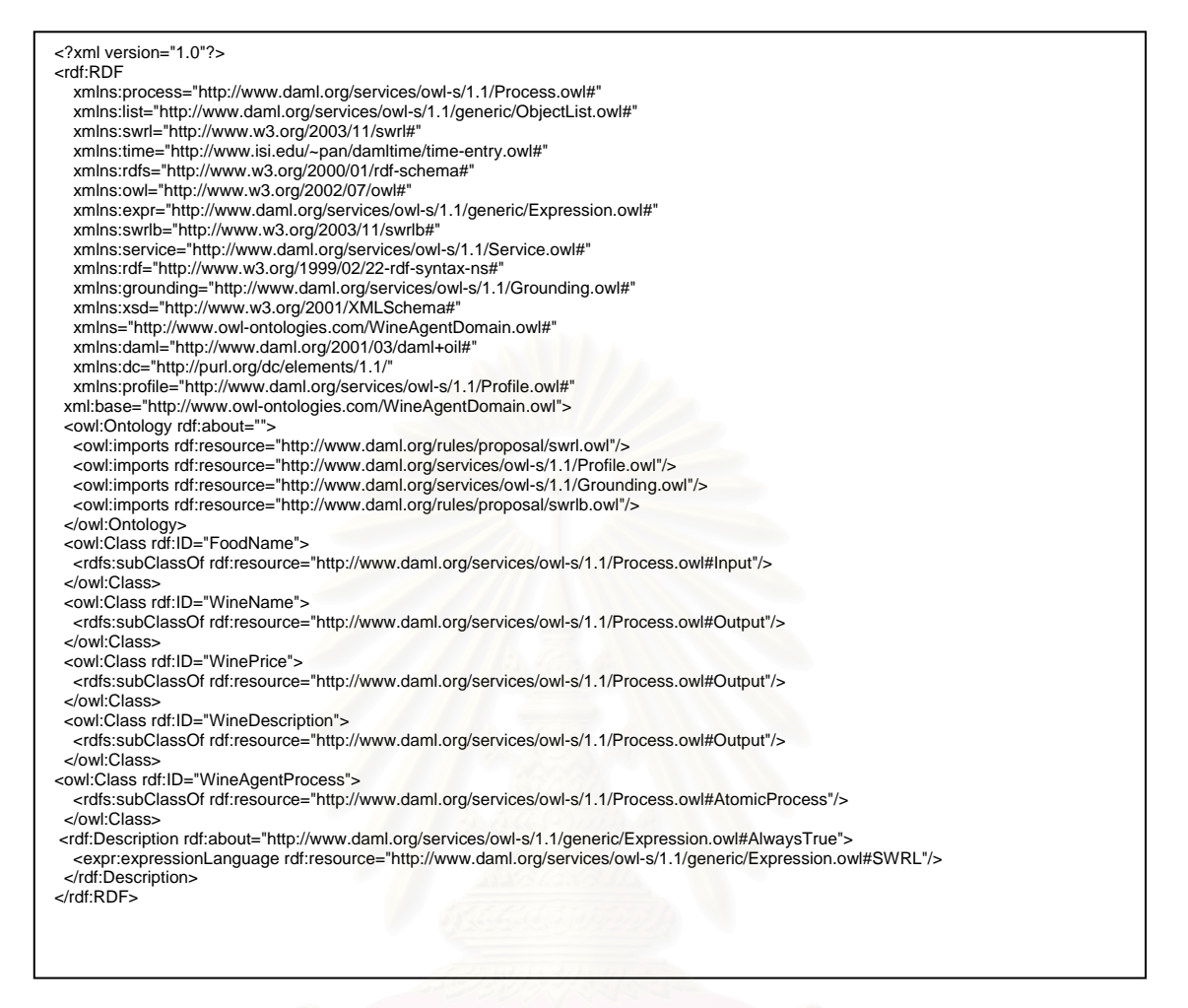

รูปที่ 3.5 บางส่วนของออนโทโลจีกระบวนการที่ใช้ร่วมกันภายในโดเมนค้นหาไวน์

ผู้ให้บริการเว็บเซอร์วิสจะกำหนดพฤติกรรมเชิงหน้าที่ของเว็บเซอร์วิสของตนซึ่งเกี่ยวกับ ี่ ึ่ ี่ ร้านขายใวน์โดยการนำเข้าออนโทโลจีกระบวนการที่ใช้ร่วมกันภายในโดเมนร้านขายใวน์นี้เข้า มายังส่วนแสดงพฤติกรรมเชิงหน้าที่ของเว็บเซอร์วิส ดังตัวอย่าง แสดงในรูปที่ 3.6 ี่

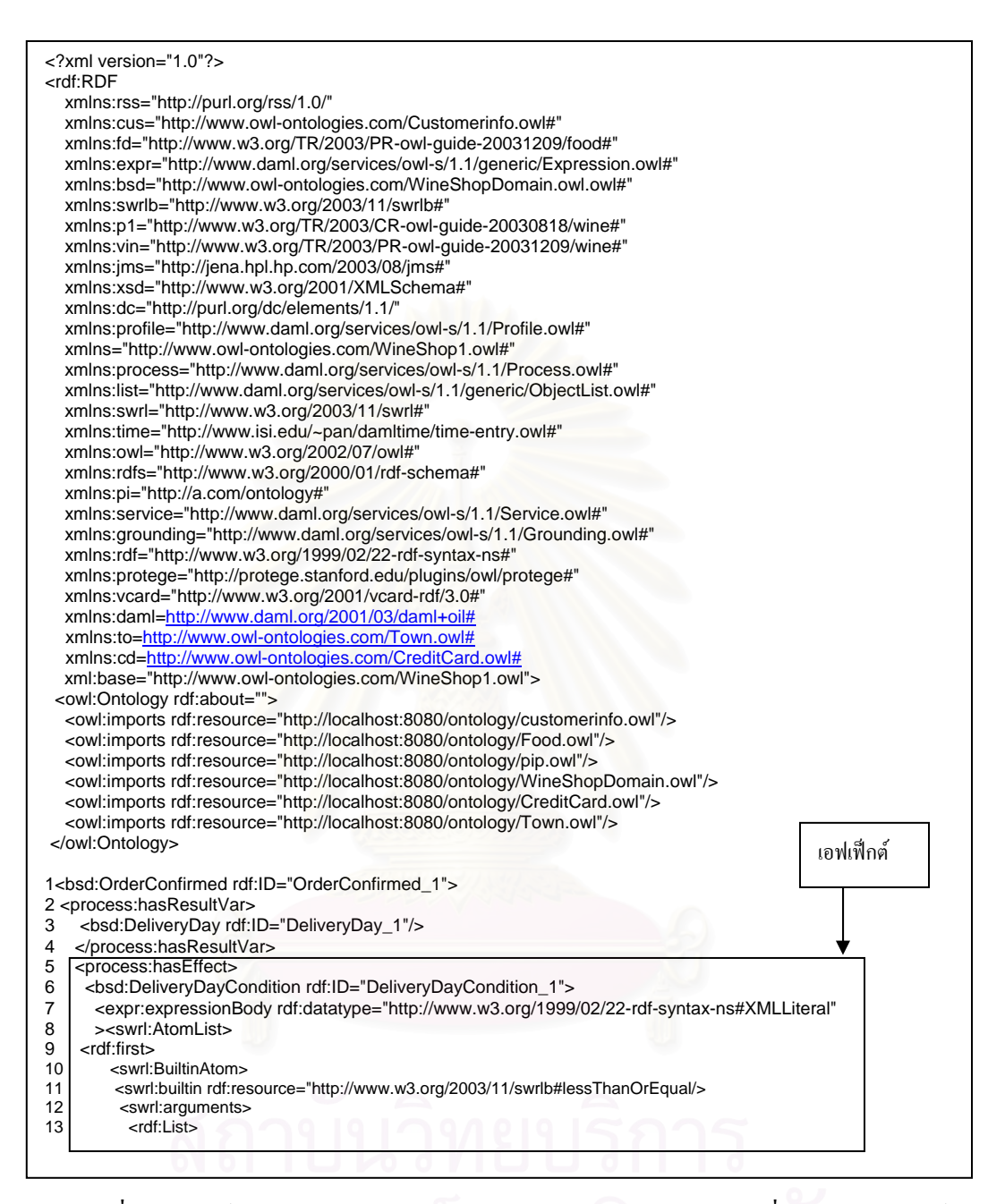

รูปที่ 3.6 อาวล์-เอสโพรเซสโมเคลของส่วนแสคงพฤติกรรมเชิงหน้าที่ของร้านขายไวน์

| 14       | <rdf:first rdf:resource="#DeliveryDay_1"></rdf:first>                                                                                                    |                     |
|----------|----------------------------------------------------------------------------------------------------|---------------------|
| 15       | <rdf:rest></rdf:rest>                                                                                                    |                     |
| 16<br>17 | <rdf:list><br/><rdf:first <="" rdf:datatype="http://www.w3.org/2001/XMLSchema#int" td=""><td></td></rdf:first></rdf:list>                                  |                     |
| 18       | >3                                                                                                    | เอฟเฟ็กต์           |
| 19       | <rdf:rest rdf:resource="http://www.w3.org/1999/02/22-rdf-syntax-ns#nil"></rdf:rest>                                                                        |                     |
| 20       |                                                                                                    | $(\vec{p} \vec{v})$ |
| 21       | $\lt$ /rdf:rest><br>                                                                                                    |                     |
| 22<br>23 |                                                                                                    |                     |
| 24       |                                                                                                    |                     |
| 25       |                                                                                                    |                     |
| 26       | <rdf:rest rdf:resource="http://www.w3.org/1999/02/22-rdf-syntax-ns#nil"></rdf:rest>                                                                        |                     |
| 27<br>28 | <br>                                                                                                    |                     |
| 29       |                                                                                                    |                     |
| 30       | <process:incondition></process:incondition>                                                                                                    |                     |
| 31       | <bsd:locationcondition rdf:id="LocationCondition_1"></bsd:locationcondition>                                                                               |                     |
| 32<br>33 | <expr:expressionbody <br="" rdf:datatype="http://www.w3.org/1999/02/22-rdf-syntax-ns#XMLLiteral">&gt;<swrl:atomlist></swrl:atomlist></expr:expressionbody> |                     |
| 34       | <rdf:first></rdf:first>                                                                                                    |                     |
| 35       | <swrl:builtinatom></swrl:builtinatom>                                                                                                    |                     |
| 36       | <swrl:builtin rdf:resource="http://www.w3.org/2003/11/swrlb#equal"></swrl:builtin>                                                                         |                     |
| 37       | <swrl:arguments></swrl:arguments>                                                                                                    |                     |
| 38<br>39 | <rdf:list><br/><rdf:first rdf:resource="#CustomerLocation_1"></rdf:first></rdf:list>                                                                       |                     |
| 40       | <rdf:rest></rdf:rest>                                                                                                    |                     |
| 41       | <rdf:list></rdf:list>                                                                                                    |                     |
| 42       | <rdf:rest rdf:resource="http://www.w3.org/1999/02/22-rdf-syntax-ns#nil"></rdf:rest>                                                                        |                     |
| 43<br>44 | <rdf:first <br="" rdf:datatype="http://www.w3.org/2001/XMLSchema#anyURI">&gt; http://www.owl-ontologies.com/Town.owl#Bangkok</rdf:first>                   |                     |
| 45       |                                                                                                    |                     |
| 46       | $\lt$ /rdf:rest $>$                                                                                                    |                     |
| 47       |                                                                                                    |                     |
| 48       |                                                                                                    |                     |
| 49<br>50 | <br>                                                                                                    |                     |
| 51       | <rdf:rest rdf:resource="http://www.w3.org/1999/02/22-rdf-syntax-ns#nil"></rdf:rest>                                                                        |                     |
| 52       |                                                                                                    |                     |
| 53       |                                                                                                    |                     |
| 55       | 54<br><process:hasresultvar></process:hasresultvar>                                                                                                    |                     |
| 56       | <bsd:customerlocation rdf:id="CustomerLocation_1"></bsd:customerlocation>                                                                                  | เงื่อนใขก่อนการ     |
| 57       |                                                                                                    |                     |
|          | 58<br><bsd:acceptedcreditcard rdf:id="AcceptedCreditCard_1"></bsd:acceptedcreditcard>                                                                      | ทำงาน               |
| 59<br>60 | <expr:expressionbody <="" rdf:datatype="http://www.w3.org/1999/02/22-rdf-syntax-ns#XMLLiteral" td=""><td></td></expr:expressionbody>                       |                     |
| 61       | > <swrl:atomlist></swrl:atomlist>                                                                                                    |                     |
| 62       | <rdf:rest rdf:resource="http://www.w3.org/1999/02/22-rdf-syntax-ns#nil"></rdf:rest>                                                                        |                     |
| 63       | <rdf:first><br/><swrl:builtinatom></swrl:builtinatom></rdf:first>                                                                                          |                     |
| 64<br>65 | <swrl:arguments></swrl:arguments>                                                                                                    |                     |
| 66       | <rdf:list></rdf:list>                                                                                                    |                     |
| 67       | <rdf:rest></rdf:rest>                                                                                                    |                     |
| 68       | <rdf:list><br/><rdf:rest></rdf:rest></rdf:list>                                                                                                    |                     |
| 69<br>70 | <rdf:list></rdf:list>                                                                                                    |                     |
| 71       | <rdf:first <="" rdf:datatype="http://www.w3.org/2001/XMLSchema#anyURI" td=""><td></td></rdf:first>                                                         |                     |
| 72       | >http://www.owl-ontologies.com/CreditCard.owl#Amex                                                                                                    |                     |
| 73<br>74 | <rdf:rest rdf:resource="http://www.w3.org/1999/02/22-rdf-syntax-ns#nil"></rdf:rest><br>                                                                    |                     |
| 75       |                                                                                                    |                     |
| 76       | <rdf:first <="" rdf:datatype="http://www.w3.org/2001/XMLSchema#anyURI" td=""><td></td></rdf:first>                                                         |                     |
| 77       | >http://www.owl-ontologies.com/CreditCard.owl#Visa                                                                                                    |                     |
| 78<br>79 | <br>$\lt$ /rdf:rest $>$                                                                                                    |                     |
| 80       | <rdf:first rdf:resource="#CustomerCreditcardType_1"></rdf:first>                                                                                           |                     |
| 81       |                                                                                                    |                     |
| 82       |                                                                                                    |                     |
| 83       | <swrl:builtin rdf:resource="http://www.w3.org/2003/11/swrlb#equal"></swrl:builtin>                                                                         |                     |
| 84<br>85 | <br>                                                                                                    |                     |
| 86       |                                                                                                    |                     |
|          |                                                                                                    |                     |
|          |                                                                                                    |                     |

รูปที่ 3.6 อาวล์-เอสโพรเซสโมเคลของส่วนแสคงพฤติกรรมเชิงหน้าที่ของร้านขายไวน์ (ต่อ)

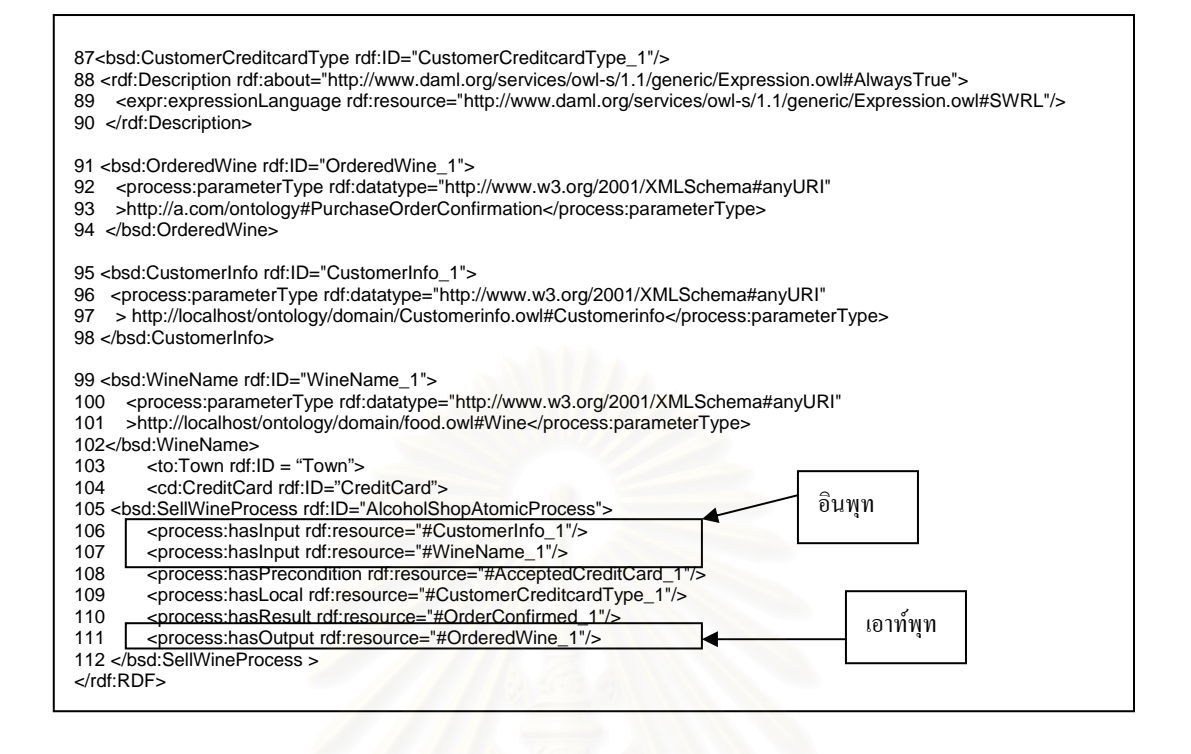

รูปที่ 3.6 อาวล์-เอสโพรเซสโมเคลของส่วนแสดงพฤติกรรมเชิงหน้าที่ของร้านขายไวน์ (ต่อ) ี่

จากรูปที่ 3.6 เว็บเซอร์วิสนี้ต้องการข้อมูลของลูกค้า (Customer Information) และ ชนิดของ ไวน์ (Wine Type) เพื่อเป็นอินพุท (บรรทัคที่ 106, 107) และได้ไวน์ที่สั่งแล้วเป็นเอาท์พุท (บรรทัคที่ 111) บริการมีเงื่อนไขก่อนการทำงาน คือจะรับบัตรเครดิตประเภท เอเม็กซ์ (Amex) และวีซ่า (Visa) (บรรทัดที่ 59-86 ) เอฟเฟ็กต์ของบริการนี้เป็นเอฟเฟ็กต์ที่มีเงื่อนไข ซึ่งขึ้นอยู่กับที่อยู่ของ ึ่ ึ้ ี่ ลูกค้าคือ ถ้าลูกค้าอยู่ในกรุงเทพฯจะส่งของให้ภายใน 3 วัน (บรรทัดที่ 5-54) โดยเงื่อนไขทั้งหมด อธิบายด้วยภาษากฎสเวิร์ล และมีการนำเข้าออนโทโลจีกระบวนการที่ใช้ร่วมกันภายในโดเมนร้าน ขายไวน์ (บรรทัดที่ 1, 3, 6, 31, 56, 59, 87, 91, 95, 99, 105) สำหรับร้านขายไวน์อื่นๆอาจมี รายละเอียดส่วนแสดงพฤติกรรมเชิงหน้าที่ที่กล้ายกลึงกับร้านขายไวน์ร้านนี้แต่อาจจะแตกต่างในแง่ ของเอฟเฟ็กต์ หรือ ชนิดพารามิเตอร์ (ParameterType) ของอินพุทหรือเอาท์พุทหรือเงื่อนไขก่อน การทำงาน เป็นต้น และเว็บเซอร์วิสที่ให้บริการประเภทอื่นๆที่เกี่ยวข้องก็จะมีส่วนแสดงพฤติกรรม ี่ ี่ เชิงหน้าที่แตกต่างกัน ไปขึ้นกับว่าอยู่ในโดเมนใดและมีออนโทโลจีกระบวนการที่ใช้ร่วมกันภายใน ี่ โดเมนเป็นอย่างไร นอกจากนี้ยังมีส่วนนำเข้าออนโทโลจีที่เกี่ยวข้องเช่น ออนโทโลจีเกี่ยวกับเมือง ี่ ี่ (บรรทัดที่ 103) และ ออนโทโลจีเกี่ยวกับบัตรเครดิต (บรรทัดที่ 104) ดังแสดงในรูปที่ 3.7

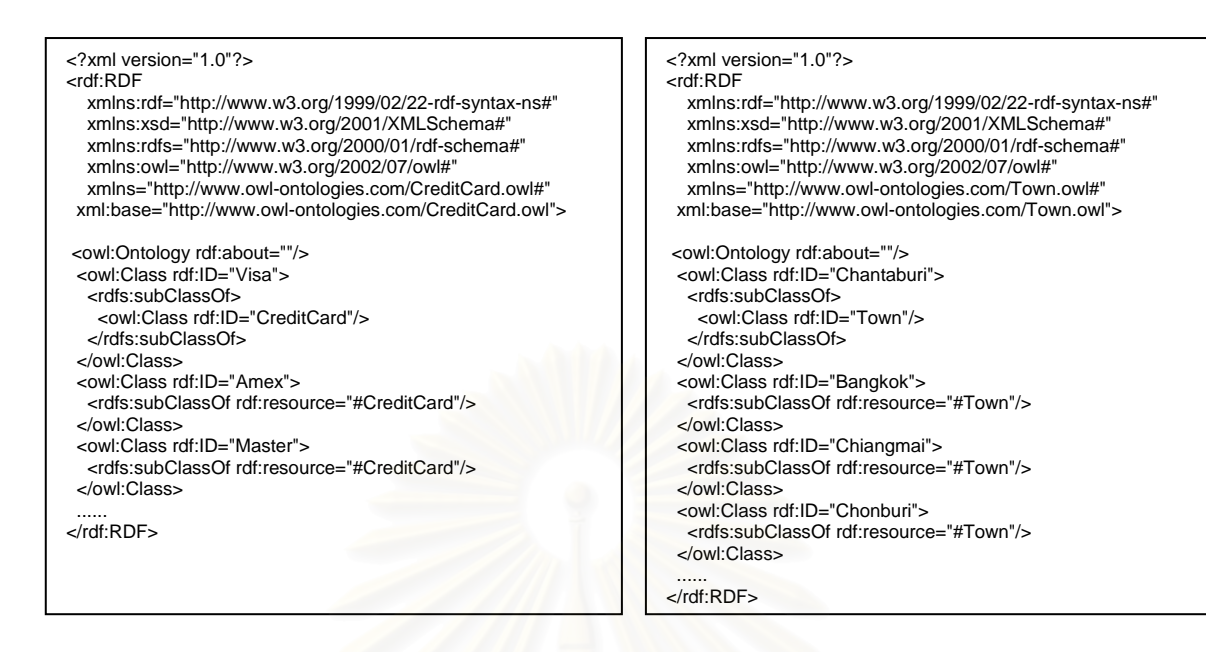

รูปที่ 3.7 บางส่วนของออนโทโลจีเกี่ยวกับบัตรเครดิตและออนโทโลจีเกี่ยวกับเมือง ี่ ี่

ในการประกอบเว็บเซอรวิสอยางอัตโนมัติผูประกอบเว็บเซอรวิสจะระบุขอบังคับ (Constraint) สำหรับแต่ละกระบวนการทำงานในกระแสงานพร้อมทั้งอินพุทเพื่อให้ระบบทำการ ั้ ค้นหาเว็บเซอร์วิสที่เกี่ยวข้องที่ตรงตามข้อบังคับ เพื่อใช้ในการประกอบกันของเว็บเซอร์วิส  $\mathcal{L}^{\mathcal{L}}(\mathcal{L}^{\mathcal{L}})$  and  $\mathcal{L}^{\mathcal{L}}(\mathcal{L}^{\mathcal{L}})$  and  $\mathcal{L}^{\mathcal{L}}(\mathcal{L}^{\mathcal{L}})$ ี่ ตัวอย่างอินพุทและข้อบังคับของกระบวนการทำงานแสดงไว้ในรูปที่ 3.8

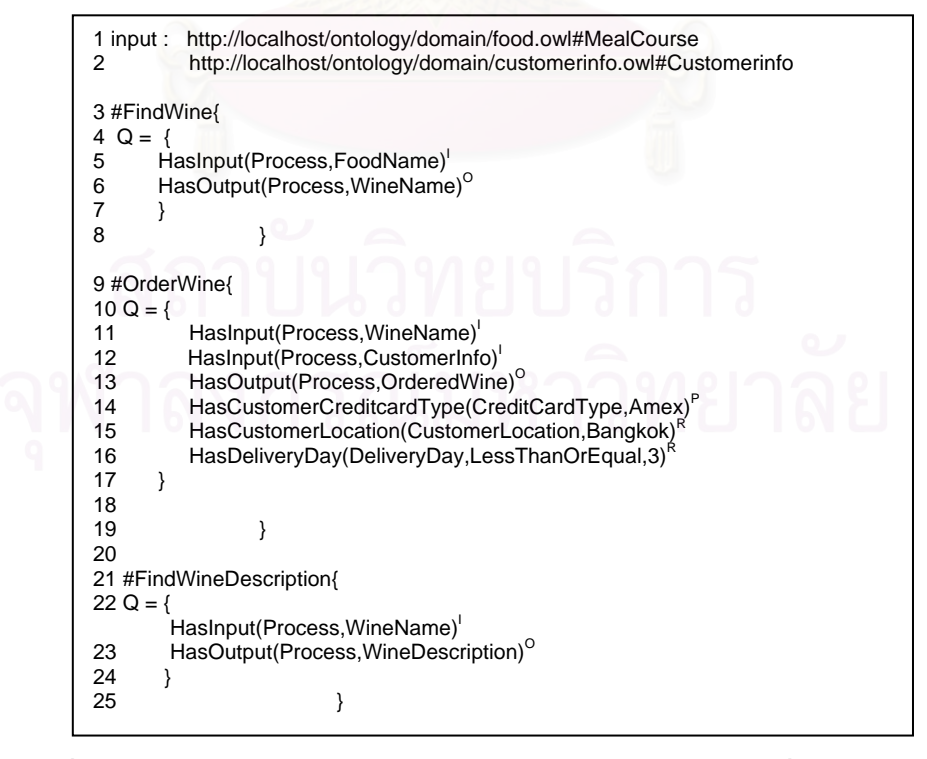

รูปที่ 3.8 อินพุทและข้อบังคับแต่ละส่วนกระบวนการในกระแสงานซึ่งต้องการค้นหา

จากรูปที่ 3.8 ให้ชื่อเซอร์วิสที่สอดคล้องกับกระแสงานแต่ละเซอร์วิสที่ต้องการค้นหาแสดง ี่ อยู่หลังสัญลักษณ์ # เช่น บรรทัดที่ 3 เป็นการบอกว่าเริ่มการกำหนดข้อบังคับของเซอร์วิสค้นหาไวน์ ิ่ และข้อความลักษณะพฤติกรรมของเว็บเซอร์วิสนั้นซึ่งต้องการค้นหา (@) เป็นเซตของนิพจน์โดย อยู่ในรูปแบบ property (subject, object) ซึ่งสอดกล้องกับรูปแบบของอาร์ดีเอฟ (RDF) <subject, ึ่ property, object> สำหรับเงื่อนไขแบบช่วงตัวเลขของแต่ละส่วนกระบวนการจะอยู่ในรูปแบบ property(argument, relationaloperator, literalvalue1 [, literalvalue2]) แต่ละนิพจน์จะมีสัญลักษณ์ กำกับว่าเป็นเงื่อนไพเกี่ยวกับอะไร เช่น P, I, O, R หมายถึง เงื่อนไพก่อนการทำงาน อินพุท เอาท์พุท ้เงื้อนไขของผลลัพธ์ ตามลำดับ

ในการพิจารณาว่าเว็บเซอร์วิสหนึ่งๆ ตรงกับความต้องการหรือไม่ ข้อกำหนดกระบวนการ ี ของเว็บเซอร์วิสจะถูกแปลงไปเป็นนิพจน์ในทำนองเดียวกับข้อความค้นหา การแปลงข้อกำหนด กระบวนการไปเป็นนิพจน์ทำได้โคยการใช้ตัวแจง (Parser) ซึ่งแบ่งได้เป็นสามส่วนที่แตกต่างกัน ึ่ ี่ ส่วนแรกคือส่วนกระบวนการภายในจะได้รับการแปลงโดยใช้เอพีไอสำหรับตัวแจงของอาวล์-เอส (OWL-S Parser API) ส่วนถัดมาคือส่วนที่เกี่ยวข้องกับออนโทโลจีของโคเมนต่างๆ ส่วนนี้จะได้รับ ี่ ี่ การแปลงโดยตัวแจงสําหรับออนโทโลจีของจีนา (Jena) [17] และสวนสุดทายคือสวนท ี่เปนภาษา กฎสเวิร์ล จะได้รับการแปล<mark>ง</mark>โดยตัวแจงภาษาสเวิร์ล จากนั้นนำนิพจน์เหล่านี้มาคิดหาเหตุผลการเข้า ั้ ֺ֖֖֖֚֚֚֚֚֚֝֝֝<br>֧֪֪֪֪֖֚֚֩֩֩֝֝֝֝**֟** คู่กันโดยใช้เครื่องมือคิดหาเหตุผลได้แก่ บอสซาม (Bossam) [18] ซึ่งตรงส่วนนี้จะทำในลักษณะ ื่ ึ่ เดียวกับงานวจิัย [19]

### **3.2 เง ื่อนไขในการเขาคู (Matching Criteria)**

การคนหาเว็บเซอรวิสที่มีกระบวนการเปนไปตามที่ตองการ จะพิจารณาองคประกอบตางๆ ภายในข้อกำหนดอาวล์-เอสโพรเซสโมเดลว่าเข้าคู่กับข้อความค้นหาหรือไม่ โดยการพิจารณาจะ อาศัยเงื่อนใขการเข้าคู่ต่างๆ ที่ประยุกต์ใช้จากงานวิจัย [15] ได้แก่ การเข้าคู่ของออนโทโลจีเทอม (หัวข้อที่ 3.2.1) การเข้าคู่ของช่วงตัวเลข (หัวข้อที่ 3.2.2) และการเข้าคู่ของเซตข้อมูลแจงนับ (หัวข้อ ท ี่ 3.2.3)

## 3.2.1 การเข้าคู่ของออนโทโลจีเทอม

เงื่อนไขการเข้าคู่นี้ใช้กับออนโทโลจีกระบวนการที่ใช้ร่วมกันภายในโดเมน รวมทั้งโดเมน ออนโทโลจีอื่นๆ ที่เกี่ยวข้อง โดยมีพื้นฐานจากความสัมพันธ์แบบคลาส-ซับคลาสของออนโทโลจี ื่ ี่ ี่ ื้ ซึ่งมีใช้ในงานวิจัย [15] กำหนดให้  $\rm C_{\rm Q}$  เป็นคอนเซ็ปต์ (Concept) ซึ่งระบุในการค้นหา และ  $\rm C_{\rm p}$  เป็น ึ่ ึ่ คอนเซ็ปตในขอกําหนดกระบวนการ

- 1) ถ้า  $\rm C^{}_Q \, \equiv \, C^{}_{\rm P}$  แล้ว  $\rm C^{}_{\rm P}$  จะเข้าคู่อย่างถูกต้อง (Exact Match) สำหรับ  $\rm C^{}_{\rm Q}$  เมื่อ  $\rm \equiv$ ื่ หมายถึง เท่าเทียมกับ โดยจะให้น้ำหนักเป็น 1
- 2) ถ้า  $C_{p} \sqsubseteq C_{Q}$  แล้ว  $C_{p}$  จะเข้าคู่อย่างเจาะจง (Specialised Match) สำหรับ  $C_{Q}$ เมื่อ  $\sqsubseteq$  หมายถึง ครอบคลุมโดย (Is Subsumed By) โดยจะให้น้ำหนักเป็น 2
- 3) ถ้า  $\rm C_{\rm Q} \sqsubseteq \rm C_{\rm p}$  แล้ว  $\rm C_{\rm p}$  จะเข้าคู่อย่างกว้าง (Generalised Match) สำหรับ  $\rm C_{\rm Q}$  ซึ่ง ึ่ หมายความว่าคอนเซ็ปต์ของการค้นหาเจาะจงมากกว่าคอนเซ็ปต์ของ ข้อกำหนดกระบวนการ โดยจะให้น้ำหนักเป็น 3
- 4) ถ้ำ (C<sub>o</sub> ⊑ C<sub>p</sub>) ∧ (C<sub>p</sub> ⊑ C<sub>c</sub>) ∧ (C<sub>o</sub> ⊑ C<sub>c</sub>) ∧ (C<sub>p</sub> ⊑ C<sub>c</sub>) แล้ว C<sub>p</sub> จะเข้าคู่ บางส่วน (Partial Match) สำหรับ  $\rm c_{\rm _Q}$  เมื่อ  $\rm \subsetneq \,$  หมายถึง ไม่ครอบคลุมโดย และ ื่  $\rm c_c$  เป็นโหนดในออนโทโลจีเดียวกัน โดยจะให้น้ำหนักเป็น 4
- 5) กรณีอื่นนอกเหนือจากสี่กรณีข้างต้น  $\rm\,C_{p}$  จะไม่เข้าคู่ (Fail Match) สำหรับ  $\rm\,C_{Q}$ ื่ ี่ โดยจะให้น้ำหนักเป็น  $\infty$

ซึ่งสามารถสรุปโดยรวมใด้ดังตารางที่ 3.1

ตารางที่ 3.1 สรุปค่าน้ำหนักของลักษณะการเข้าคู่ทางออนโทโลจีเทอม ้ํ

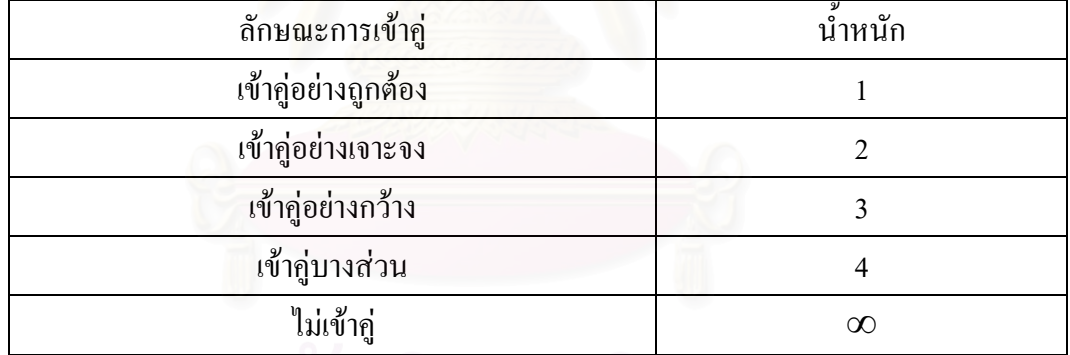

3.2.2 การเขาคูของชวงตัวเลข (Numerical Range)

ให้  $N_{\rm o}$  เป็นเซตไม่ว่าง (Nonempty Set) ของค่าช่วงตัวเลขของนิพจน์ในการค้นหา (S<sub>o</sub>) และ  $N_p$  เป็นเซตไม่ว่างของค่าช่วงตัวเลขของนิพจน์ในข้อกำหนดกระบวนการ (S<sub>p</sub>)

- 1)  $\,$ ถ้า  $\mathrm{N_p}\subseteq\mathrm{N_Q}$  แล้ว  $\mathrm{S_p}$  จะเข้าคู่อย่างถูกต้องสำหรับ  $\mathrm{S_q}$  โดยจะให้น้ำหนักเป็น 1
- 2)  $\pi$ ถ้า N $_{\text{o}}$  ⊆ N $_{\text{p}}$  แล้ว S $_{\text{p}}$  จะเข้าคู่แบบเสียบเข้า (Plug-In Match) สำหรับ S $_{\text{o}}$  โดย จะให้น้ำหนักเป็น 2
- 3) ถ้ำ ( $N_{p}$  ∩  $N_{Q}$  ≠  $\phi$ )∧( $N_{p}$  ⊊  $N_{Q}$ )∧( $N_{Q}$  ⊊  $N_{p}$ ) แล้ว  $S_{p}$  จะเข้าคู่อย่างอ่อน (Weak Match) สำหรับ  $\mathrm{s}_{\mathrm{o}}$  โดยจะให้น้ำหนักเป็น 3
- 4)  $\,$ ถ้า $\rm\,N_p \cap N_Q$  = $\phi$ แล้ว $\rm\,S_p$ จะไม่เข้าคู่สำหรับ  $\rm S_Q$  โดยจะให้น้ำหนักเป็น  $\infty$

#### ซึ่งสามารถสรุปโดยรวมไดดังตารางท 3.2 ตารางท 3.2 สรุปคาน าหนักของลักษณะการเขาคูของชวงตัวเลข ้ํ

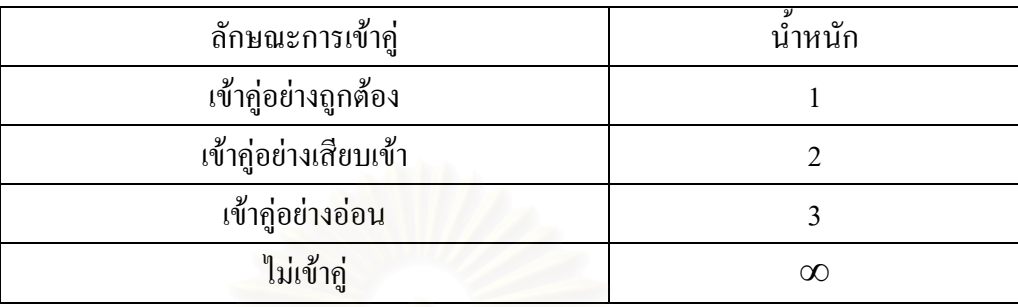

3.2.3 การเข้าคู่ของเซตข้อมูลแจงนับ (Enumeration Values)

ให้  $E_0$ เป็นเซตไม่ว่างของค่าข้อมูลแจงนับ i ของนิพจน์ในการค้นหา และ  $E_p$  เป็นเซตไม่ ว่างของค่าข้อมูลแจงนับ j ของนิพจน์ในข้อกำหนดกระบวนการ โดยค่าข้อมูลแจงนับ อาจเป็นค่า ข้อมูลพื้นฐานของเอกซ์เอ็มแอลสกีมา (XML Schema Data Type) หรือเป็นออนโทโลจีเทอม ื้ (Concept)

หากคาขอมูลแจงนับเปนคาพื้นฐานของเอกซเอ็มแอลสกีมา :

1.)  $\forall$ i,∃j:(i∈E<sub>O</sub>)∧(j∈E<sub>P</sub>)∧(i=j) แล้ว E<sub>p</sub> จะเข้าคู่อย่างถูกต้อง (Exact Match) สำหรับ  $\mathtt{E}_{\mathtt{Q}}$  โดยจะให้น้ำหนักรวมเท่ากับผลบวกของน้ำหนักการเข้าคู่สำหรับแต่ละคู่ของ i และ j ซึ่ง ֺ֪֪֦֖֪֪֦֪֪֦֖֪֪֦֖֪֪֦֖֪֪֦֖֪֪֦֖֪֦֖֪ׅ֖֪֦֪֪֪֦֖֖֝֟֟֟֟֟֟֟֟֟֟֟֟֟֟֟֟֟֟֟֟֟֟֟֟֟֟֝֟֝֟֝֟֝֟֝֝֟֝֝֬֝֬֝֬֝֬֝֬֝֬֝֬֝֬ ึ่ มีคาเทากับ 1

2.) กรณีอื่นนอกเหนือจากนี้  $_{\rm E_{\rm p}}$  จะไม่เข้าคู่ (Fail Match) สำหรับ  $_{\rm E_{\rm Q}}$  โดยจะให้น้ำหนักเป็น ื่ ֺ֪֪֦֧֪֪֪ׅ֦֖֦֖֧֧֦֧֦֧֦֧֦֧֦֪֦֧֦֧֦֧֦֧֦֧֦֧֦֧֦֧֦֧֪֪֪֝֟֟֟֟֟֟֟֟֟֟֟֟֟֟֟֟֟֟֟֟֟֟֟֟֟֓֡֟֟֓֟֡֟֟֟֟֩֕֟֟֩֕֓֟֩֕֟֬֝֬֝֬֝֬֝֬֝֬֝<br>֧֪֪֪֪֪֪֪֪֪֪֪֪֪֖֪֪֪֪֖֪֪֪֪֪ׅ֖֖֝֝֝֝֝֟֝֝֟֝֟֩֝ ∞

หากคาขอมูลแจงนับเปนออนโทโลจีเทอม :

1.)  $\forall$ i,∃j∶(i∈E<sub>o</sub>)∧(j∈E<sub>p</sub>)∧(i⊗j) โดยที่ ⊗ หมายถึงการเข้าคู่ของออนโทโลจีเทอม ตามหัวข้อที่ 3.1 แล้ว  $\rm\,E_{p}$  จะเข้าคู่สำหรับ  $\rm\,E_{Q}$  โดยจะให้น้ำหนักรวมเท่ากับผลบวกของน้ำหนักการ ้ํ ้ํ เข้าคู่สำหรับแต่ละคู่ของ i และ j ซึ่งมีค่าตั้งแต่ 1-4 แล้วแต่กรณี ึ่ ั้

2.) กรณีอื่นนอกเหนือจากนี้  $_{\rm E_{\rm p}}$  จะไม่เข้าคู่ (Fail Match) สำหรับ  $_{\rm E_{\rm Q}}$  โดยจะให้น้ำหนักเป็น ∞

ซึ่งสามารถสรุปโดยรวมใด้ดังตารางที่ 3.3
| ลักษณะข้อมูลแจงนับ               | ลักษณะการเข้าคู่    | นำหนัก   |
|----------------------------------|---------------------|----------|
| ค่าพื้นฐานทางเอกซ์เอ็มแอลสกีมา   | เข้าคู่อย่างถูกต้อง |          |
|                                  | ไม่เข้าคู่          | $\infty$ |
| ค่าข้อมูลแจงนับเป็นออนโทโลจีเทอม | เข้าคู่อย่างถูกต้อง |          |
|                                  | เข้าคู่อย่างเจาะจง  | 2        |
|                                  | เข้าคู่อย่างกว้าง   |          |
|                                  | เข้าคู่บางส่วน      | 4        |
|                                  | ไม่เข้าคู่          | $\infty$ |

ตารางที่ 3.3 สรุปค่าน้ำหนักของลักษณะการเข้าคู่ของเซตข้อมูลแจงนับ ֺ֪֪֪֦֧֪֪֪ׅ֪֪ׅ֦֖֪֪֦֖֧ׅ֖֖֪֪ׅ֖֪֦֪֪ׅ֖֖֖֖֝֟֟֟֟֟֟֟֟֟֟֟֟֟֟֟֟֟֟֟֟֟֟֟֟֓֟֡֟֟֓֞֟֝֟֟֩֟֩֬֝֬֝֬֝֟֟֝֬֝֬֝֬֝֬֝֬֝֬֝֬

ในการนำเว็บเซอร์วิสมาพิจารณาเงื่อนไขการเข้าคู่ตามหัวข้อที่ 3.2.1 – 3.2.3 นั้น หากเว็บ เซอร์วิสที่นำมาพิจารณามีการเข้าคู่ที่มีค่าน้ำหนักเป็น ∞ จะไม่นำเว็บเซอร์วิสนั้นมาพิจารณาในการ ั้ ประกอบเว็บเซอรวิส

## **3.3 ตัวอยางการพิจารณาการประกอบกันของเว็บเซอรวิสตามกระแสงาน**

สมมติว่าส่วนทำการค้นหาเว็บเซอร์วิสพบสองเว็บเซอร์วิสที่มีพฤติกรรมเชิงหน้าที่ตรง ี่ ี่ ตามที่กำหนดในส่วนของกระบวนการสั่งซื้อไวน์ในกระแสงาน โดยรูปแบบอย่างย่อที่อธิบาย ั่ พฤติกรรมเชิงหน้าที่ของเว็บเซอร์วิสทั้งสองแสดงในรูปที่ 3.9 และ 3.10 ตามลำดับ ี่

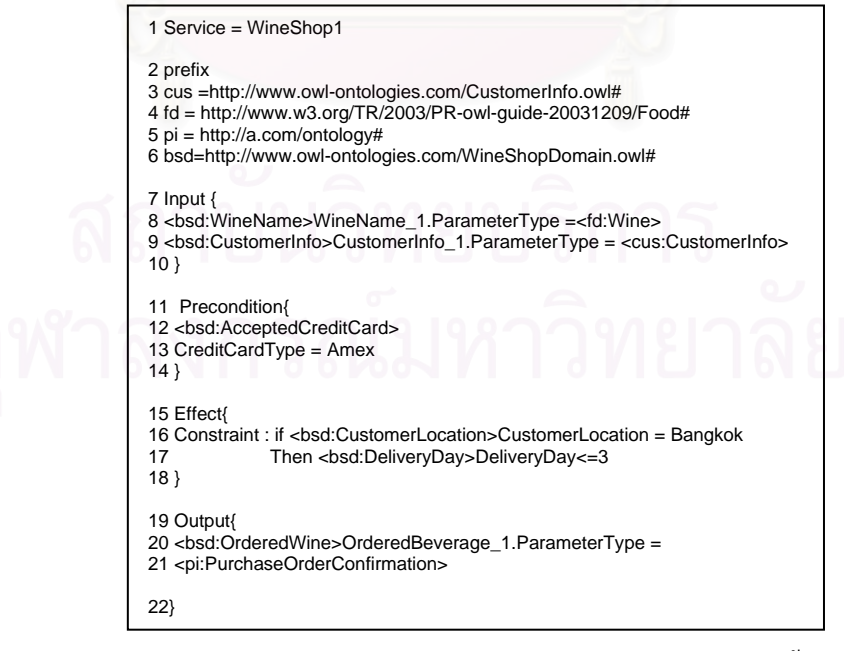

รูปที่ 3.9 รายละเอียดอย่างย่อของเว็บเซอร์วิสแรกที่เกี่ยวกับการสั่งซื้อไวน์ ี่ ี่

```
1 Service = WineShop2 
2 prefix 
3 cus =http://www.owl-ontologies.com/CustomerInfo.owl# 
4 fd = http://www.w3.org/TR/2003/PR-owl-guide-20031209/Food# 
5 pi = http://a.com/ontology# 
6 bsd=http://www.owl-ontologies.com/WineShopDomain.owl# 
7 Input { 
8 <bsd:WineName>WineName_2.ParameterType = <fd:Bordeaux> 
9 <bsd:CustomerInfo>Customerinfo_2.ParameterType = <cus:CustomerInfo>
10 } 
11 Precondition{ 
12 <bsd:AcceptedCreditCard>
13 CreditCardType = Amex,Visa 
14 }
15 Effect{ 
16 Constraint : if <br/> <br/> <br/> <br/> <br/>
CustomerLocation >CustomerLocation = Bangkok<br>
17 Then <br/> <br/>chsd:DelivervDay>DelivervDay<=5
                Then <br/>sd:DeliveryDay>DeliveryDay<=5
18 } 
19 Output{ 
20 <bsd:OrderedWine>OrderedBeverage_2.ParameterType = 
21 <pi:PurchaseOrderConfirmation> 
22}
```
รูปที่ 3.10 รายละเอียดอย่างย่อของเว็บเซอร์วิสที่สองที่เกี่ยวกับการสั่งซื้อไวน์ ี่ ี่ ี่ ั่

รูปแบบเต็มจะมีลักษณะคล้ายคลึงกับรูปที่ 3.6 โดยในรูปแบบย่อมีการอธิบายว่าแต่ละส่วน มาจากออนโทโลจีใด อาทิเช่น บรรทัคที่ 7-10 ของรูปที่ 3.9 ในส่วนข้อมูลอินพุทที่รับชื่อของไวน์ ี่ (บรรทัดที่ 8) จะบอกว่าพารามิเตอร์นี้นำเข้ามาจากออนโทโลจีกระบวนการที่ใช้ร่วมกันภายใน ี้ โดเมนร้านขายไวน์ (ในที่นี้ใช้ตัวแปรแทนคือ <bsd:WineName>) และมีชนิดพารามิเตอร์ที่นำเข้า ี่ มาจากออนโทโลจีอาหารในส่วนของไวน์ (ในที่นี้ใช้ตัวแทนคือ <fd:Wine>)เป็นต้น ในทำนอง เดียวกันเราสามารถอธิบายรูปแบบอย่างย่อที่อธิบายพฤติกรรมเชิงหน้าที่ของสองเว็บเซอร์วิสที่ ี่ เกี่ยวกับการค้นหาไวน์ซึ่งมีอินพุทตรงตามที่ผู้ประกอบเว็บเซอร์วิสกำหนด โดยรูปที่ 3.11 แสดง ี่ ึ่ ี่ รายละเอียดอย่างย่อของเว็บเซอร์วิสแรก และ รูปที่ 3.12 แสดงรายละเอียดอย่างย่อของเว็บเซอร์วิสที่

สอง

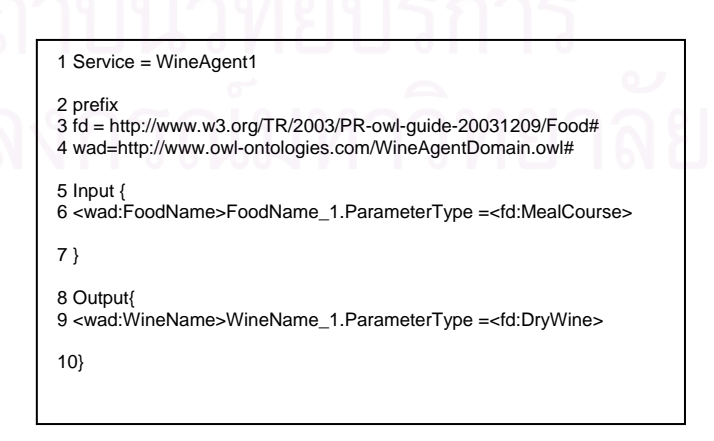

รูปที่ 3.11 รายละเอียดอย่างย่อของเว็บเซอร์วิสแรกที่เกี่ยวกับการค้นหาไวน์ ี่ ี่

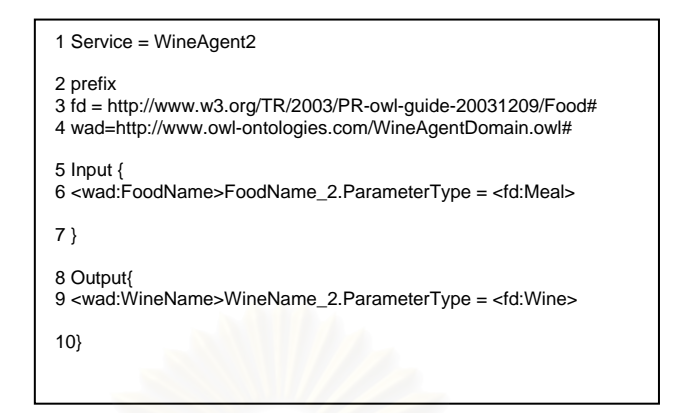

รูปที่ 3.12 รายละเอียดอย่างย่อของเว็บเซอร์วิสที่สองที่เกี่ยวกับการค้นหาไวน์ ี่ ี่ ี่

ในขั้นตอนการสร้างแผนงานที่เป็นไปได้ตามกระแสงานที่นำเข้ามาทั้งหมด ระบบจะทำ ี่ ั้ การตรวจสอบการเข้าคู่ของเอาท์พุทของเซอร์วิสการค้นหาไวน์กับอินพุทของเซอร์วิสที่ให้บริการ สั่งซื้อไวน์ และ เซอร์วิสค้นหาคำอธิบายรายละเอียดของไวน์ โดยใช้ออนโทโลจีเกี่ยวกับอาหาร ดัง ั่ ี่ แสดงในรูปที่ 3.13 ในตัวอย่<mark>างนี้เราจะให้ความสำคัญกับเซอร์</mark>วิสการให้บริการสั่งซื้อไวน์ มากกว่า ั่ เซอร์วิสการค้นหาคำอธิบา<mark>ยรายละเอียดของไวน์ ดังนั้น ระบบ</mark>จะทำการค้นหาคู่เซอร์วิสที่เหมาะสม ั้ ี่ กันระหว่างเซอร์วิสค้นหาไวน์กับเซอร์วิสให้บริการสั่งซื้อไวน์ก่อนดังแสดงในรูปที่ 3.14 โดยการ ั่ เข้าคู่นั้นจะดูทั้งการเข้าคู่โดยเงื่อนไขทางออนโทโลจีเทอมของพฤติกรรมเชิงหน้าที่และเงื่อนไขทาง ี่ ช่วงตัวเลขของข้อบังคับในกระบวนการ จากนั้น ระบบจะทำการตรวจสอบเซอร์วิสเกี่ยวกับการ ั้ ี่ ค้นหาคำอธิบายไวน์ที่เหมาะสมกับเซอร์วิสการค้นหาไวน์ซึ่งได้จากการเข้าคู่ที่เหมาะสมแล้วกับเว็บ ี่ เซอรวิสการส งซ ื้อไวนอีกทีหนึ่ง ั่

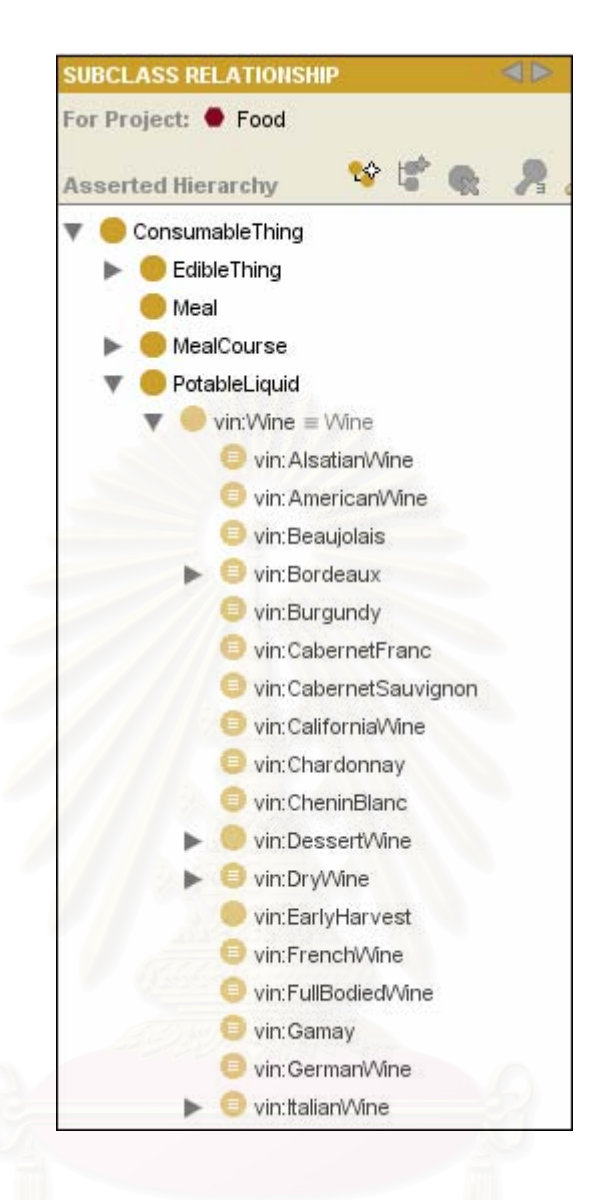

## รูปที่ 3.13 ออนโทโลจีอาหาร

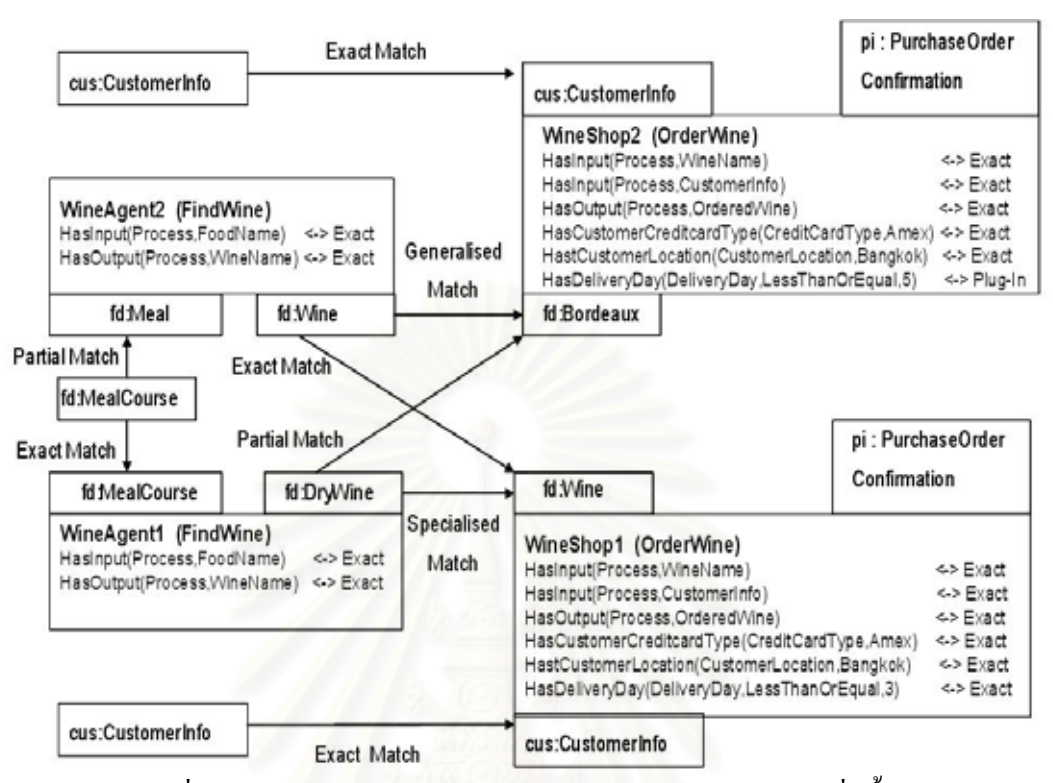

รูปที่ 3.14 การเข้าคู่กันระหว่างเซอร์วิสค้นหาไวน์และเซอร์วิสสั่งซื้อไวน์ ั่

การพิจารณาเง ื่อนไขการเขาคูระหวางอินพุทและเอาทพุทของสองเว็บเซอรวิสท จะพิจารณา ี่ ตามหัวข้อที่ 3.2 จะถูกเปลี่ยนเป็นค่าน้ำหนักดังที่กำหนดเพื่อใช้ในการหาแผนงานที่ดีที่สุดโดยอาศัย ้ํ ี่ วิธีการหาเส้นทางที่สั้นที่สุดโดยอัลกอริทึมของใดจ์สตรา โดยค่าน้ำหนักที่จะแทนในแต่ละเส้นของ ֺ<u>֕</u> กราฟจะเท่ากับ น้ำหนักการเข้าคู่กันระหว่างอินพุทและเอาท์พุทของเว็บเซอร์วิสที่เกี่ยวข้องบวกกับ ֺ֧֧֦֖֧֦֧֦֧֦֦֧֦֧֦֧֦֧֦֧֦֧֦֧֦֧֝֟֟֟֟֟֟֟֟֟֟֟֟֟֟֟֟֟֟֟֟֟֟֬֟֓֟֓֕֬֟֩֕֓֟֓֝֬֟֩֕֓֝֬֟֩֕֟֩֕֝֬֝֬֝֬֝֬֝֬֝֬֝֬֝֬֝֬֝֬ ี่ ี่ ผลรวมของการเขาคูของขอบังคับในกระบวนการ ตัวอยางเชน ผูประกอบเว็บเซอรวิสระบุ พฤติกรรมเชิงหน้าที่และข้อบังคับสำหรับเว็บเซอร์วิสที่ให้บริการสั่งซื้อไวน์ทั้งหมดหกข้อ (ดังรูปที่ ี่ ั่ ั้ 3.8) สมมติให้เว็บเซอร์วิส WineShop1 ที่ให้บริการสั่งซื้อไวน์ (ดังรูปที่ 3.9 และ 3.14) มีพฤติกรรม ั่ เชิงหน้าที่และข้อบังคับในกระบวนการที่เข้าคู่กับที่ผู้ประกอบเว็บเซอร์วิสกำหนดทั้งหกข้อและทุก ี่ ี่ ั้ ข้อเป็นแบบเข้าคู่อย่างถูกต้อง (Exact Match) ซึ่งการเข้าคู่ลักษณะนี้เราให้น้ำหนักเท่ากับ 1 ้ํ เพราะฉะนั้นผลรวมของการเข้าคู่ของข้อกำหนดกระบวนการจึงเท่ากับ 6 ในขณะที่เว็บเซอร์วิส ั้ WineShop2 ที่ให้บริการสั่งซื้อไวน์เช่นกัน (ดังรูปที่ 3.10 และ 3.14) เข้าคู่อย่างถูกต้อง 5 ข้อและเข้าคู่ ั่ แบบเสียบเข้า (Plug-In Match) 1 ข้อในเรื่องเกี่ยวกับจำนวนวันในการส่งของ ซึ่งใช้เวลาน้อยกว่า 5 ี่ วัน แต่ผู้ประกอบเว็บเซอร์วิสต้องการน้อยกว่า 3 วัน จึงมีน้ำหนักเท่ากับ 2 ในข้อนี้ ดังนั้นผลรวม ้ํ ั้ ของการเข้าคู่ของข้อกำหนดกระบวนการจึงเท่ากับ 7 จากนั้นจึงพิจารณาน้ำหนักการเข้าคู่กันระหว่าง ั้ ֺ֪֪֪֦֧֪֪֖֪֪֦֖֪֪֦֖֪֪֦֖֧֦֪֪ׅ֪֪֦֧֪ׅ֖֖֖֖֝֟֟֟֟֟֟֟֟֟֟֟֟֟֟֟֟֟֟֟֟֟֟֟֟֟֓֟֬֟֩֕֞֟֝֟֝֟֟֝֬֓֞֟֝֬֝֝֬֝֬֝֬֝֬֝֬֝֬֝֬ ้อินพุทและเอาท์พุท เช่น เซอร์วิสการค้นหาไวน์ WineAgent2 (ดังรูปที่ 3.12) มีชนิดของเอาท์พุทที่

เข้าคู่อย่างถูกต้องตามเงื่อน ไขทางออนโทโลจีเทอมกับชนิดอินพุทของเซอร์วิสการสั่งซื้อ ไวน์ ั่ WineShop1 จึงมีน้ำหนักเป็น 1 แต่ในขณะเดียวกันเซอร์วิสการค้นหาไวน์ WineAgent2 มีเงื่อนไข ֺ֪֪֦֖֪֦֖֪֦֖֧֦֪֪֦֖֧֧֪֪֦֖֖֪֖֪֪֪֪֝֟֟֟֟֟֟֟֟֟֟֟֟֟֟֟֟֟֟֟֟֟֟֟֓֕֬֟֓֟֓֟֓֟֬֝֟֓֟֝֟֝֟֟֩֕֝֟֝֬֝֟֓֝֬֝֟֝֬֝֬֝֬֝֟֝֬֝֬֝֬֝֬֝֝֟֝֝֝֝֟ การเข้าคู่กันทางออนโทโลจีกับเซอร์วิสสั่งซื้อไวน์ WineShop2 แบบเข้าคู่อย่างกว้าง (Generalised ั่ Match) จึงมีน้ำหนักเป็น 3 นอกจากนี้เซอร์วิสสั่งซื้อไวน์ WineShop1 และ WineShop2 ต่างก็มีการ ี้ ั่ เข้าคู่อย่างถูกต้องตามเงื่อนไขทางออนโทโลจีเทอมกับชนิดอินพุทข้อมูลลูกค้าที่ผู้ประกอบเว็บ  $\mathcal{L}^{\mathcal{L}}$ เซอร์วิสกำหนดมา จึงมีน้ำหนักเป็น 1 เป็นต้น โดยสรุปแล้วน้ำหนักการเข้าคู่กันระหว่างอินพุทและ ֺ֪֪֦֖֧֦֧֖֧֦֧֦֖֧֦֧֧֖֪֪֝֟֟֟֟֟֟֟֟֟֟֟֟֟֟֟֟֟֟֟֟֟֟֟֡֬֟֓֟֩֕֓֟֓֟֩֕֓֟֓֟֟֩֕֟֟֩֕֟֟֩֬֝֬֝֬֝֬֝֓֝֬֝֬֝֬֝֬֝֬֝֬֝֬֝֬֝֬֝֬֝֝֬֝֝֟֝֝֬֝֝֟֝<br>֧֪֪֪֪֖֪֪֖֪֪֪֖֪֖֪֪ׅ֖֖֖֖֖֖֖֖֖֖֖֝֝֝֝֝֟֝֟֝֟֝֟֝֝֝֝֝֝֝֝֝֝֝֝֝֝֝<br>֧֪֖֪֖֖֖֖֖֝֝֝֝֝֝֝֝ ֺ֪֪֦֖֧֦֧֖֧֦֧֦֖֧֦֧֧֖֪֪֝֟֟֟֟֟֟֟֟֟֟֟֟֟֟֟֟֟֟֟֟֟֟֟֡֬֟֓֟֩֕֓֟֓֟֩֕֓֟֓֟֟֩֕֟֟֩֕֟֟֩֬֝֬֝֬֝֬֝֓֝֬֝֬֝֬֝֬֝֬֝֬֝֬֝֬֝֬֝֬֝֝֬֝֝֟֝֝֬֝֝֟֝<br>֧֪֪֪֪֖֪֪֖֪֪֪֖֪֖֪֪ׅ֖֖֖֖֖֖֖֖֖֖֖֝֝֝֝֝֟֝֟֝֟֝֟֝֝֝֝֝֝֝֝֝֝֝֝֝֝֝<br>֧֪֖֪֖֖֖֖֖֝֝֝֝֝֝֝֝ เอาท์พุทของเว็บเซอร์วิสที่เกี่ยวข้อง กับ ผลรวมของการเข้าคู่ของข้อบังคับกระบวนการระหว่าง ี่ ี่ เซอร์วิสค้นหาไวน์และเซอร์วิสสั่งซื้อไวน์แสคงได้ดังรูปที่ 3.15โดยนำรูปแบบสัญลักษณ์การ ั่ ี นำเสนอมาจากงานวิจัย [14] และปรับรูปแบบเพื่อให้ง่ายต่อการเข้าใจ

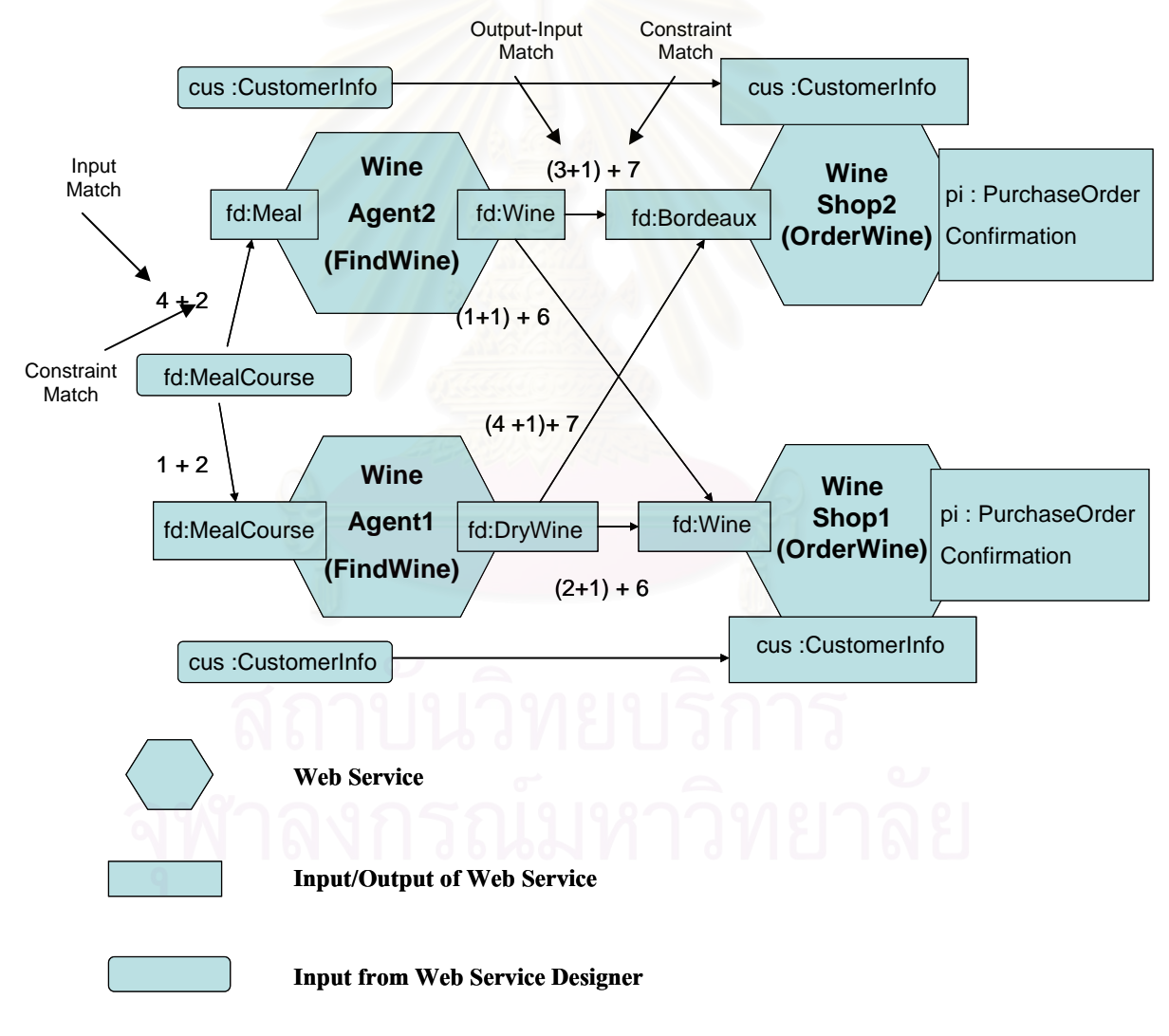

รูปที่ 3.15 น้ำหนักของแต่ละเส้นเชื่อมต่อระหว่างเซอร์วิสค้นหาไวน์และเซอร์วิสสั่งซื้อไวน์ ้ํ ื่ ั่

ระบบจะรับค่าความพึงพอใจจากผู้ประกอบเว็บเซอร์วิส ซึ่งแทนด้วยสัญลักษณ์  $\boldsymbol{\lambda}$  และมีค่า ึ่ ไมเกิน 1 ซ งจะบงบอกวาผูประกอบเว็บเซอรวิสใหความสําคัญกับการเขาคูของอินพุทและเอาทพุท ึ่ ของคู่เว็บเซอร์วิสหรือผลรวมของการเข้าคู่ของข้อบังคับในกระบวนการมากกว่ากัน ดังนั้นค่า ั้ น้ำหนักบนแต่ละเส้นเชื่อมต่อจะกลายเป็น ้ํ ื่

น้ำหนัก =  $\boldsymbol{\lambda} *$ น้ำหนักการเข้าคู่กันระหว่างอินพุทและเอาท์พุทของคู่เว็บเซอร์วิส + (1- $\boldsymbol{\lambda}$ ) ผลรวม ้ํ ֺ֪֪֦֖֧֦֪֪֦֖֪֦֧֝֟֟֟֟֟֟֟֟֟֟֟֟֟֟֟֟֟֟֟֟֟֬֟֓֕֬֟֓֟֓֟֬֟֓֟֟֟֟֝֟<br>֧֧֪֪֪֪֪֪֪֪֪֦֖֪֪֪֦֖֝֟֩֩֩֕֝֟֝֬֝֟֝֝֟ ของการเขาคูของขอบังคับในกระบวนการของเว็บเซอรวิส

จากสูตร เราจะสามารถคำนวณเส้นทางที่สั้นที่สุดซึ่งหมายถึง แผนงานการประกอบเว็บ ึ่ เซอร์วิสที่ตรงกับความต้องการของผู้ประกอบเว็บเซอร์วิสมากที่สุดได้ ตารางที่ 3.4 แสดงเส้นทางที่ ี่ สั้นที่สุดที่คำนวณใด้สำหรับกราฟรูปที่ 3.15 เมื่อกำหนดค่า  $\boldsymbol{\lambda}$  เป็นค่าต่างๆ ั้ ื่

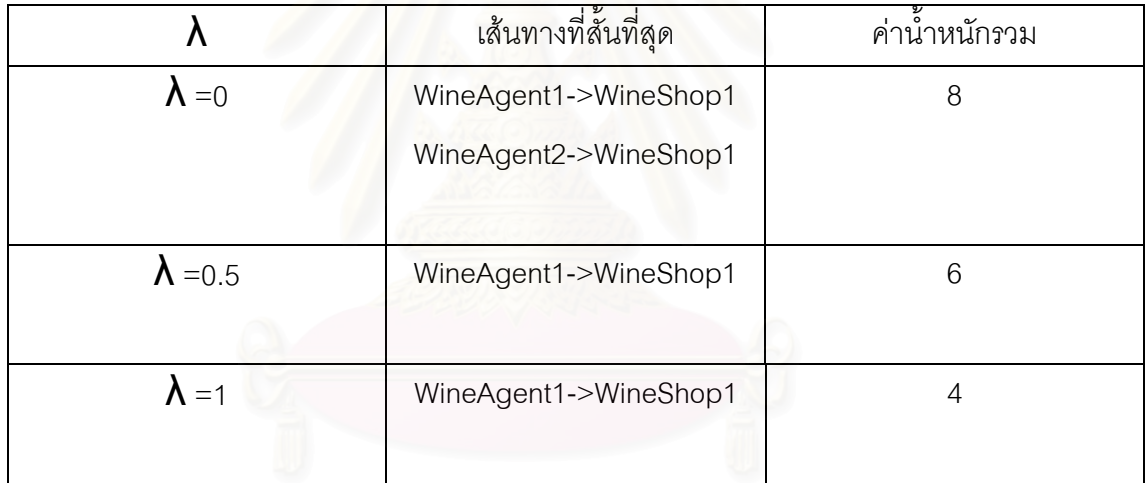

ตารางที่ 3.4 เส้นทางที่สั้นที่สุดที่คำนวณใด้ภายใต้ค่าความพอใจต่างๆ

ถ้าเส้นทางที่สั้นที่สุดที่หาได้มีมากกว่าหนึ่งทางเลือก (ดังเช่นกรณี  $\boldsymbol{\lambda}$  = 0 ข้างต้น) ระบบจะ ึ่ ี ส่มเลือกมาเส้นทางหนึ่ง อระบบได้เว็บเซอร์วิสที่เกี่ยวข้องทั้งหมดที่จะใช้ในกระแสงานแล้ว ี่ ี่ ั้ ระบบจะนําขอมูลเหลานไปสร ี้ างเปนเอกสารบีเพลตอไป

# **สถาปตยกรรมการประกอบเว็บเซอรว ิสอยางอัตโนมัติโดยอาศัยขอกําหนดกระบวนการ ในรูปอาวล-เอสโพรเซสโมเดล**

ในบทนี้จะกล่าวถึงการออกแบบและพัฒนาสถาปัตยกรรมการประกอบเว็บเซอร์วิสอย่าง อัตโนมัติโดยอาศัยข้อกำหนดกระบวนการในรูปอาวล์-เอสโพรเซสโมเดล โดยสถาปัตยกรรม ประกอบด้วยตัวกลาง (Mediator) ที่ทำหน้าที่รับการประกาศบริการและให้บริการประกอบเว็บ ี่ ี่ เซอรวิสอยางอัตโนมัติ

### **4.1 การออกแบบการทํางานของตัวกลาง**

การทำงานของตัวกลางสามารถแสดงเป็นเฟรมเวิร์กได้ดังรูปที่ 4.1

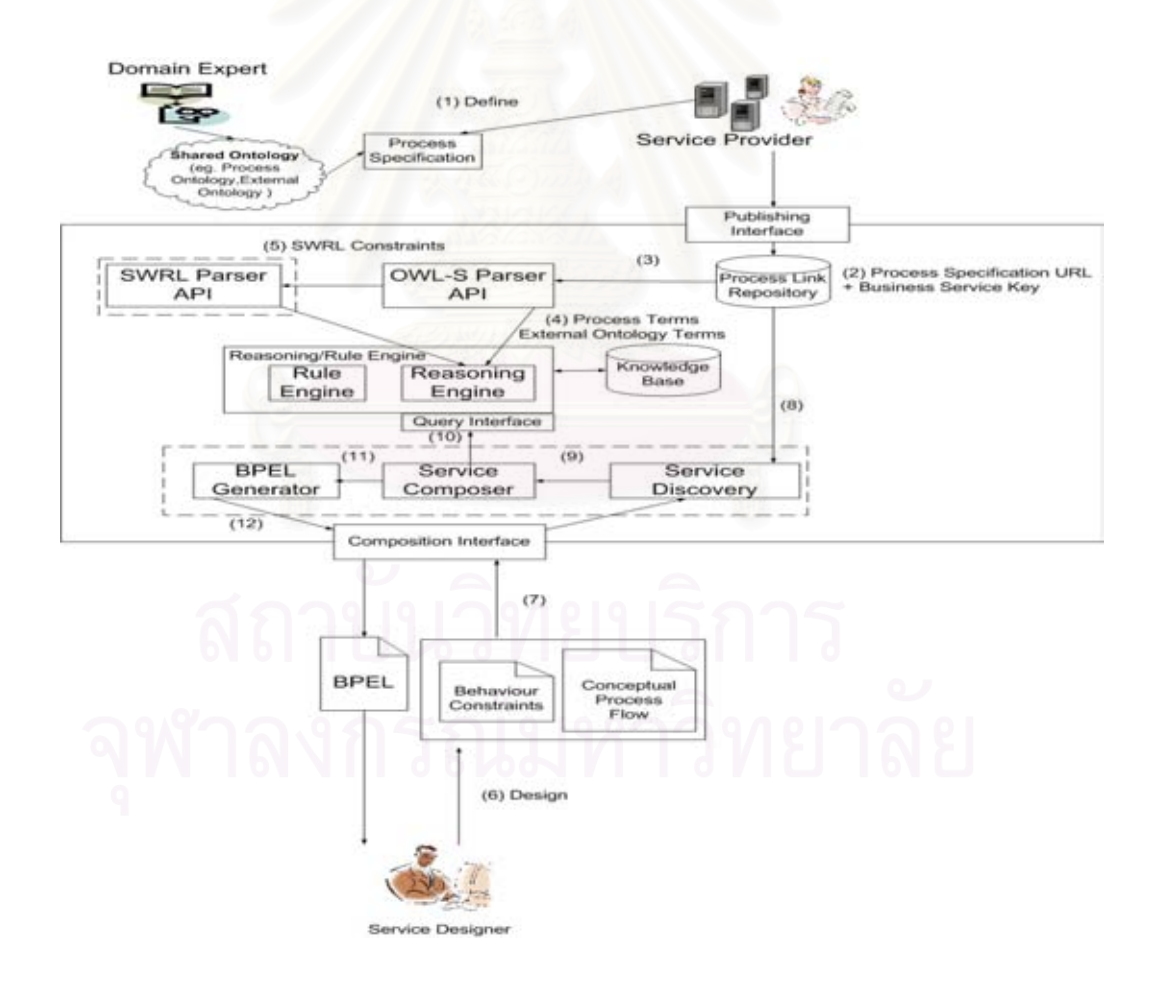

รูปที่ 4.1 เฟรมเวิร์กสำหรับการประกอบเว็บเซอร์วิสอย่างอัตโนมัติ

## **บทท ี่ 4**

สวนประกอบภายในตัวกลางมีดังน

- 1. **สวนของตัวกลางท ทําหนาท รับการประกาศจากผูใหบริการ (Publishing Interface) ี่** ทำหน้าที่รับการลงทะเบียนจากผู้ให้บริการและส่งรายละเอียดการลงทะเบียนที่เกี่ยวข้องไป ี่ ี่ เก็บไว้ที่ฐานข้อมูลเชื่อมโยงข้อกำหนดกระบวนการ
- 2. **สวนของตัวกลางท ทําหนาท รับขอมูลการประกอบเว็บเซอรวิส (Composition Interface) ี่ ี่** ทำหน้าที่รับกระแสงานอาวล์-เอส และ ข้อมูลพฤติกรรมเชิงหน้าที่จากนักออกแบบเว็บ ี่ ี่ เซอร์วิสเพื่อเข้ามาประมวลผลยังตัวกลาง ื่
- 3. **ฐานขอมูลเช ื่อมโยงขอกําหนดกระบวนการ (Process Link Repository)** ทำหน้าที่เก็บยูอาร์แอลข้อกำหนดกระบวนการและรหัสบิสิเนสเซอร์วิสที่ได้จากการ ี่ ลงทะเบียนเว็บเซอร์วิส ไว้กับยูดีดีไอ [4] โดยฐานข้อมูลนี้จะรับข้อมูลมาจากส่วนของ ตัวกลางที่ทำหน้าที่รับการประกาศจากฝ้ใช้บริการ
- 4. **ตัวแจงอาวล-เอส (OWL-S Paser API)** ทําหนาท ี่ในการแยกสวน เทอมของกระบวนการ เทอมของออนโทโลจีภายนอก และ ในส่วนข้อบังคับที่เป็นภาษาสเวิร์ล จากข้อกำหนด กระบวนการ
- 5. **ตัวแจงสเวิร์ล (SWRL Paser API)** ทำหน้าที่แปลงภาษาสเวิร์ล ให้เป็นลักษณะคำสั่ง ั่ เพื่อให้เครื่องมืออนุมานสามารถเข้าใจและอนุมานใค้เพื่อเก็บไว้ในฐานข้อมูลความรู้ ื่ (Knowledge Base)
- 6. **เคร องมืออนุมาน (Reasoning/Rule Engine)** ทําหนาท อนุมานเทอมของกระบวนการ **ื่** ี่ เทอมของออนโทโลจีภายนอกและข้อบังคับที่เป็นภาษาสเวิร์ล และเก็บไว้ในฐานข้อมูล ความรู
- 7. **ส่วนค้นหาเซอร์วิส (Service Discovery)** ทำหน้าที่อ่านเอกสารข้อบังคับกระบวนการ ี่ ทำงานและทำการค้นหาเว็บเซอร์วิสที่ตรงตามข้อบังคับกระบวนการทำงานและส่งยูอาร์ ี่ เอลของเว็บซอร์วิสที่เกี่ยวข้องที่ได้จากฐานข้อมูลเชื่อมโยงข้อกำหนดกระบวนการให้ ี่  $\mathcal{L}^{\mathcal{L}}(\mathcal{L}^{\mathcal{L}})$  and  $\mathcal{L}^{\mathcal{L}}(\mathcal{L}^{\mathcal{L}})$  and  $\mathcal{L}^{\mathcal{L}}(\mathcal{L}^{\mathcal{L}})$ สวนประกอบเว็บเซอรวิส
- **8. ส่วนประกอบเซอร์วิส (Service Composer) ทำหน้าที่หาแผนงานการประกอบเว็บเซอร์วิส** ที่ดีที่สุดโดยอาศัยอัลกอริทึมไดจสตรา

9. ส**่วนสร้างเอกสารบีเพล (BPEL Genrator)** ทำหน้าที่สร้างเอกสารบีเพลจากแผนงานที่ดี ี่ ี่ ที่สุดที่ประมวลใด้จากส่วนประกอบเว็บเซอร์วิส

ทั้งนี้ผู้วิจัยใด้พัฒนา ตัวแจงสเวิร์ล ส่วนค้นหาเซอร์วิส ส่วนประกอบเซอร์วิส และส่วนสร้าง ั้ ี้ เอกสารบีเพล ขึ้นเอง (ส่วนที่ล้อมรอบด้วยเส้นประในรูปที่ 4.1) ึ้

#### **4.2 ข นตอนการทํางาน ั้**

จากรูปที่ 4.1 ขั้นตอนการทำงานเพื่อการประกอบเว็บเซอร์วิสมีดังนี้ ั้

(1) ผู้ให้บริการสร้างข้อกำหนดกระบวนการอาวล์-เอสโพรเซสโมเดลสำหรับเว็บเซอร์วิส ของตนเอง โดยข้อกำหนดกระบวนการจะอยู่บนพื้นฐานของออนโทโลจีกระบวนการที่ใช้ร่วมกัน ภายในโคเมน (Shared Process Ontology of Domain) และ ออนโทโลจีภายนอก (External Ontology) ซึ่งจะสร้างโดยผู้เชี่ยวชาญของโดเมนนั้น (Domain Expert) การสร้างข้อกำหนด ึ่ กระบวนการของผู้ให้บริการสามารถกระทำได้โดยใช้เครื่องมือสร้างออนโทโลจีโพรทีเจ (Protégé)

(2) ทุกๆเซอร์วิสจะทำการลงทะเบียนกับยูดีดีใอ (UDDI)และจากนั้นจะมาทำการ ั้ ลงทะเบียนกับส่วนของตัวกลางที่ทำหน้าที่รับการประกาศจากผู้ให้บริการ (Publishing Interface) ี่ ี่ โดย ยูอาร์แอลข้อกำหนดกร<mark>ะ</mark>บวนการและรหัสบิสิเนสเซอร์วิสที่ได้จากการลงทะเบียนกับยูดีดีไอ จะถูกจัดเก็บไว้ที่ฐานข้อมูลเชื่อมโยงข้อกำหนดกระบวนการ (Process Link Repository)

(3) ตัวแจงอาวล-เอส (OWL-S Pasrer API) จะถูกใชในการแยกสวน เทอมของ กระบวนการ เทอมของออนโทโลจีภายนอก และ ในสวนขอบังคับท ี่เปนภาษาสเวิรล จาก ขอกําหนดกระบวนการ

 (4) เทอมของกระบวนการและเทอมของออนโทโลจีภายนอกจะถูกอนุมานโดยเครื่ องมือ อนุมาน แล้วข้อมูลทุกอย่างที่อนุมานได้จะถูกนำมาเก็บไว้เป็นองค์ความรู้ในฐานความรู้ (Knowledge Base)

(5) ขอบังคับท ี่เปนภาษาสเวิรลจะถูกแจงโดยตัวแจงสเวิรล (SWRL Paser API) และถูก อนุมานโดยเครื่องมืออนุมาน แล้วข้อมูลทุกอย่างที่อนุมานใด้จะถูกนำมาเก็บไว้เป็นองค์ความรู้ใน ี่ ฐานความรู

 (6) ในการประกอบเว็บเซอรวิส นักออกแบบเว็บเซอรวิสจะทําการออกแบบโดยอางอิง ออนโทโลจีกระบวนการที่ใช้ร่วมกันภายในโดเมน และ ออนโทโลจีภายนอก จากนั้นจะทำการ ั้ ออกแบบกระแสงานอาวล์-เอส และ ข้อมูลพฤติกรรมเชิงหน้าที่ โดยใช้เครื่องมือโพรทีเจ ื่

(7) ทำการส่งกระแสงานอาวล์-เอส และ ข้อมูลพฤติกรรมเชิงหน้าที่ให้ส่วนของตัวกลางที่ ทําหนาที่รับขอมูลการประกอบเว็บเซอรวิส (Composition Interface)

(8) กระแสงานอาวล์-เอส และ ข้อมูลพฤติกรรมเชิงหน้าที่ จะถูกใช้ในการทำการค้นหา บริการที่เกี่ยวข้องจากฐานข้อมูลเชื่อมโยงข้อกำหนดกระบวนการ ี่ ี่

(9) บริการที่เกี่ยวข้องทั้งหมดจะถูกนำมาเปรียบเทียบโดยส่วนของการประกอบเว็บ ี่ ี่ ั้ เซอร์วิส (Service Composer) เพื่อหาบริการที่ตรงกับความต้องการของนักออกแบบเว็บเซอร์วิส ื่ ี่

(10) ส่วนของการประกอบเว็บเซอร์วิสจะทำการติดต่อกับเครื่องมืออนุมานเพื่อตรวจสอบ ื่ ื่ ข้อเท็จจริง (Fact) จากฐานความรู้และคำนวณการเข้าคู่ของข้อมูลพฤติกรรมเชิงหน้าที่ กับ เครื่องมือ ื่ ตรวจสอบกฎ (Rule Engine)

(11) เมื่อได้การประกอบเว็บเซอร์วิสที่ดีที่สุดแล้วจะทำการสร้างเอกสารบีเพล ในส่วนของ ี่ ี่ การสรางเอกสารบีเพล (BPEL Generator)

(12) ทำการส่งเอกสารบีเพล และ เอกสารคับเบิลยูเอสดีแอลที่เกี่ยวข้องให้กับนักออกแบบ ี่ ี่ เว็บเซอรวิส

### **4.3 การออกแบบตัวกลาง**

การออกแบบตัวกลางสามารถแสดงไดดวยแผนภาพคลาส โดยแบงออกเปน 3 แพ็คเกจคือ แพ็คเกจการอนุมานออนโทโลจี แพ็คเกจการค้นหาแผนงานที่ดีที่สุด และ แพ็คเกจการสร้างเอกสาร ี่ ี่ บีเพล ดังรูปที่ 4.2 โดยแพ็กเกจการอนุมานออนโทโลจีมีหน้าที่รับข้อมูลเกี่ยวกับกระแสงานอาวล์-ี่ ี่ เอส และ ข้อมูลพฤติกรรมเชิงหน้าที่และทำการอนุมานตรวจสอบโดยใช้เครื่องมือการอนุมาน ื่ แพ็คเกจการค้นหาแผนงานที่ดีที่สุดมีหน้าที่ค้นหาแผนงานที่ดีที่สุดโดยอาศัยอัลกอริทึมใดจ์สตรา ֦֧<u>֘</u> ี่ ี่ ี่ ี่ และแพ็คเกจการสร้างเอกสารบีเพลทำการรับแผนงานที่ดีที่สุดจากแพ็คเกจการค้นหาแผนงานที่ดี ֦֧<u>֝</u> ี่ ี่ ที่สุดมาทําการสรางเอกสารบีเพล

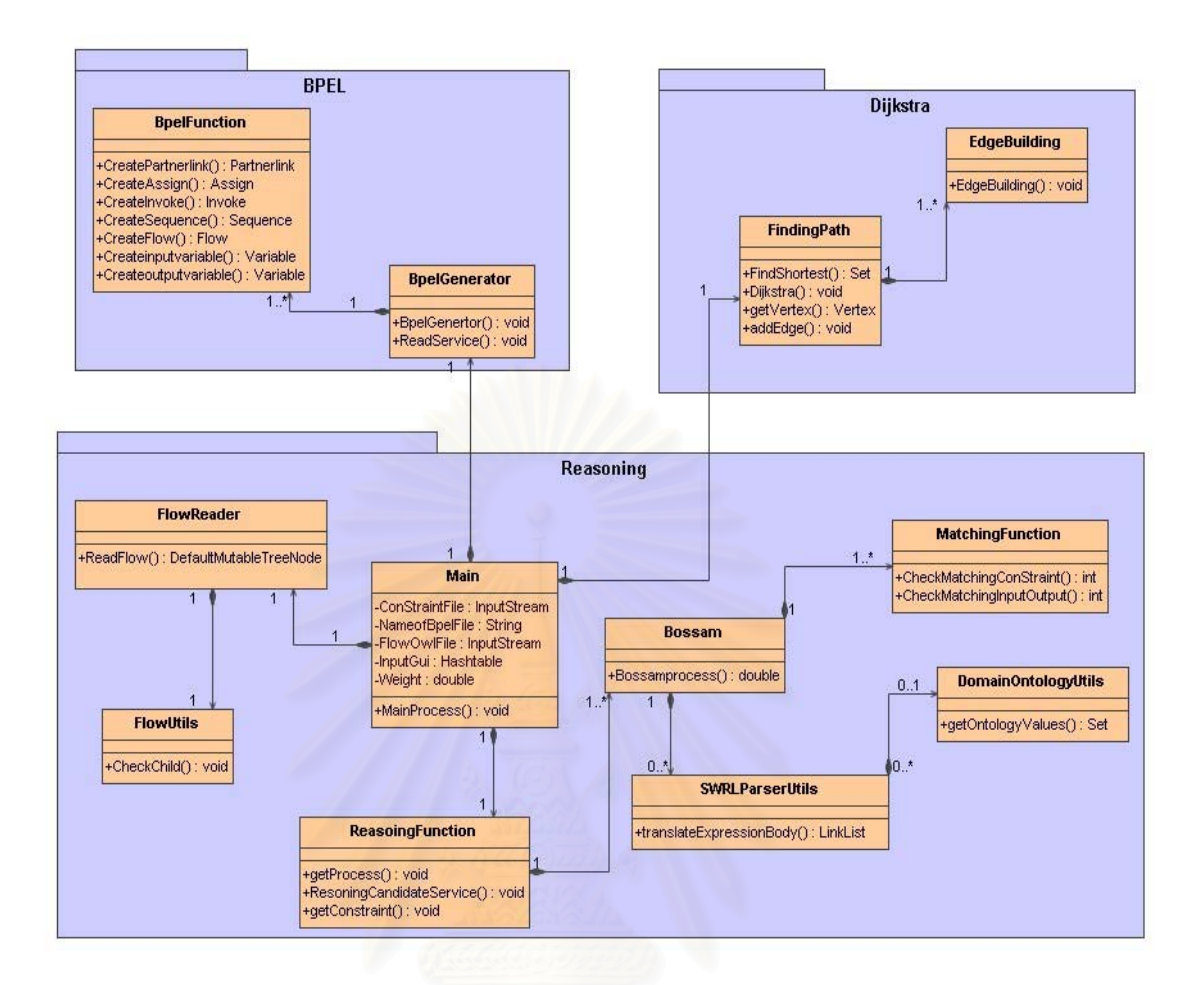

รูปที่ 4.2 แผนภาพคลาสของตัวกลางสำหรับการประกอบเว็บเซอร์วิสอย่างอัตโนมัติ

#### **4.4 เคร องมือท ี่ใชในการพฒนา ั ื่**

ในการพัฒนาตัวกลางในการประกอบเว็บเซอร์วิสนั้น ผู้วิจัยใด้ใช้เครื่องมือในการพัฒนา ั้ ื่ ดังน

- 1. จาวาเอสดีเค (Java SDK) รุ่น 1.5 เพื่อใช้เป็นตัวแปลโปรแกรม
- 2. อิคลิพซ์ (Eclipse) รุ่น 3.2 สำหรับเป็นเครื่องมือและสภาพแวดล้อมสำหรับการพัฒนา ื่

ตัวกลาง

- 3. เจเอสพี (JSP) รุ่น 2.4 สำหรับเป็นภาษาในการเขียนสคริปต์
- 4. อาพาเช ทอมแคท (Apache Tomcat) รุ่น 5.0 สำหรับเป็นเว็บคอนเทนเนอร์
- 5. มายเอสคิวแอล (Mysql) รุน 5.0.24 สําหรับเปนฐานขอมูล
- 6. โพรทีเจรนุ 3.1 สําหรับสรางแฟมขอมูลอาวลของผใหู บริการและโดเมนออนโทโลจี
- 7. จีนารุน 2.1 สําหรับประมวลผลออนโทโลจี
- 8. บอสซาม รุ่น 0.8 สำหรับประมวลผลการเข้าคู่ของบริการ

9. ตัวแจงอาวล-เอส เอพีไอรุน 1.0 สําหรับประมวลผลแฟมขอมูลอาวล-เอส

 10. ไอบีเอ็ม บีพีดับเบิลยูเอสฟอรเจ (BPWS4J) [20] รุน 2.1 สําหรับทดสอบเอกสาร บีเพล

11. เน็ตบีนส์ (NetBeans) [21] รุ่น 5.5 ใช้สำหรับสร้างเอกสารบีเพลแบบปกติเพื่อนำมา ื่ เปรียบเทียบ

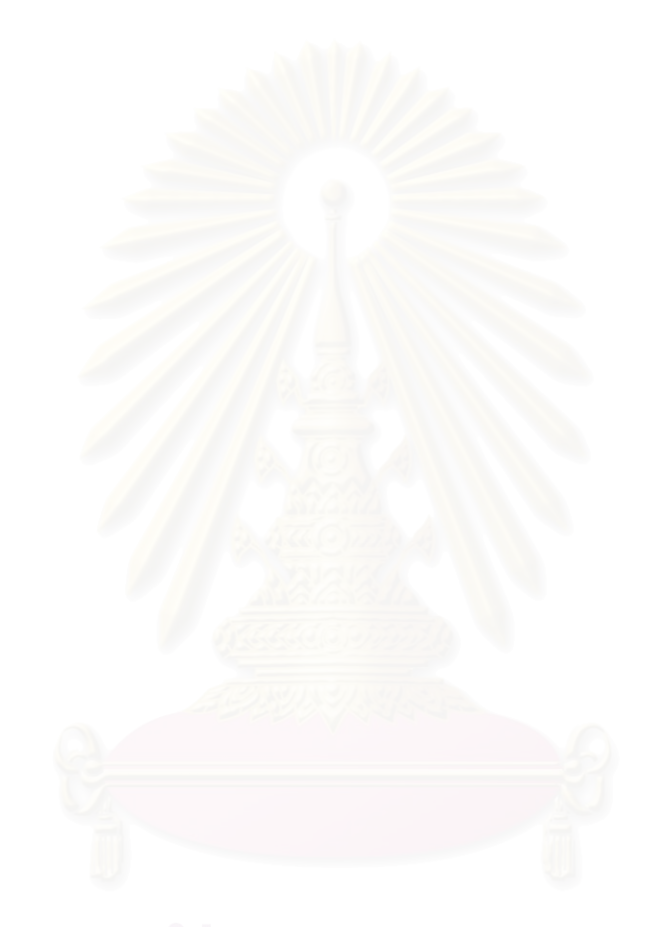

## **บทท 5**

# **การทดสอบตัวกลางในการประกอบเว็บเซอรวิสอยางอัตโนมัติโดยอาศัยขอกําหนด กระบวนการในรูปอาวล-เอสโพรเซสโมเดล**

การทดสอบด้วยกรณีศึกษานั้นจะทดสอบด้วยกรณีศึกษาที่มีโครงสร้างกระแสงานแบบ ั้ ี่ ลำดับร่วมกับแบบแบ่ง-ร่วม กรณีศึกษาที่มีโครงสร้างกระแสงานแบบลำดับร่วมกับแบบแบ่ง และ ֦֧<u>֘</u> เปรียบเทียบผลลัพธ์ที่ได้จากตัวกลางกับผลลัพธ์ที่ได้จากวิธีปกติ โดยจะแสดงการใช้งานตัวกลางที่ พัฒนาขึ้น โดยละเอียด

## **5.1 กรณีศึกษาที่มีโครงสรางกระแสงานแบบลําดับรวมกบแบบแบ ั ง-รวม**

กรณีศึกษานี้จะใช้ตัวอย่างในหัวข้อที่ 3.1 ซึ่งได้แก่ "ผู้ใช้บริการซึ่งเป็นนักออกแบบเว็บ เซอร์วิสต้องการประกอบเว็บเซอร์วิสที่มีบริการการสั่งซื้อใวน์ที่เหมาะกับรายการอาหารที่กำหนด ี่ ั่ ี่ ี่ โดยมีข้อบังคับว่าบริการนี้จะรับบัตรเครดิตของบริษัทเอเม็กซ์ (Amex) และต้องมีบริการส่งถึงบ้าน ֺ֪֪֪֦֖֪֪֦֖֝֟֟֟֟֟֟֟֟֟֟֟֟֟֓֟֓֟֓֟֓֟֓֟֓֟֓֟֓֟֝֟ ภายใน 3 วัน โดยที่อยู่ของลูกค้าอยู่ในกรุงเทพฯ พร้อมทั้งแสดงรายละเอียดของไวน์ที่สั่งซื้อด้วย" ั้ ี่ ื้ โดยนักออกแบบเว็บเซอร์วิ<mark>สออกแบบกระแสงานโดยใช้โปรแกรมโพรทีเจ ดังรูปที่ 5.1</mark> และ ออกแบบข้อกำหนดกระบวนการของแต่ละกระบวนการ โดยอาศัยออน โท โลจีกระบวนการที่ใช้ ร่วมกันภายในโดเมนของกระบวนการนั้นๆดังในรูปที่ 5.2 ซึ่งจะใช้เว็บเซอร์วิสที่มีพฤติกรรมเชิง ี่ หน้าที่ต่างๆกันในการทดลอง ดังตารางที่ 5.1 และออนโทโลจีที่ใช้ในกรณีศึกษานี้ดังรูปที่ 5.3

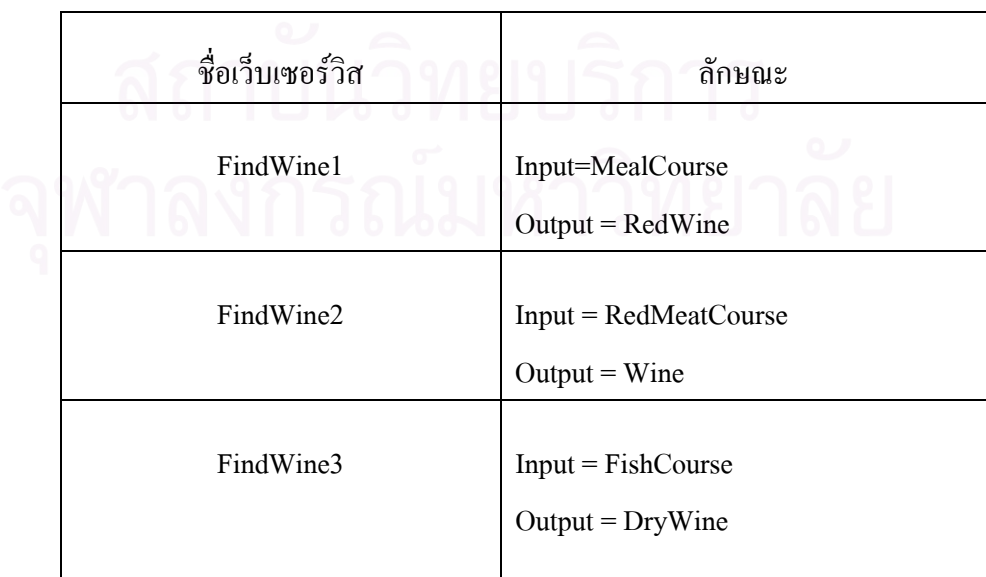

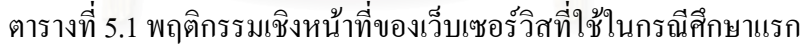

| OrderWine1           | $Input = Win$                         |
|----------------------|---------------------------------------|
|                      | $Input = CustomerInfo$                |
|                      | $Output = PurebaseOrderConfiguration$ |
|                      | DeliveryDay $\leq$ =3                 |
|                      | $Town = Bangkok$                      |
|                      | $CreditType = Amex$                   |
| OrderWine2           | $Input = DryWine$                     |
|                      | $Input = CustomerInfo$                |
|                      | Output = PurchaseOrderConfirmation    |
|                      | DeliveryDay $\leq$ =5                 |
|                      | $Town = Bangkok$                      |
|                      | $CreditType = Visa$                   |
|                      |                                       |
| OrderWine3           | $Input = Bordeaux$                    |
|                      | $Input = CustomerInfo$                |
|                      | $Output = PurebaseOrderConfiguration$ |
|                      | DeliveryDay <= 4                      |
|                      | $Town = Bangkok$                      |
|                      | $CreditType = Amex, Visa$             |
| FindWineDescription1 | $Input = RedWine$                     |
|                      | Output = WineDescription              |
|                      |                                       |
| FindWineDescription2 | $Input = Wine$                        |
|                      | $Output = \text{WineDescription}$     |
|                      |                                       |
|                      |                                       |
| FindWineDescription3 | $Input = Bordeaux$                    |
|                      | $Output = \text{WineDescription}$     |

ตารางที่ 5.1 พฤติกรรมเชิงหน้าที่ของเว็บเซอร์วิสที่ใช้ในกรณีศึกษาแรก ( ต่อ) ี่

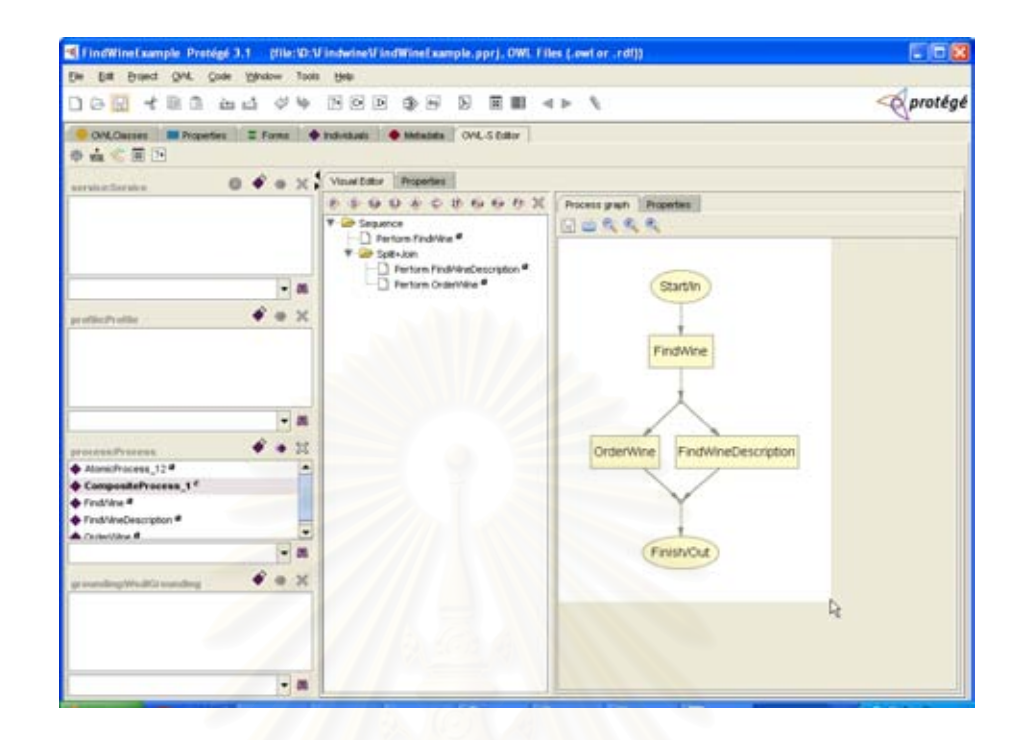

รูปที่ 5.1 การออกแบบกระแสงานโดยโปรแกรมโพรทีเจของกรณีศึกษาแรก

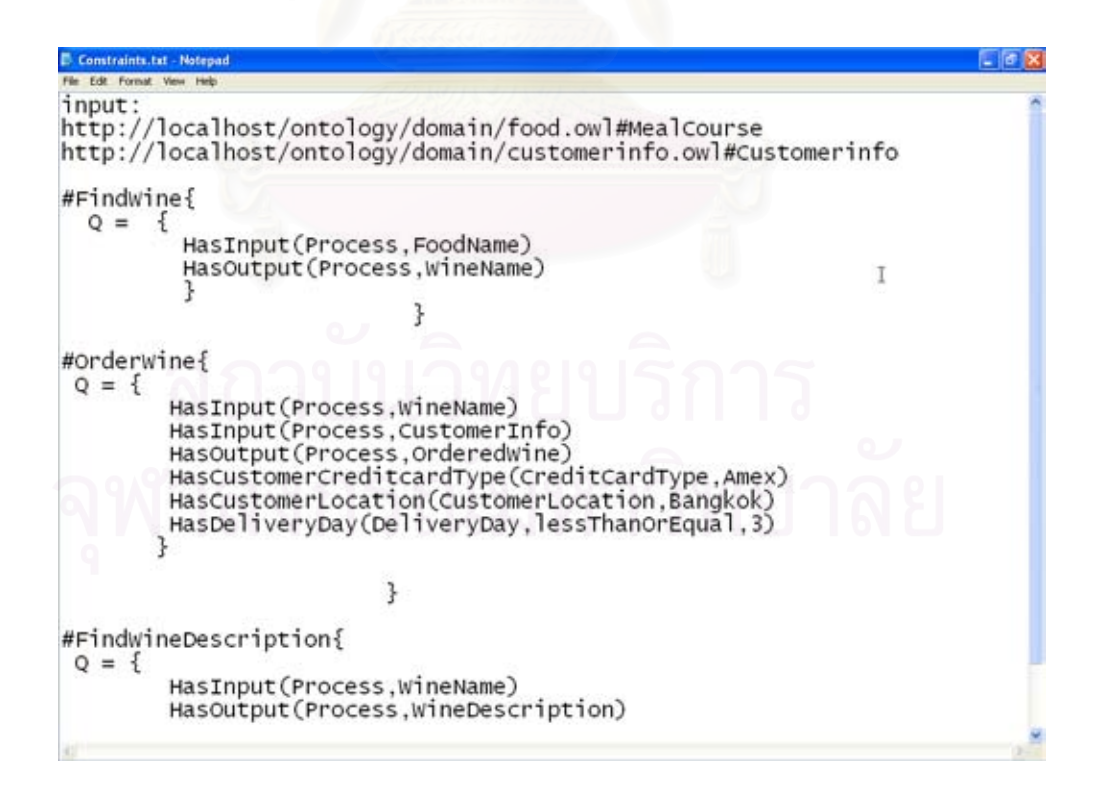

รูปที่ 5.2 การกำหนดข้อกำหนดกระบวนการของแต่ละกระบวนการของกรณีศึกษาแรก

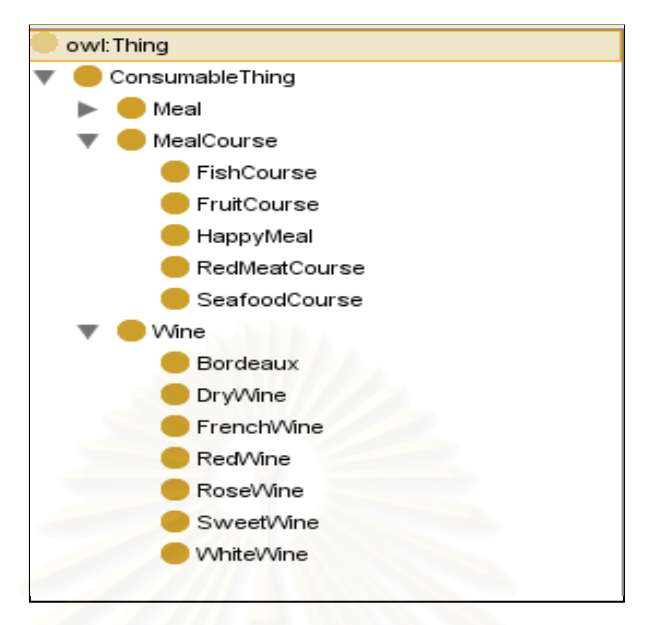

รูปที่ 5.3 ออนโทโลจีที่ใชในกรณีศึกษาแรก

หลังจากจัดเตรียมไฟลอาวล-เอสจากการสรางดวยโปรแกรมโพรทีเจ และ ไฟลท ทําการ ี่ กำหนดข้อกำหนดกระบวนการต่างๆแล้ว ให้เข้าไปยังเว็บไซต์ของตัวกลางดังรูปที่ 5.4 จากนั้นทำ ั้ การสมัครสมาชิกเพื่อขอใช้บริการ ดังรูปที่ 5.5 และทำการล็อกอิน เพื่อเข้าไปใช้งานดังรูปที่ 5.6 ื่

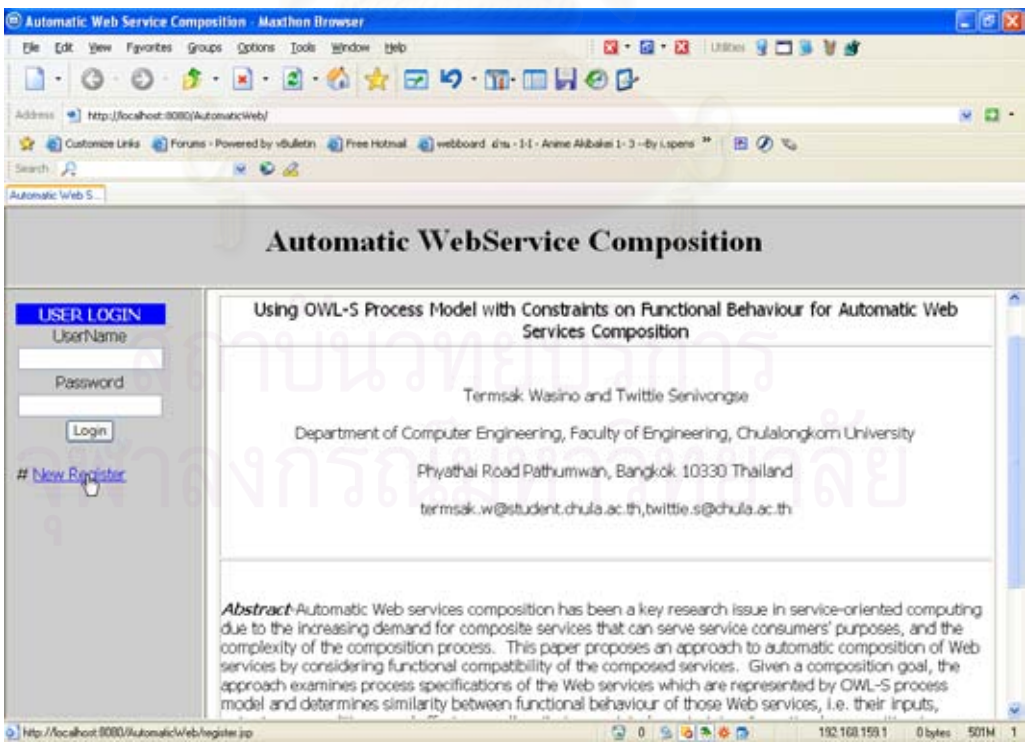

รูปที่ 5.4 หนาเว็บของตัวกลาง

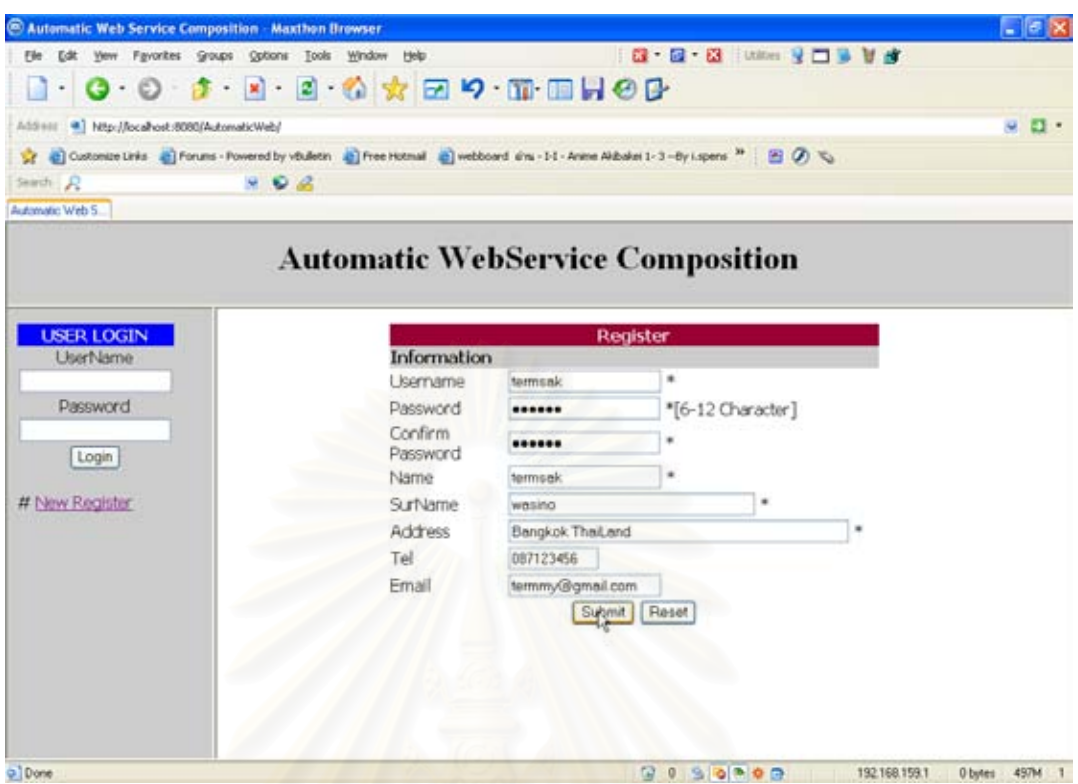

## รูปที่ 5.5 การสมัครสมาชิกเพื่อขอใช้บริการ

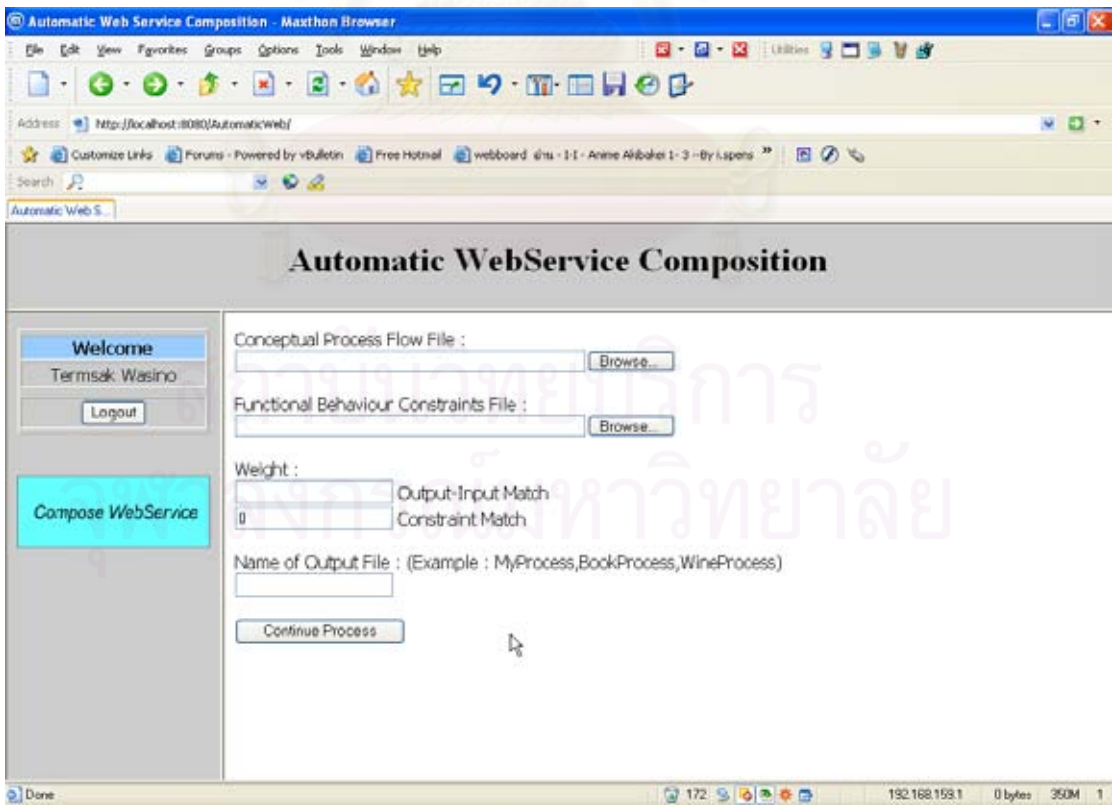

รูปที่ 5.6 หน้าเว็บหลังจากการล็อกอินเพื่อเข้าใช้บริการจากตัวกลาง ื่

จากนั้นจึงทำการอัพโหลดไฟล์อาวล์-เอส จากการสร้างด้วยโปรแกรมโพรทีเจ และ ไฟล์ที่ ั้ ทำการกำหนดข้อกำหนดกระบวนการต่างๆ ขึ้นไปยังตัวกลางพร้อมกับกำหนดค่าน้ำหนัก **A** ในช่อง ֺ֪֪֪֪֦֖֧֦֪֪֦֖֧֦֖֧֦֦֪֪֦֖֧֦֖֧֦֖֧֦֪֦֧֪֪֦֖֪֪֦֪֪֪ׅ֦֖֝֟֟֟֟֟֟֟֟֟֟֟֟֟֟֟֟֟֟֟֟֟֟֟֟֓֟֓֟֓֟֓֟֡֟֟֩֕֓֟֓֕֬֟֓֟֟֩֕֝֟֟֝֬֟֟֝֬֝֬֝֝֝֬֝֝֝֬֝ การเข้าคู่ของข้อมูลขาเข้าและข้อมูลขาออกระหว่างเว็บเซอร์วิส จากนั้นกำหนดชื่อเอกสารของ ั้ ื่ ผลลัพธ์ ดังรูปที่ 5.7 เมื่อคลิกปุ่มสั่งให้เริ่มทำงานขั้นต่อไป ตัวกลางจะทำการอ่านเอกสารที่อัพโหลด ื่ ิ่ ั้ ขึ้นไปพร้อมกับถามถึงออนโทโลจีกระบวนการที่ใช้ร่วมกันภายในโดเมน ให้ทำการใส่ยูอาร์แอ ลของออนโทโลจีกระบวนการที่ใช้ร่วมกันภายในโคเมนของแต่ละกระบวนการลงไปดังรูปที่ 5.8 และกดปุ่มเพื่อให้ตัวกลางเริ่มทำการประกอบเว็บเซอร์วิสอย่างอัตโนมัติ ิ่

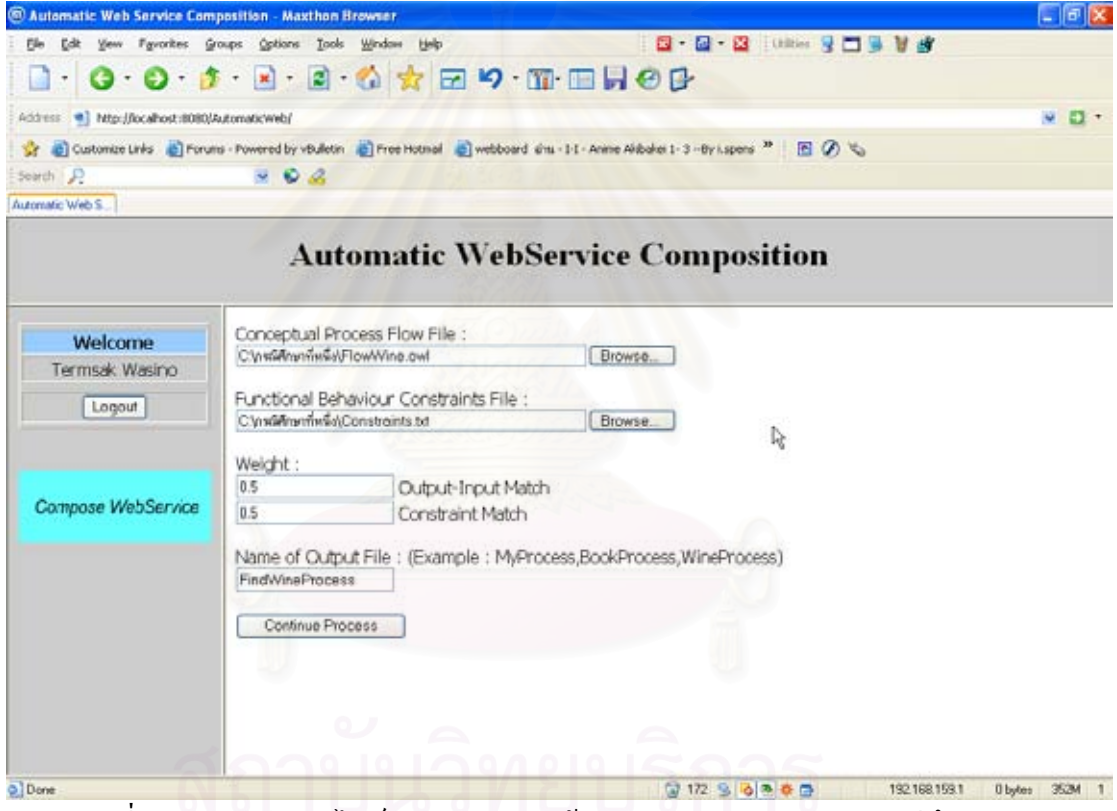

รูปที่ 5.7 การอัพโหลดไฟล์กระแสงานและข้อกำหนดกระบวนการของกรณีศึกษาแรก

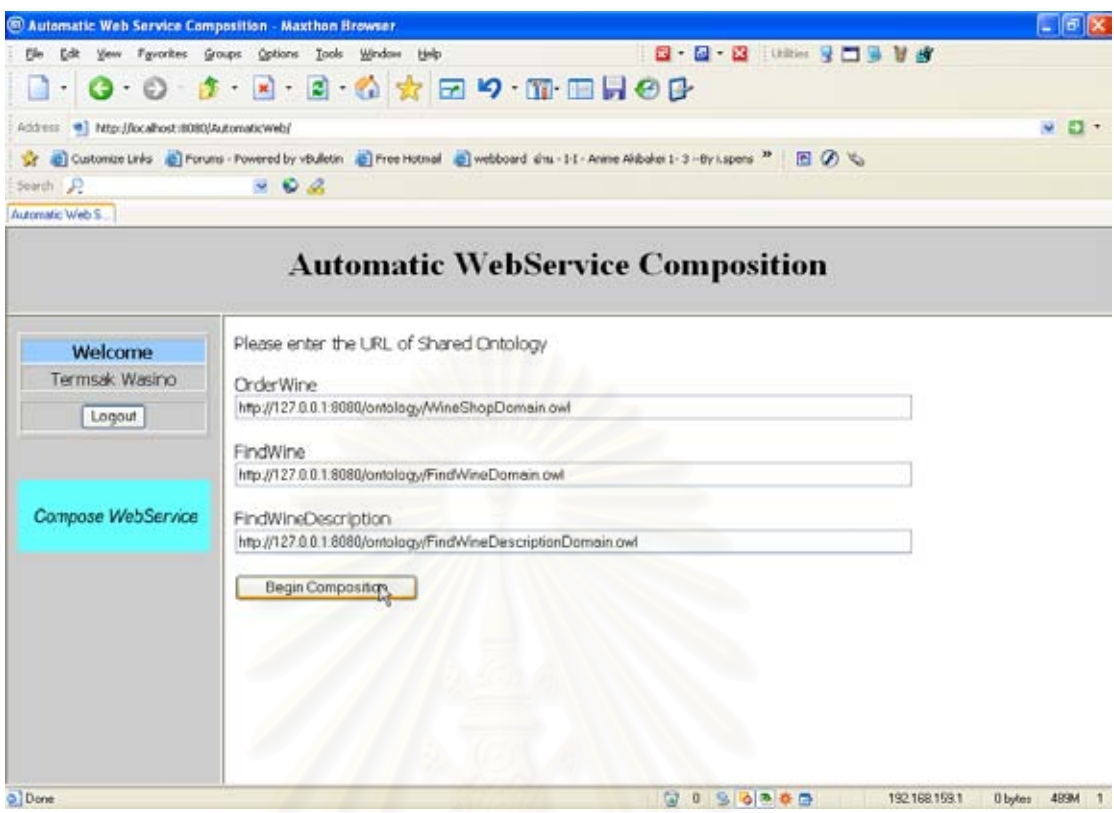

รูปที่ 5.8 การใส่ค่ายูอาร์แอลของออนโทโลจีกระบวนการที่ใช้ร่วมกันภายในโดเมนของ กรณีศึกษาแรก

ภายในขั้นตอนการประกอบเว็บเซอร์วิส ตัวกลางจะพิจารณาผลลัพธ์ที่ได้จากการใช้วิธีของ ใดจ์สตราซึ่งแสดงใด้ดังรูปที่ 5.9 และเลือกแผนงานที่ดีที่สุดซึ่งแสดงใว้ด้วยเส้นเชื่อมประ แล้ว ี่ ี่ สร้างไฟล์บีเพลที่มีชื่อตามชื่อของล็อกอินผู้ใช้รวมกับชื่อที่ผู้ใช้กำหนดขึ้นและวันเวลาที่สร้างไฟล์ ี่ ื่ ื่ ื่ ึ้ ี่ ขึ้นมาพร้อมทั้งใฟล์ดับเบิลยูเอสดีแอลที่เกี่ยวข้องทั้งหมดดังรูปที่ 5.10 จากนั้นทำการจัดเก็บไฟล์ที่ ึ้ ี่ ี่ ั้ ั้ เกี่ยวข้องทั้งหมดไปยังเครื่องของผู้ใช้บริการดังรูปที่ 5.11 ี่ ื่

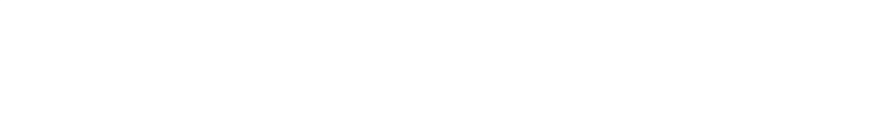

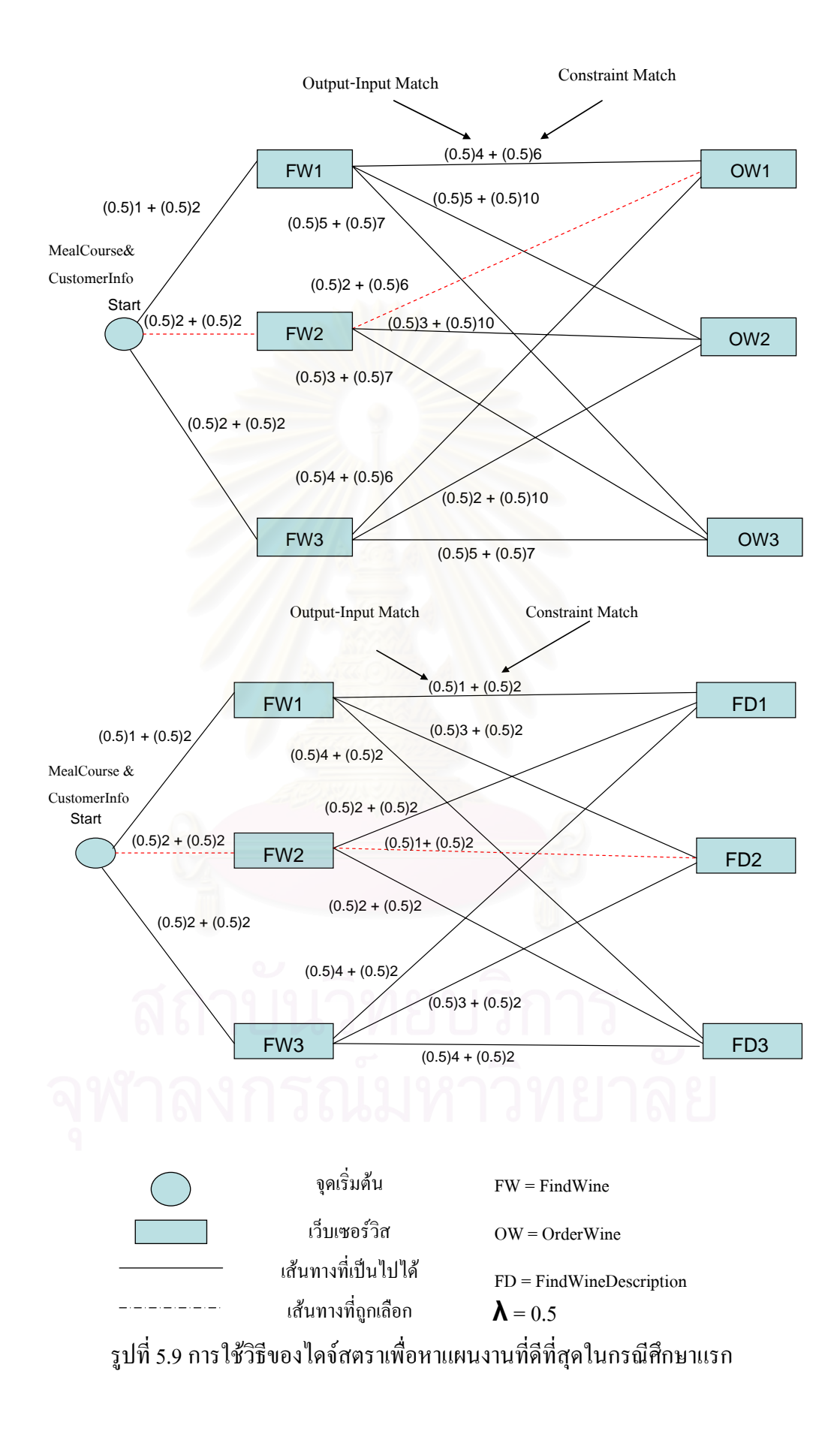

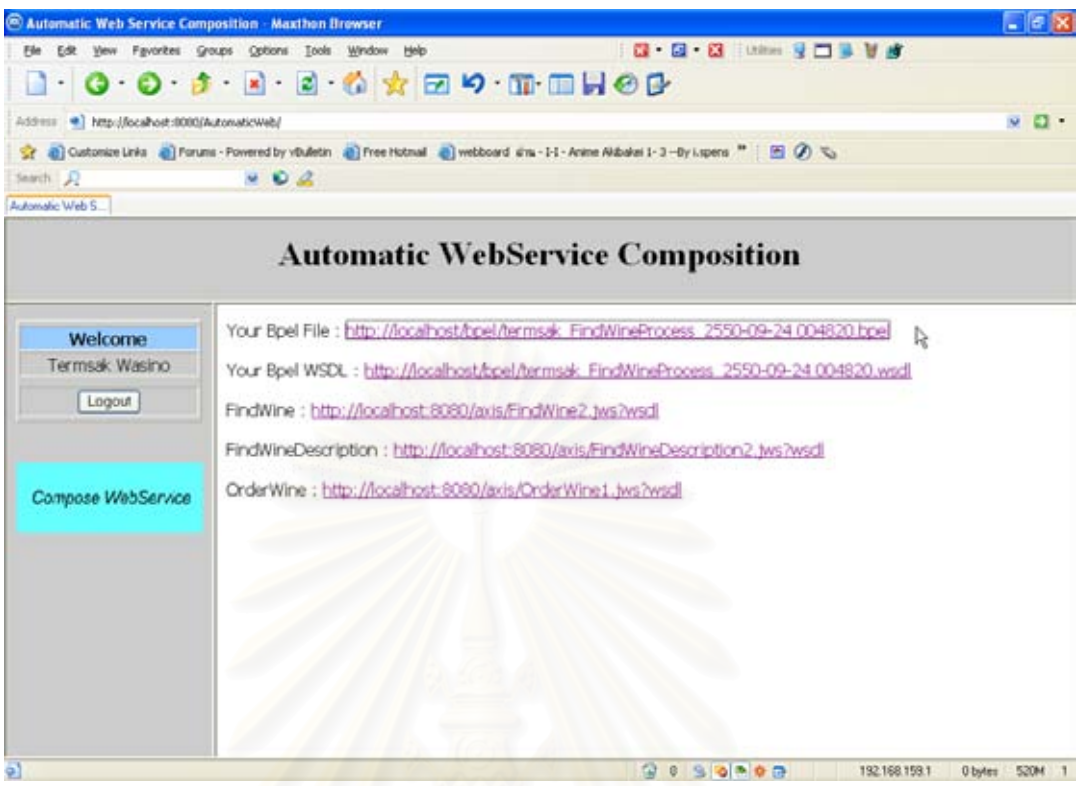

## รูปที่ 5.10 ผลลัพธ์ขอ<mark>ง</mark>การประกอบเว็บเซอร์วิสอย่างอัตโนมัติของกรณีศึกษาแรก

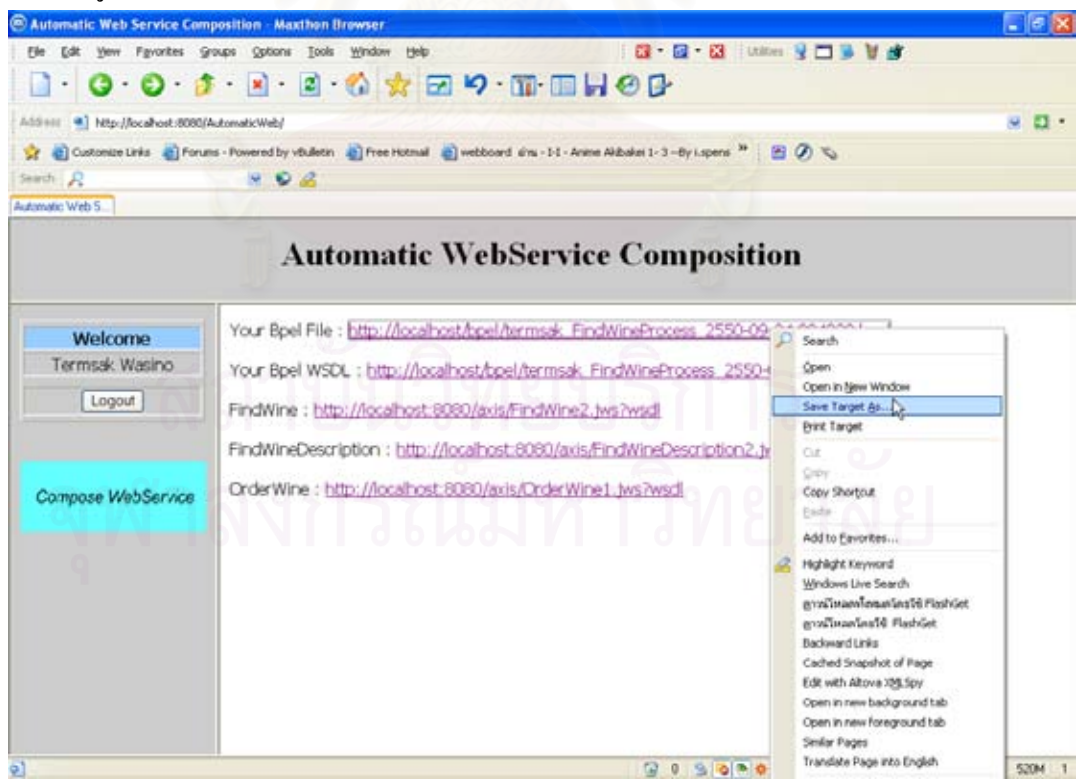

รูปที่ 5.11 การจัดเก็บไฟล์ผลลัพธ์ที่ได้ไปใช้งานของกรณีศึกษาแรก

เมื่อทำการจัดเก็บ ไฟล์ที่เป็นผลลัพธ์ที่ได้ทั้งหมด ผู้ใช้สามารถนำไปใช้ได้โดยการดีพลอย ื่ ั้ ไปยังเครื่องมือที่ใช้ในการทำงานเกี่ยวกับเอกสารบีเพล อาทิเช่น ไอบีเอ็มบีพีดับเบิลยูเอสฟอร์เจ ื่ ี่ (BPWS4J) รุ่น 2.1 ดังรูปที่ 5.12 จากนั้นทำการอัพโหลดไฟล์บีเพล และ ดับเบิลยูแอสดีแอลสำหรับ ั้ ไฟลบีเพล ท ี่ไดจากการทํางานของตัวกลาง ดังแสดงในรูปที่ 5.13 เม อคลิกทํางานลําดับถัดไป ื่ เครื่องมือจะทำการถามถึงคับเบิลยูเอสดีแอลของกระบวนการที่เกี่ยวข้อง ให้ทำการอัพโหลดดับเบิล ื่ ี่ ี่ ยูเอสคีแอลของกระบวนการที่เกี่ยวข้องซึ่งได้มาพร้อมกับผลลัพธ์จากตัวกลางประกอบเว็บเซอร์วิส ี่ ี่ อย่างอัตโนมัติ ดังรูปที่ 5.14 จากนั้นทำการดีพลอยเซอร์วิส เครื่องมือจะทำการแจ้งรายละเอียดการดี ั้ ื่ พลอยเพื่อนำไปใช้งานดังรูปที่ 5.15 ื่

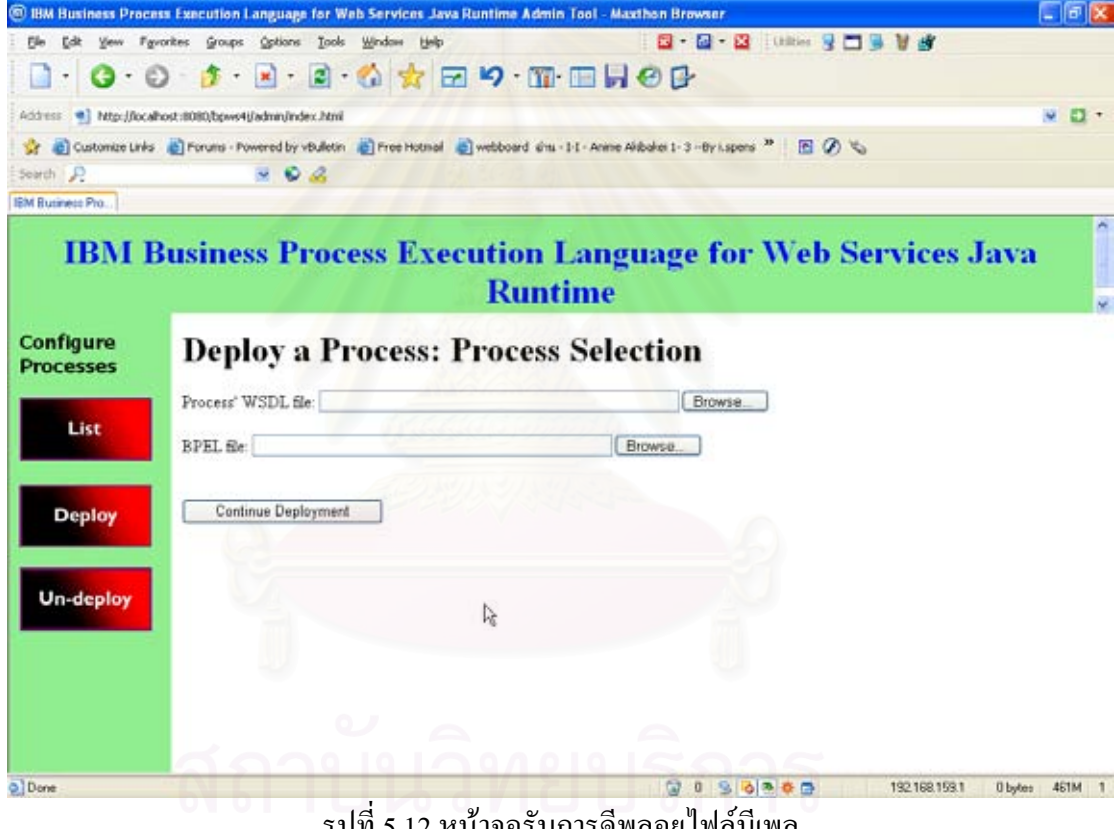

รูปที่ 5.12 หน้าจอรับการดีพลอยไฟล์บีเพล

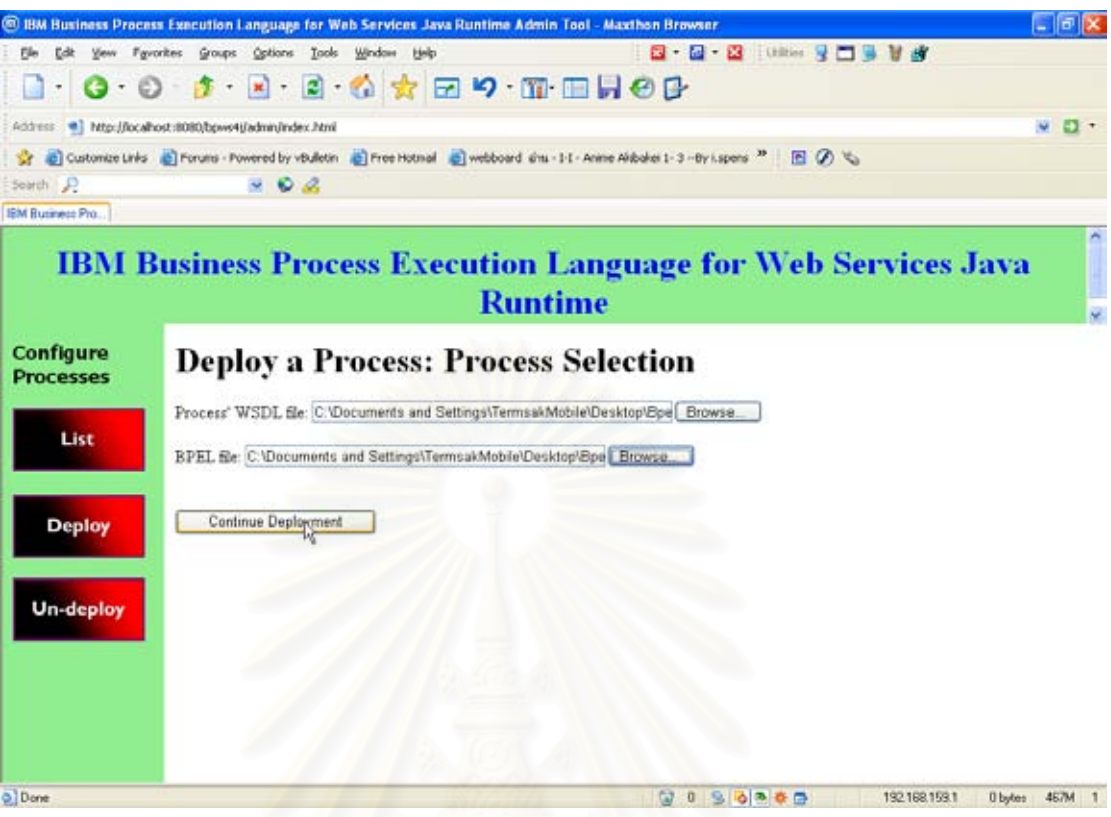

## รูปที่ 5.13 การอัพโหลด ใฟล์บีเพลและดับเบิลยูเอสแอลของบีเพล

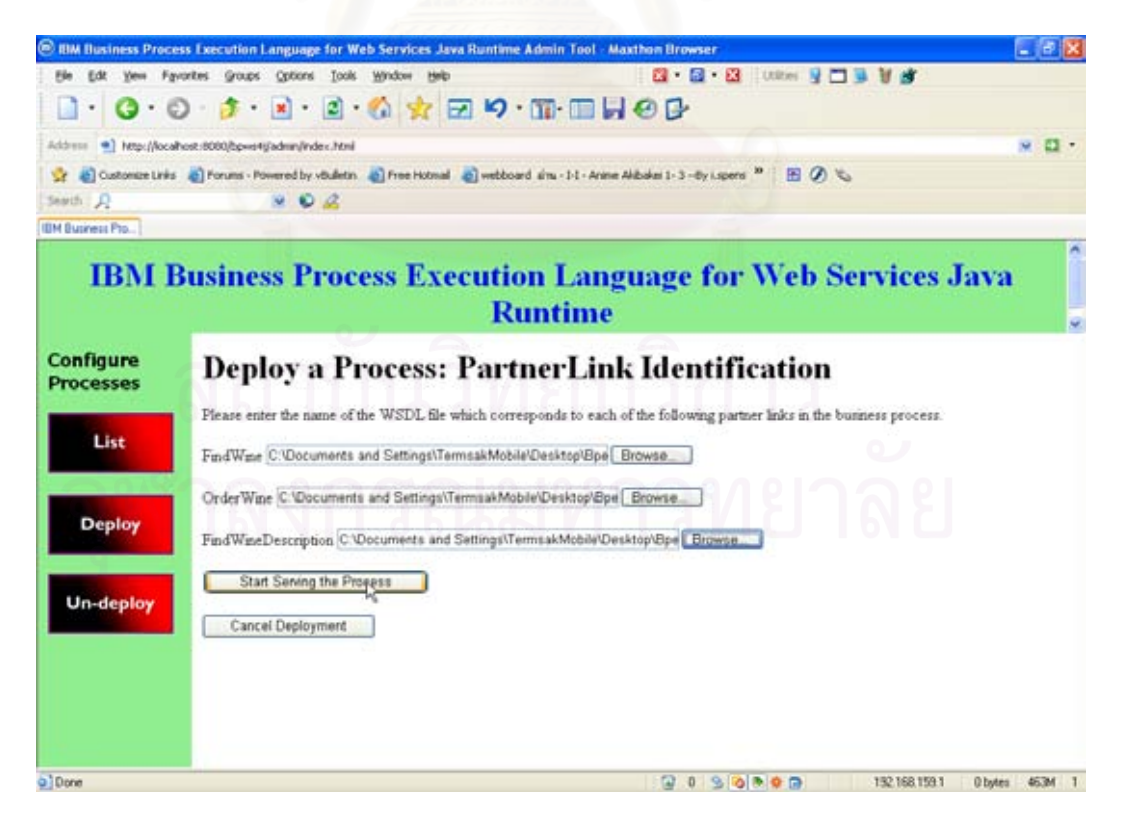

รูปที่ 5.14 การอัพโหลดไฟล์ดับเบิลยูเอสดีแอลของกระบวนการที่เกี่ยวข้อง ี่

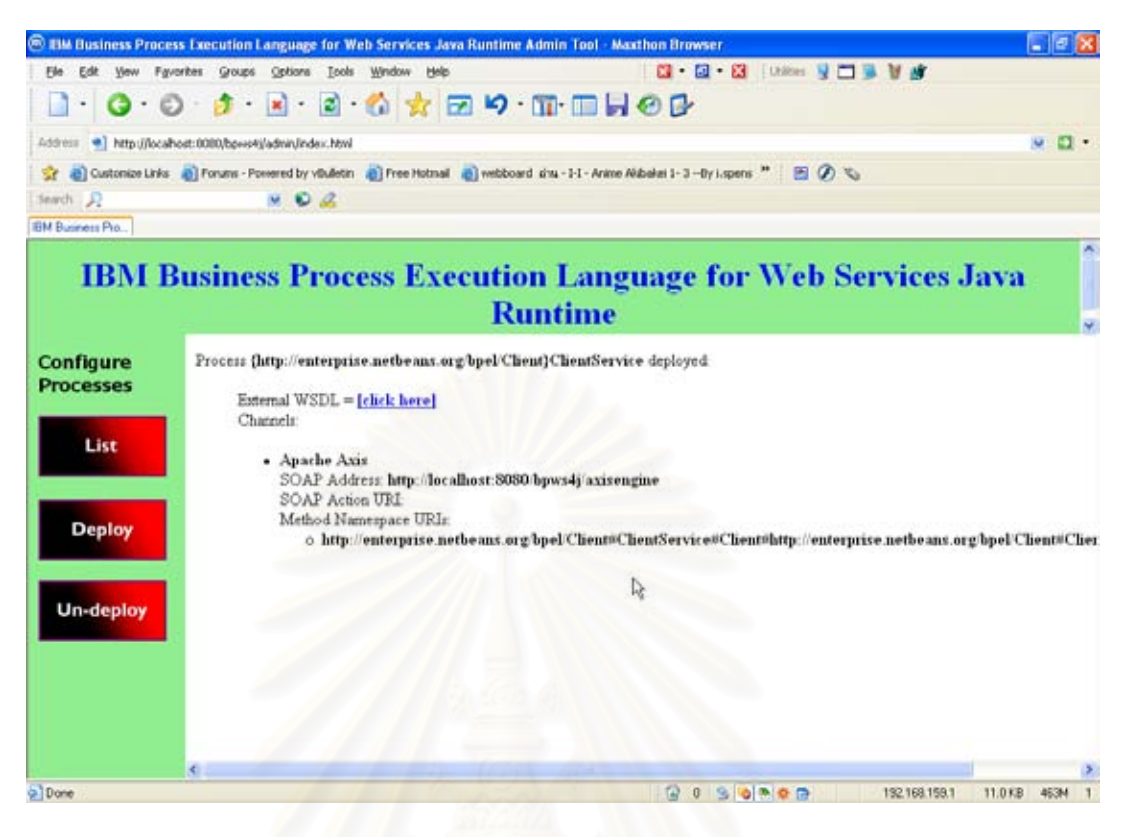

รูปที่ 5.15 รายละเอียดการดีพลอยเพื่อนำไปใช้งาน

## **5.2 กรณีศึกษาที่มีโครงสรางกระแสงานแบบลําดับรวมกบแบบแบ ั ง**

กรณีศึกษานี้จะใช้ตัวอย่างได้แก่ "ผู้ใช้บริการซึ่งเป็นนักออกแบบเว็บเซอร์วิสต้องการ ประกอบเว็บเซอร์วิสที่มีบริการการสั่งซื้อหนังสือออนไลน์ โดยมีข้อบังคับว่าบริการนี้จะรับบัตร ี่ ั่ ื้ เครดิตของบริษัทเอเม็กซ์ (Amex) และต้องมีบริการส่งถึงบ้านภายใน 3 วัน โดยที่อยู่ของลูกค้าอยู่ใน กรุงเทพฯ พร้อมทั้งส่งข้อมูลการสั่งซื้อไปยังเว็บที่ทำการจัดลำดับหนังสือยอคนิยมด้วย" โดยนัก ั้ ั่ ี่ ออกแบบเว็บเซอร์วิสออกแบบกระแสงานโดยใช้โปรแกรมโพรทีเจ ดังรูปที่ 5.16 และออกแบบ ข้อกำหนดกระบวนการของแต่ละกระบวนการโดยอาศัยออนโทโลจีกระบวนการที่ใช้ร่วมกัน ภายในโดเมนของกระบวนการนั้นๆดังในรูปที่ 5.17 ซึ่งจะใช้เว็บเซอร์วิสที่มีพฤติกรรมเชิงหน้าที่ ี่ ต่างๆกันในการทดลอง ดังตารางที่ 5.2 และออนโทโลจีที่ใช้ในการทดลองดังรูป ที่ 5.18

| ชื่อเว็บเซอร์วิส | ลักษณะ                                                                                                    |
|------------------|----------------------------------------------------------------------------------------------------|
| BookFinder1      | $Input = Manga$<br>$Output = BookISBN$                                                                                         |
| BookFinder2      | $Input = Teens$<br>$Output = ISBN$                                                                                             |
| BookFinder3      | $Input = School$<br>$Output = ISBN$                                                                                            |
| BookOrder1       | $Input = BookISBN$<br>$Input = CustomerInfo$<br>$Output = PurebaseOrderConfiguration$                                          |
|                  | DeliveryDay $\leq$ =3<br>$Town = Bangkok$<br>$CreditType = Amex$                                                               |
| BookOrder2       | Input = ISBNBook                                                                                                    |
|                  | $Input = CustomerInfo$<br>$Output = PurebaseOrderConfiguration$<br>DeliveryDay <= 5<br>$Town = Bangkok$<br>$CreditType = Visa$ |
| BookOrder3       | $Input = ISBN$<br>$Input = CustomerInfo$<br>Output = PurchaseOrderConfirmation                                                 |
|                  | DeliveryDay <= 4<br>$Town = Bangkok$<br>$CreditType = Amex, Visa$                                                              |

ตารางที่ 5.2 พฤติกรรมเชิงหน้าที่ของเว็บเซอร์วิสที่ใช้ในกรณีศึกษาที่สอง ี่ ี่

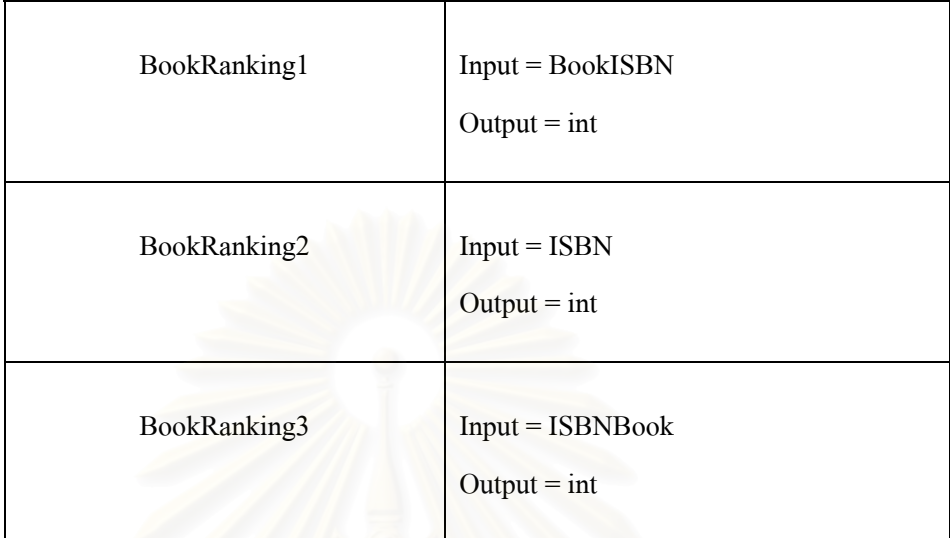

### ตารางที่ 5.2 พฤติกรรมเชิงหน้าที่ของเว็บเซอร์วิสที่ใช้ในกรณีศึกษาที่สอง (ต่อ) ี่

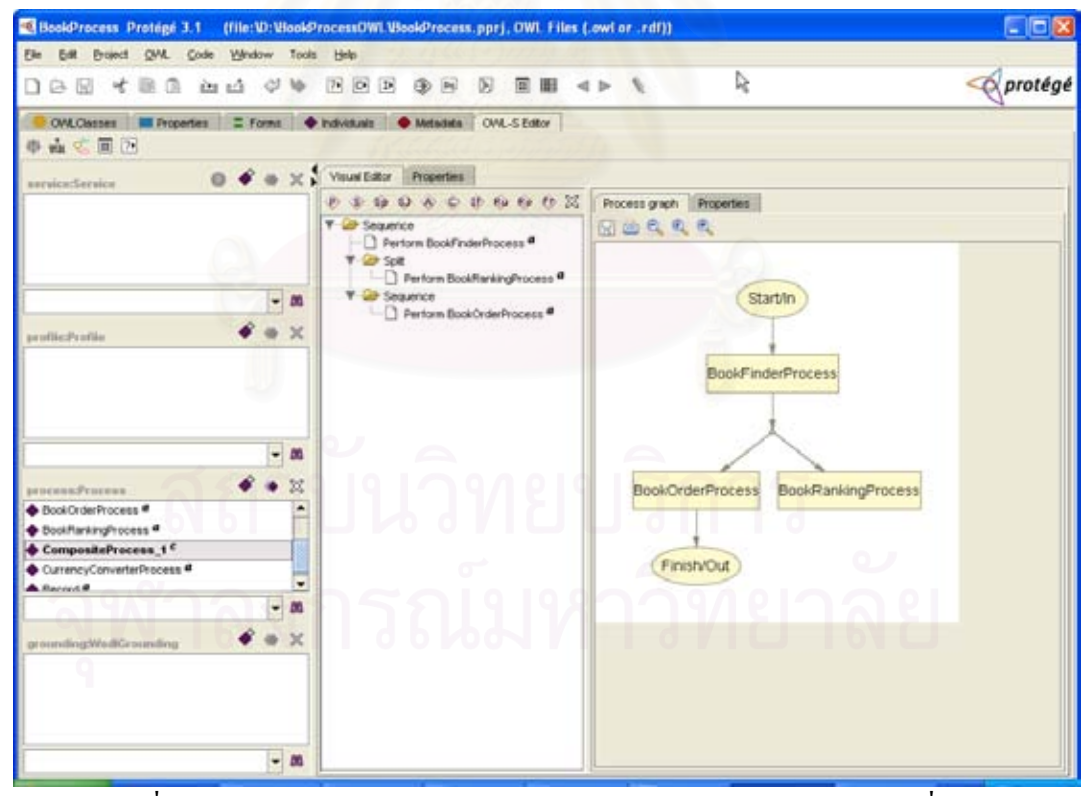

รูปที่ 5.16 การออกแบบกระแสงานโดยโปรแกรมโพรทีเจของกรณีศึกษาที่สอง ี่

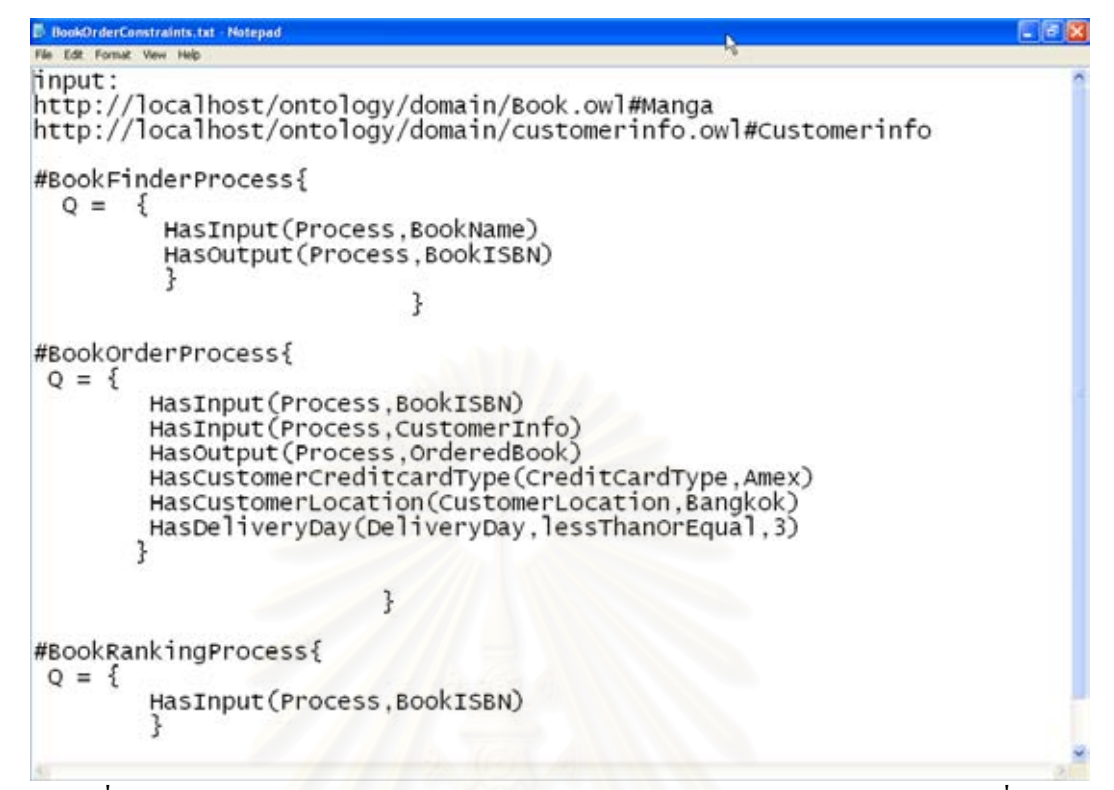

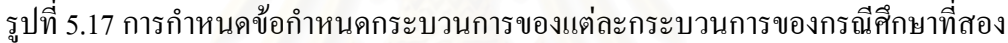

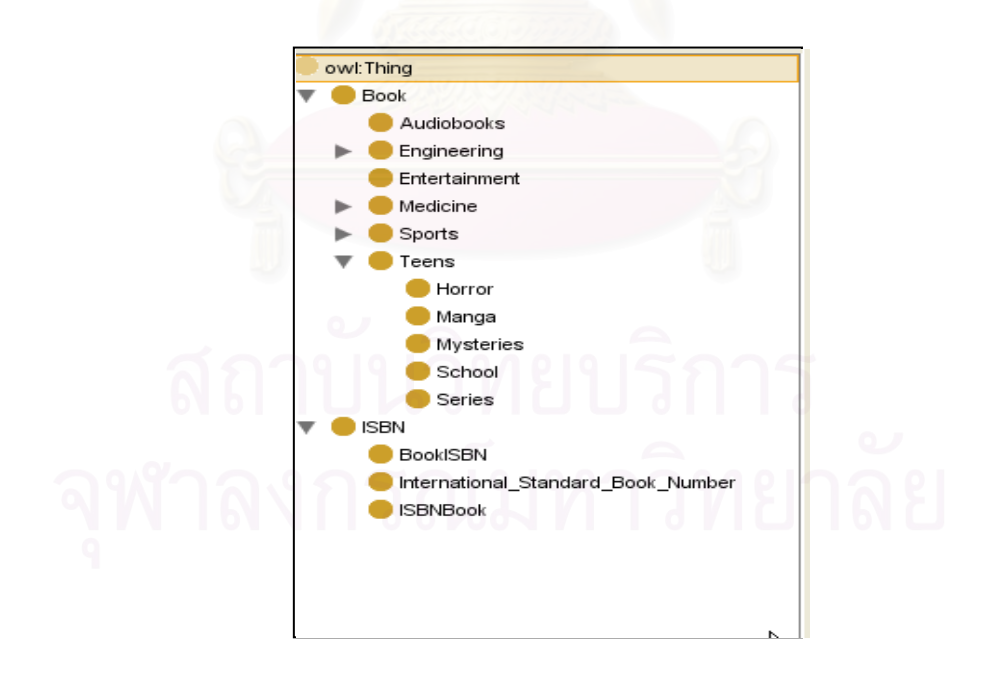

รูปที่ 5.18 ออนโทโลจีที่ใช้ในกรณีศึกษาที่สอง ี่

หลังจากจัดเตรียมไฟลอาวล-เอสจากการสรางดวยโปรแกรมโพรทีเจ และ ไฟลท ทําการ ี่ กำหนดข้อกำหนดกระบวนการต่างๆแล้ว ให้เข้าไปยังเว็บไซต์ของตัวกลางดังรูปที่ 5.4 จากนั้นทำ ั้ การสมัครสมาชิกเพ ื่อขอใชบริการดังรูปที่ 5.5 และทําการล็อกอิน เพ อเขาไปใชงานดังรปทู ี่ 5.6 ื่ จากน นจึงทําการอัพโหลดไฟลอาวล-เอส จากการสรางดวยโปรแกรมโพรทีเจ และ ไฟลท ทําการ ั้ ี่ กำหนดข้อกำหนดกระบวนการต่างๆ ขึ้นไปยังตัวกลางพร้อมกับกำหนดค่าน้ำหนัก **λ** ดังรูปที่ 5.19 ֺ֪֪֦֖֪֪֦֖֪֦֖֖ׅ֖֖֪ׅ֖֖֖֝֟֟֟֟֟֟֟֟֟֟֟֟֟֟֟֬֟֟֟֟֟֬֟֓֕֬֟֓֟֬֝֟֓֟֬֝֬֟֝֟֝֟֝֬֝֬֓֝֬֝֬֝֟֝֬֝֬֝֬֝֬֝֬֝֝֬֝֬֝֬֝ เมื่อคลิกปุ่มสั่งให้เริ่มทำงานขั้นต่อไป ตัวกลางจะทำการอ่านไฟล์ที่อัพโหลดขึ้นไปพร้อมกับถามถึง ื่ ิ่ ั้ ี่ ออนโทโลจีกระบวนการที่ใช้ร่วมกันภายในโคเมน ให้ทำการใส่ยูอาร์แอลของออนโทโลจี กระบวนการที่ใช้ร่วมกันภายในโดเมนของแต่ละกระบวนการลงไปดังรูปที่ 5.20 และกดปุ่มเพื่อให้ ตัวกลางเร มทําการประกอบเว็บเซอรวิสอยางอัตโนมัติ ิ่

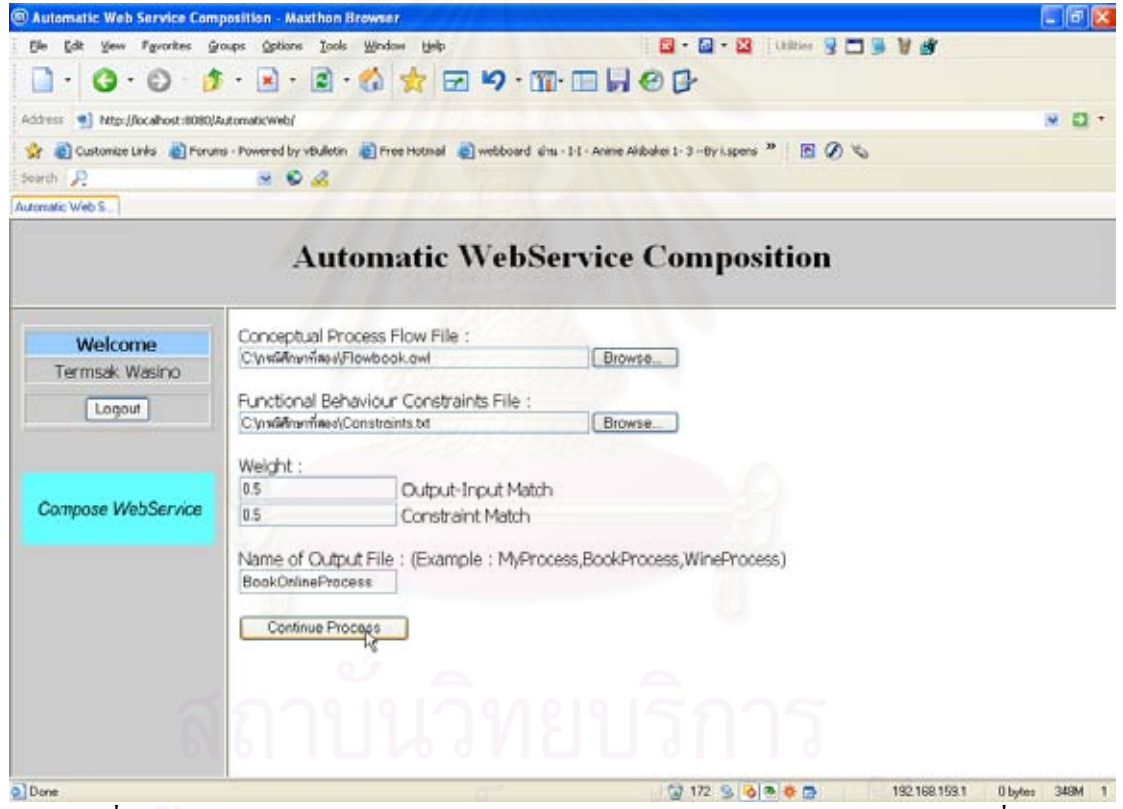

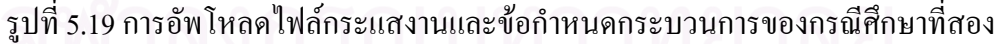

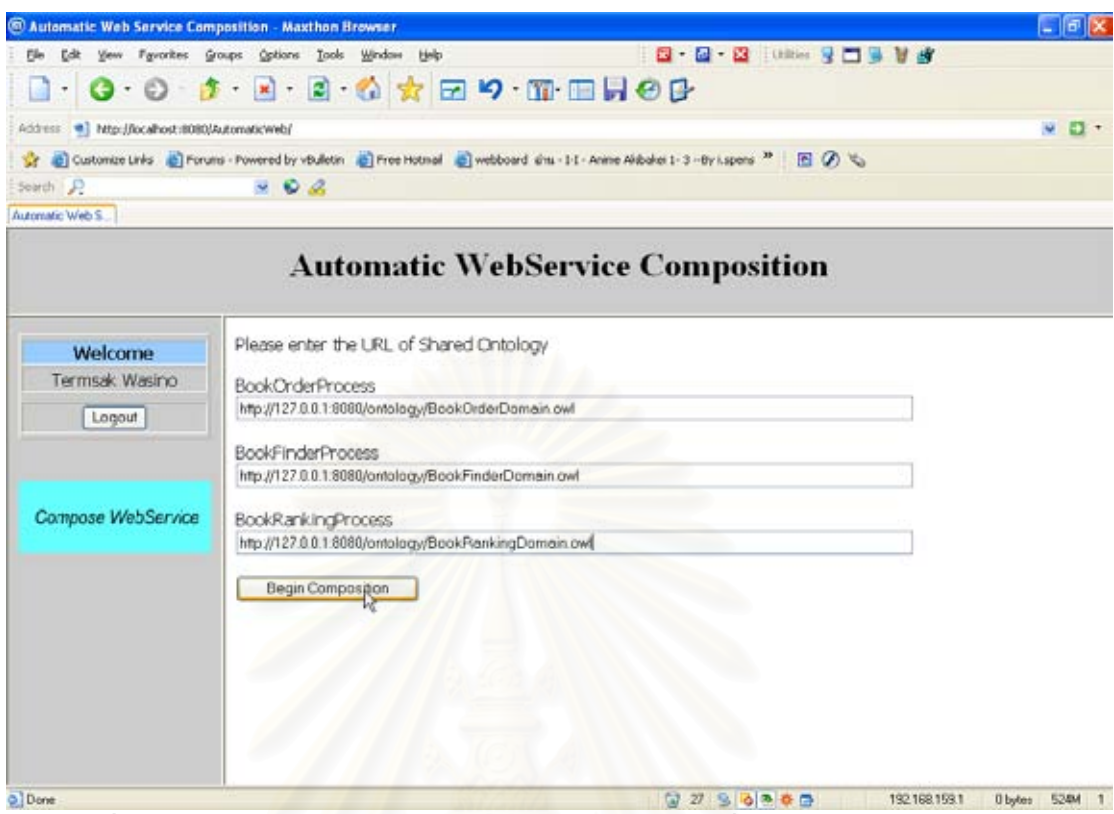

รูปที่ 5.20 การใส่ค่ายูอาร์แอลของออนโทโลจีกระบวนการที่ใช้ร่วมกันภายในโคเมนของ กรณีศึกษาที่สอง ี่

ภายในขั้นตอนการประกอบเว็บเซอร์วิส ตัวกลางจะพิจารณาผลลัพธ์ที่ได้จากการใช้วิธีของ ใดจ์สตราซึ่งแสดงใด้ดังรูปที่ 5.21 และเลือกแผนงานที่ดีที่สุดซึ่งแสดงใว้ด้วยเส้นเชื่อมประ แล้ว ี่ ี่ สร้างไฟล์บีเพลที่มีชื่อตามชื่อของล็อกอินผู้ใช้รวมกับชื่อที่ผู้ใช้กำหนดขึ้นและวันเวลาที่สร้างไฟล์ ี่ ื่ ื่ ื่ ึ้ ี่ ขึ้นมาพร้อมทั้งใฟล์ดับเบิลยูเอสดีแอลที่เกี่ยวข้องทั้งหมดดังรูปที่ 5.22 จากนั้นทำการจัดเก็บไฟล์ที่ ึ้ ี่ ี่ ั้ ั้ เกี่ยวข้องทั้งหมดไปยังเครื่องของผู้ใช้บริการดังรูปที่ 5.23 ี่ ื่

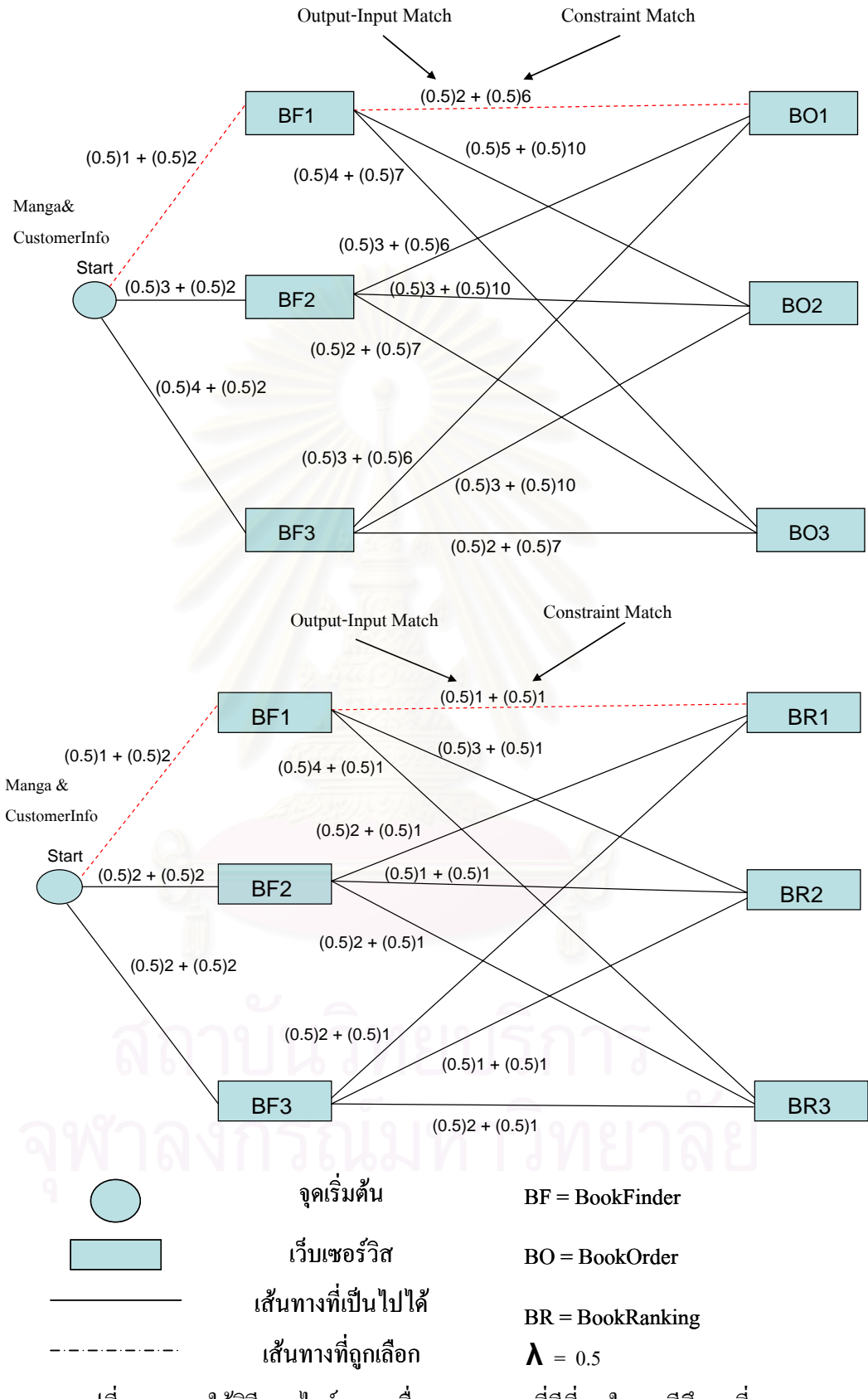

รูปที่ 5.21 การใช้วิธีของไคจ์สตราเพื่อหาแผนงานที่ดีที่สุดในกรณีศึกษาที่สอง ֦֘<u>֘</u>

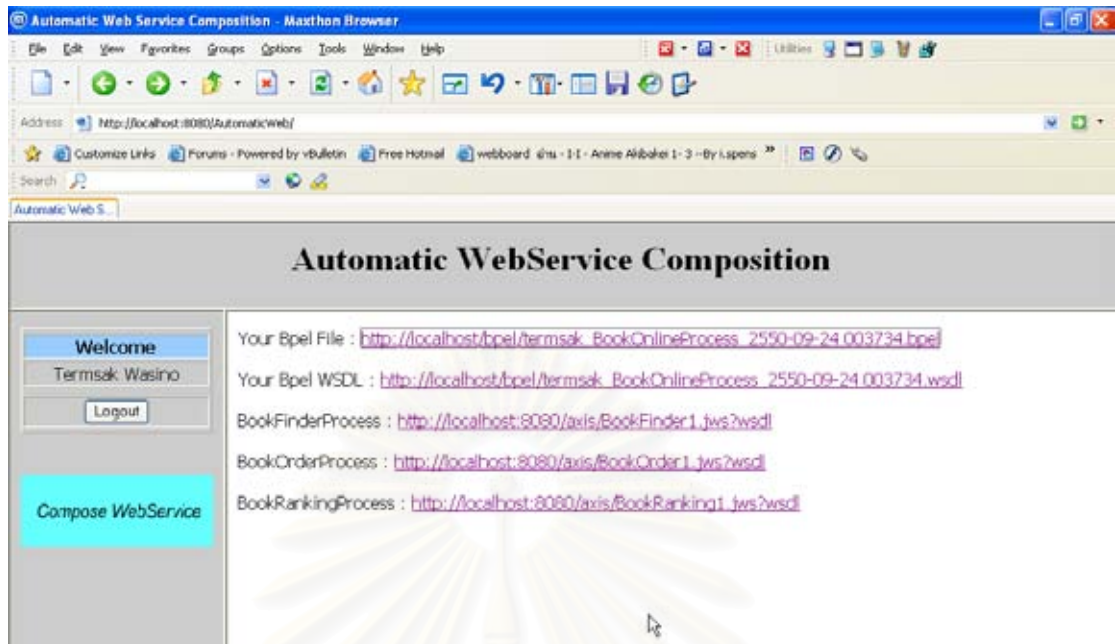

 $912388889$ 192168.159.1 0 bytes 346M 1

รูปที่ 5.22 ผลลัพธ์ของการประกอบเว็บเซอร์วิสอย่างอัตโนมัติของกรณีศึกษาที่สอง ี่

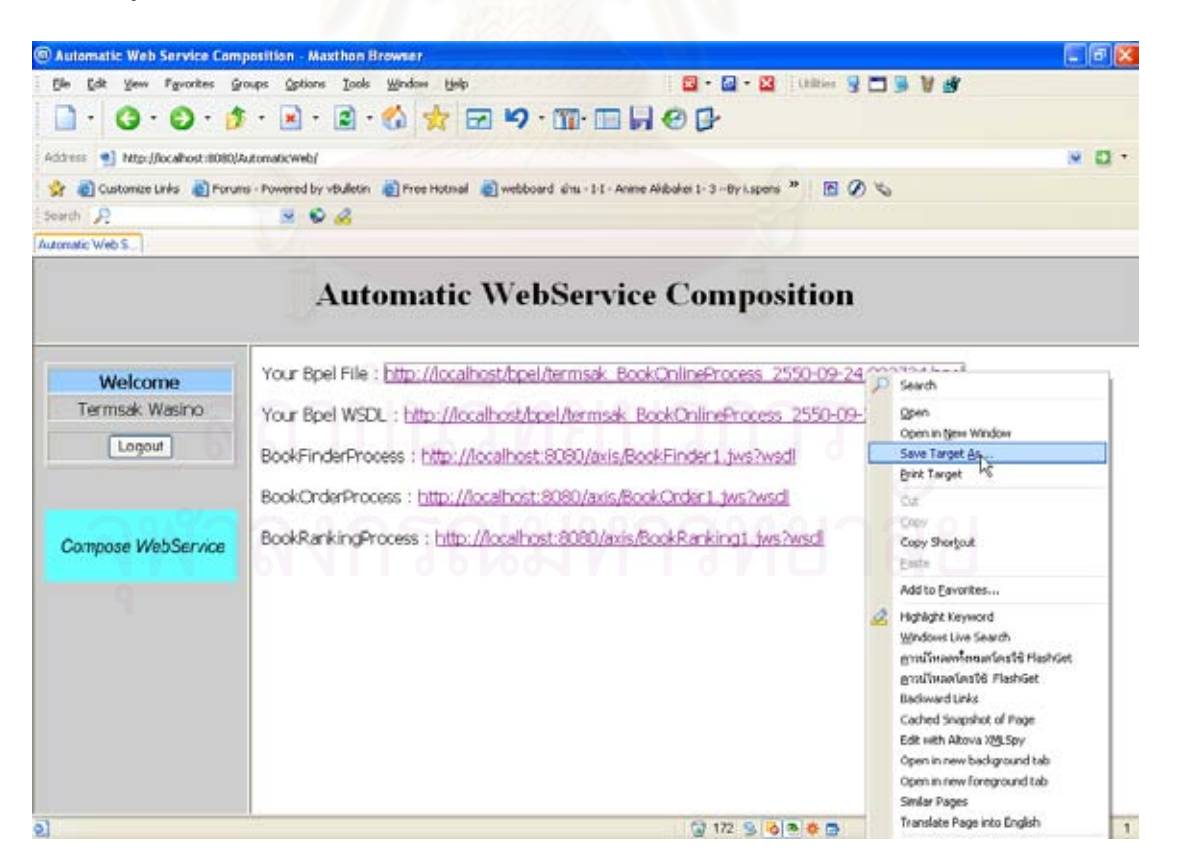

รูปที่ 5.23 การจัดเก็บไฟล์ผลลัพธ์ที่ได้ไปใช้งานของกรณีศึกษาที่สอง ี่

เมื่อทำการจัดเก็บไฟล์ที่เป็นผลลัพธ์ที่ได้ทั้งหมด ผู้ใช้สามารถนำไปใช้ได้โดยการดีพลอย ื่ ั้ ไปยังเครื่องมือที่ใช้ในการทำงานเกี่ยวกับเอกสารบีเพล ดังเช่นกรณีศึกษาแรก ื่

## **5.3 การเปรียบเทียบผลลัพธที่ไดจากตัวกลางกับการประกอบเว็บเซอรวิสตามปกติ**

รูปที่ 5.24 แสดงการใช้โปรแกรมเน็ตบีนส์ทำการประกอบเว็บเซอร์วิสด้วยวิธีปกติ รูปที่ 5.25 แสดงใฟล์บีเพลของกรณีศึกษาแรกที่ได้จากการประกอบเว็บเซอร์วิสตามปกติด้วย โปรแกรมเน็ตบีนส์ และ รูปที่ 5.26 แสดงไฟล์บีเพลของกรณีศึกษาแรกที่ได้จากการประกอบเว็บ เซอรวิสจากตัวกลาง

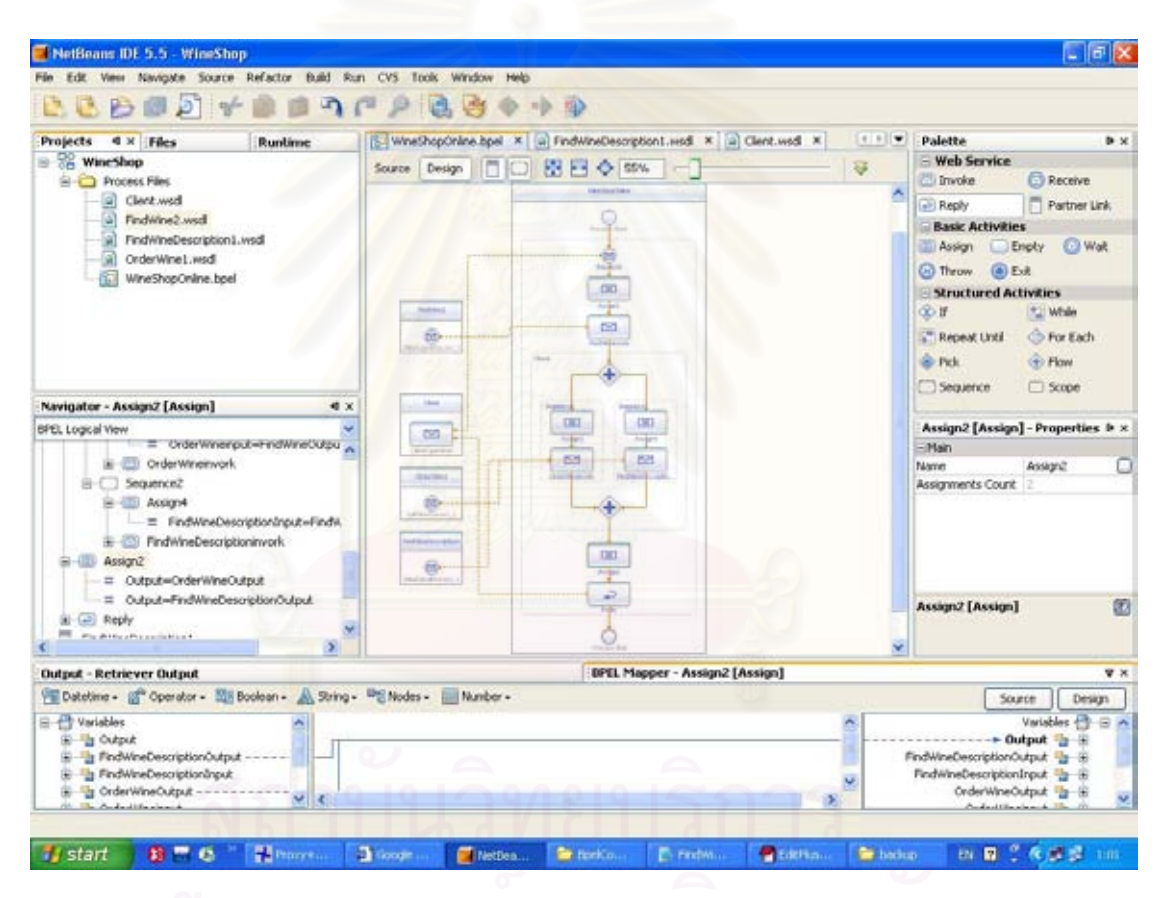

รูปที่ 5.24 การใช้โปรแกรมเน็ตบีนส์ประกอบเว็บเซอร์วิสด้วยวิธีปกติ

```
<?xml version="1.0" encoding="UTF-8"?> 
<process 
   name="WineShopOnline" 
   targetNamespace="http://enterprise.netbeans.org/bpel/WineShopOnline" 
   xmlns="http://schemas.xmlsoap.org/ws/2004/03/business-process/" 
   xmlns:xsd="http://www.w3.org/2001/XMLSchema" 
 xmlns:bpws="http://schemas.xmlsoap.org/ws/2004/03/business-process/" 
 xmlns:wsdlNS="http://enterprise.netbeans.org/bpel/WineShopOnline" xmlns:ns1="http://enterprise.netbeans.org/bpel/Client" 
xmlns:ns2="http://localhost:8080/axis/FindWine2.jws" xmlns:ns3="http://localhost:8080/axis/OrderWine1.jws" 
xmlns:ns4="http://localhost:8080/axis/FindWineDescription1.jws"> 
   <import namespace="http://enterprise.netbeans.org/bpel/Client" location="Client.wsdl" 
importType="http://schemas.xmlsoap.org/wsdl/"/> 
   <import namespace="http://localhost:8080/axis/FindWine2.jws" location="FindWine2.wsdl" 
importType="http://schemas.xmlsoap.org/wsdl/"/> 
   <import namespace="http://localhost:8080/axis/OrderWine1.jws" location="OrderWine1.wsdl" 
importType="http://schemas.xmlsoap.org/wsdl/"/> 
   <import namespace="http://localhost:8080/axis/FindWineDescription1.jws" location="FindWineDescription1.wsdl" 
importType="http://schemas.xmlsoap.org/wsdl/"/> 
   <partnerLinks> 
    <partnerLink name="FindWineDescription" partnerLinkType="ns4:FindWineDescription1LinkType" 
partnerRole="FindWineDescription1Role"/> 
    <partnerLink name="OrderWine" partnerLinkType="ns3:OrderWine1LinkType" partnerRole="OrderWine1Role"/> 
    <partnerLink name="FindWine" partnerLinkType="ns2:FindWine2LinkType" partnerRole="FindWine2Role"/> 
    <partnerLink name="Client" partnerLinkType="ns1:ClientPartner" myRole="ClientPortTypeRole"/> 
   </partnerLinks> 
   <variables> 
    <variable name="Output" messageType="ns1:ClientOperationReply"/> 
    <variable name="FindWineDescriptionOutput" messageType="ns4:WineDetailProcess_1Response"/> 
    <variable name="FindWineDescriptionInput" messageType="ns4:WineDetailProcess_1Request"/> 
    <variable name="OrderWineOutput" messageType="ns3:SellWineProcess_1Response"/> 
    <variable name="OrderWineinput" messageType="ns3:SellWineProcess_1Request"/> 
    <variable name="FindWineOutput" messageType="ns2:WineAgentProcess_1Response"/> 
    <variable name="FindWineInput" messageType="ns2:WineAgentProcess_1Request"/> 
     <variable name="Input" messageType="ns1:ClientOperationRequest"/> 
  \sim/variables\sim <sequence> 
   <receive name="Receive1" createInstance="yes" partnerLink="Client" operation="ClientOperation" portType="ns1:ClientPortType"
variable="Input"/> 
   <assign name="Assign1">
     <copy> <from variable="Input" part="in0"/> 
        <to variable="FindWineInput" part="in0"/> 
      </copy> 
    </assign> 
 <invoke name="FindWineinvork" partnerLink="FindWine" operation="WineAgentProcess_1" portType="ns2:FindWine2" 
inputVariable="FindWineInput" outputVariable="FindWineOutput"/> 
    <flow name="Flow1"> 
      <sequence name="Sequence1"> 
       <assign name="Assign3">
          <copy> 
           <from variable="FindWineOutput" part="WineAgentProcess_1Return"/> 
            <to variable="OrderWineinput" part="in0"/> 
          </copy> 
        </assign> 
        <invoke name="OrderWineinvork" partnerLink="OrderWine" operation="SellWineProcess_1" portType="ns3:OrderWine1" 
inputVariable="OrderWineinput" outputVariable="OrderWineOutput"/> 
      </sequence> 
      <sequence name="Sequence2"> 
       <assign name="Assign4">
          <copy> 
            <from variable="FindWineOutput" part="WineAgentProcess_1Return"/> 
            <to variable="FindWineDescriptionInput" part="in0"/> 
          </copy> 
        </assign> 
        <invoke name="FindWineDescriptioninvork" partnerLink="FindWineDescription" operation="WineDetailProcess_1" 
portType="ns4:FindWineDescription1" inputVariable="FindWineDescriptionInput" outputVariable="FindWineDescriptionOutput"/> 
      </sequence> 
    </flow> 
                                                                                                          สวนประกาศเนมสเปซ
                                                                                                          และการนำเข้าไฟล์
```
รูปที่ 5.25 ใฟล์บีเพลของกรณีศึกษาแรกที่ได้จากการประกอบเว็บเซอร์วิสตามปกติด้วย โปรแกรมเน็ตบีนส

<assign name="Assign2"> <copy> <from variable="OrderWineOutput" part="SellWineProcess\_1Return"/> <to variable="Output" part="SellWineProcess\_1Return"/> </copy> <copy> <from variable="FindWineDescriptionOutput" part="WineDetailProcess\_1Return"/> <to variable="Output" part="WineDetailProcess\_1Return"/> </copy> </assign> <reply name="Reply" partnerLink="Client" operation="ClientOperation" portType="ns1:ClientPortType" variable="Output"/> </sequence> </process>

## รูปที่ 5.25 ใฟล์บีเพลของกรณีศึกษาแรกที่ได้จากการประกอบเว็บเซอร์วิสตามปกติด้วย โปรแกรมเน็ตบีนส (ตอ)

```
<process xmlns="http://schemas.xmlsoap.org/ws/2003/03/business-process/" 
      name="BpelProcess" 
      targetNamespace="http://xmlns.oracle.com/Bpel" 
      xmlns:tns="http://xmlns.oracle.com/Bpel"> 
<partnerLinks>
    <partnerLink name="Client" xmlns:ns1="http://enterprise.netbeans.org/bpel/Client" partnerLinkType="ns1:ClientPartner" 
myRole="ClientPortTypeRole"/> 
    <partnerLink name="FindWine" xmlns:ns2="http://localhost:8080/axis/FindWine2.jws" partnerLinkType="ns2:FindWineLinkType" 
partnerRole="FindWineRole"/> 
    <partnerLink name="FindWineDescription" xmlns:ns3="http://localhost:8080/axis/FindWineDescription1.jws" 
partnerLinkType="ns3:FindWineDescriptionLinkType" partnerRole="FindWineDescriptionRole"/> 
   <partnerLink name="OrderWine" xmlns:ns4="http://localhost:8080/axis/OrderWine1.jws" partnerLinkType="ns4:OrderWineLinkType"
partnerRole="OrderWineRole"/> 
  </partnerLinks> 
  <variables> 
   <variable name="Input" xmlns:ns5="http://enterprise.netbeans.org/bpel/Client" messageType="ns5:ClientOperationRequest"/> 
   <variable name="Output" xmlns:ns6="http://enterprise.netbeans.org/bpel/Client" messageType="ns6:ClientOperationReply"/> 
   <variable name="FindWineinput" xmlns:ns7="http://localhost:8080/axis/FindWine2.jws" 
messageType="ns7:WineAgentProcess_1Request"/> 
    <variable name="FindWineoutput" xmlns:ns8="http://localhost:8080/axis/FindWine2.jws" 
messageType="ns8:WineAgentProcess_1Response"/> 
   <variable name="FindWineDescriptioninput" xmlns:ns9="http://localhost:8080/axis/FindWineDescription1.jws" 
messageType="ns9:WineDetailProcess_1Request"/> 
   <variable name="FindWineDescriptionoutput" xmlns:ns10="http://localhost:8080/axis/FindWineDescription1.jws" 
messageType="ns10:WineDetailProcess_1Response"/> 
   <variable name="OrderWineinput" xmlns:ns11="http://localhost:8080/axis/OrderWine1.jws" 
messageType="ns11:SellWineProcess_1Request"/> 
   <variable name="OrderWineoutput" xmlns:ns12="http://localhost:8080/axis/OrderWine1.jws" 
messageType="ns12:SellWineProcess_1Response"/> 
  </variables> 
 <sequence> 
  <receive name="Receive"
         partnerLink="Client" xmlns:ns13="http://enterprise.netbeans.org/bpel/Client" portType="ns13:ClientPortType" 
operation="ClientOperation" 
        variable="Input" createInstance="yes"> 
    </receive> 
  <assign >
     <copy> 
      <from variable="Input" part="in0"/> 
      <to variable="FindWineinput" part="in0"/> 
     </copy> 
   </assign> 
    <invoke name="FindWineinvork" 
        partnerLink="FindWine" xmlns:ns14="http://localhost:8080/axis/FindWine2.jws" portType="ns14:FindWine2" 
operation="WineAgentProcess_1" 
        inputVariable="FindWineinput" outputVariable="FindWineoutput"> 
    </invoke> 
   <flow> 
     <sequence> 
     <assign >
       <copy> 
        <from variable="FindWineoutput" part="WineAgentProcess_1Return"/> 
        <to variable="FindWineDescriptioninput" part="in0"/> 
       </copy> 
      </assign>
```
รูปที่ 5.26 ไฟลบีเพลของกรณีศึกษาแรกทไดี่ จากการประกอบเว็บเซอรวิสดวยต ัวกลาง

| <invoke <br="" name="FindWineDescriptioninvork">partnerLink="FindWineDescription" xmlns:ns15="http://localhost:8080/axis/FindWineDescription1.jws"<br/>portType="ns15:FindWineDescription1" operation="WineDetailProcess_1"</invoke> |
|----------------------------------------------------------------------------------------------------|
| inputVariable="FindWineDescriptioninput" outputVariable="FindWineDescriptionoutput">                                                                                                    |
| $\langle$ invoke>                                                                                                    |
|                                                                                                    |
| <sequence></sequence>                                                                                                    |
| $\alpha$ ssign $>$                                                                                                    |
| $<$ copy $>$                                                                                                    |
| <from part="WineAgentProcess_1Return" variable="FindWineoutput"></from><br><to part="in0" variable="OrderWineinput"></to>                                                                                                    |
| $<$ / $<$ ODV $>$                                                                                                    |
| $<$ /assign>                                                                                                    |
| <invoke <="" name="OrderWineinvork" td=""></invoke>                                                                                                    |
| partnerLink="OrderWine" xmlns:ns16="http://localhost:8080/axis/OrderWine1.jws" portType="ns16:OrderWine1"                                                                                                    |
| operation="SellWineProcess 1"                                                                                                    |
| inputVariable="OrderWineinput" outputVariable="OrderWineoutput">                                                                                                    |
| $\langle$ invoke>                                                                                                    |
|                                                                                                    |
|                                                                                                    |
| $\alpha$ ssign $>$                                                                                                    |
| $<$ copy $>$<br><from part="SellWineProcess_1Return" variable="OrderWineoutput"></from>                                                                                                    |
| <to part="SellWineProcess_1Return" variable="Output"></to>                                                                                                    |
| $<$ / $<$ ODV $>$                                                                                                    |
| $<$ /assign>                                                                                                    |
| <assign></assign>                                                                                                    |
| $<$ copy $>$                                                                                                    |
| <from part="WineDetailProcess 1Return" variable="FindWineDescriptionoutput"></from>                                                                                                    |
| <to part="WineDetailProcess 1Return" variable="Output"></to>                                                                                                    |
| $<$ / $copy$                                                                                                    |
| $<$ /assign>                                                                                                    |
| <reply <="" name="Reply" td=""></reply>                                                                                                    |
| partnerLink="Client" xmlns:ns17="http://enterprise.netbeans.org/bpel/Client" portType="ns17:ClientPortType"                                                                                                    |
| operation="ClientOperation"                                                                                                    |
| variable="Output">                                                                                                    |
| $<$ /reply>                                                                                                    |
|                                                                                                    |
|                                                                                                    |
|                                                                                                    |

รูปที่ 5.26 ใฟล์บีเพลของ<mark>กรณีศึกษาแรกที่ได้จากการประกอบเว็บเซอร์วิสด้วยตัวกลาง (ต่อ)</mark>

ไฟลเอกสารบีเพลท ี่ไดจากการประกอบแบบปกติจะมีการประกาศเนมสเปซแอตทริบิวต (Namespace Attribute) และกำหนดพรีฟิกซ์ (Prefix)ในการอ้างอิงถึงเนมสเปซยูอาร์แอล (Namespace URL) ของพาร์ตเนอร์ลิงค์ (PartnerLink)ก่อนเพียงครั้งเดียวโดยประกาศไว้ภายใน ั้ รูตแท็ก (Root Tag) ของเอกสารและทุกครั้งที่มีการเรียกใช้จะอ้างอิงพรีฟิกซ์ที่ประกาศไว้ และมีการ ั้ ประกาศนําเขาไฟลดับเบิลยูเอสดีแอลของเว็บเซอรวิสตางๆในโปรเจคการทํางานของเน็ตบีนส สําหรับการสรางไฟลเอกสารบีเพล แตไฟลเอกสารบีเพลท ี่ไดจากตัวกลางจะไมมีการประกาศ เนมสเปซแอตทริบิวต์ใว้ที่รูตแท็กและใม่มีการประกาศนำเข้าใฟล์ดับเบิลยูเอสดีแอลของเว็บ ี่ เซอร์วิสต่างๆแต่จะอ้างอิงเป็นยูอาร์แอลแทน และจะประกาศเนมสเปซภายในแต่ละแท็กที่มีการ ี่ อ้างอิงโดยเปลี่ยนพรีฟิกซ์ไปเรื่อยๆจึงต่างจากการประกอบแบบปกติ แต่การทำงานจะให้ผล เหมือนกัน ยกตัวอยางเชน ในการรองขอบริการ (Invoke) เซอรวิสคนหาไวนของไฟลเอกสารบีเพล ที่ทำการประกอบปกติ ดังรูปที่ 5.27 จะมีการอ้างอิงพรีฟิกซ์ที่ทำการประกาศใว้ก่อนที่รูตแท็ก แต่ ี่ ี่ ี่ การร้องขอบริการเซอร์วิสค้นหาไวน์ของไฟล์เอกสารบีเพลที่ทำการประกอบโดยตัวกลางจะอ้างอิง ี่ ถึงพรีฟิกซ์ที่ทำการประกาศใหม่ไว้ในแท็กนั้น ดังรูปที่ 5.28
<invoke name="FindWineinvoke" partnerLink="FindWine" operation="WineAgentProcess\_1" portType="ns2:FindWine2" inputVariable="FindWineInput" outputVariable="FindWineOutput"/> อ้างอิงเนมสเปซพรีฟิกซ์ที่ประกาศไว้ก่อนหน้า

รูปที่ 5.27 แท็กการร้องขอบริการเซอร์วิสค้นหาไวน์ของไฟล์บีเพลที่ทำการประกอบแบบปกติ

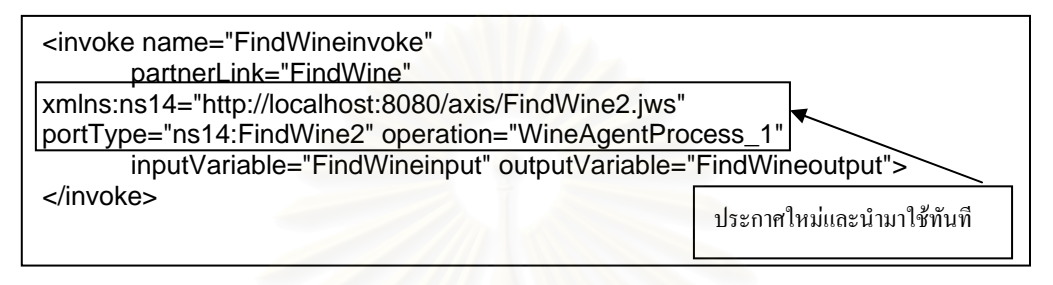

รูปที่ 5.28 แท็กการร้องขอบริการเซอร์วิสค้นหาไวน์ของไฟล์บีเพลที่ทำการประกอบโดยตัวกลาง

เพราะฉะนั้นความแตกต่างในระหว่างการประกอบแบบปกติและการใช้ตัวกลางจะมีเพียง ั้ เล็กนอยในดานการประกาศเนมสเปซและพรีฟกซแตในดานกระบวนการทํางานภายในจะ เหมือนกันและให้ผลการทำงานที่เหมือนกัน แต่ตัวกลางนั้นจะช่วยลดขั้นตอนการค้นหาเว็บ ี่ ั้ ั้ เซอร์วิสที่นำมาใช้ในการประกอบเว็บเซอร์วิสและระยะเวลาในการประกอบเว็บเซอร์วิส พร้อมทั้ง ั้ ยังสามารถพิจารณาในเชิงความหมายไดอีกดวย

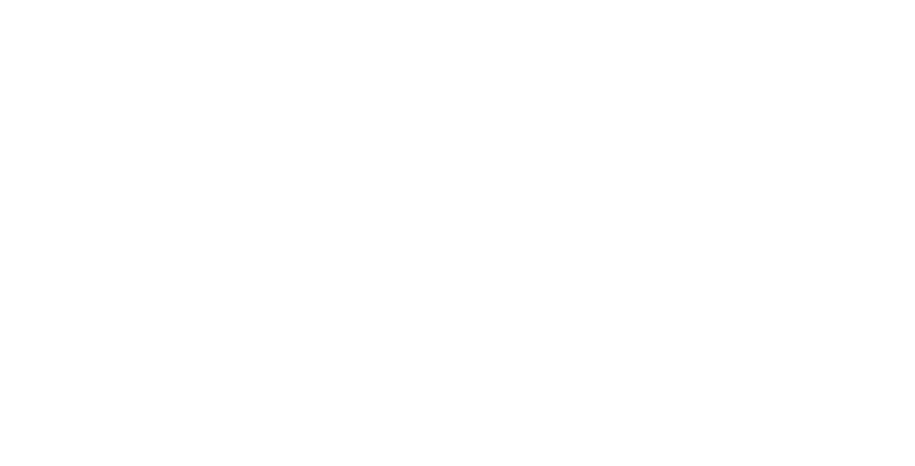

# **บทท ี่ 6 สรุปผลการวิจัย**

### **6.1 สรุปผลการวิจัย**

ในงานวิจัยนี้ ได้นำเสนอการประกอบเว็บเซอร์วิสอย่างอัตโนมัติโดยอาศัย ข้อกำหนดกระบวนการในรูปของอาวล์-เอสโพรเซสโมเดลที่มีข้อบังคับค้านพฤติกรรมเชิงหน้าที่ ซึ่งงานวิจัยนี้อธิบายข้อกำหนดกระบวนการด้วยอาวล์-เอสโพรเซสโมเดลเนื่องจากมีการใช้กันอย่าง ึ่ ี้ แพร่หลาย และ อธิบายเงื่อน ไขกระบวนการค้วยภาษากฎสเวิร์ล รูปแบบกระแสงานที่งานวิจัยนี้ ี สนใจได้แก่ กระแสงานที่มีโครงสร้างเป็นแบบตามลำดับ แบบแบ่ง และแบบแบ่ง-ร่วม

ผู้วิจัยใด้พัฒนาตัวกลางเพื่อช่วยในการประกอบเว็บเซอร์วิสอย่างอัตโนมัติ ซึ่ ื่ ึ่ งชวยเพิ่ม ประสิทธิภาพในการปร<mark>ะกอ</mark>บเว็บเซอร์วิส โดยใด้ใช้กรณีศึกษาการประกอบเว็บเซอร์วิสสั่งซื้อไวน์ ั่ และ การประกอบเว็บเซอร์วิสสั่งซื้อหนังสือออนไลน์ เพื่อทคสอบตัวกลาง พร้อมทั้งเปรียบเทียบผล ั่ ์<br>.<br>. ื่ ที่ใค้กับวิธีการประกอบเว็บเซอร์วิสแบบปกติ โดยผลที่ได้นั้นเป็นไปตามความต้องการของผู้ใช้งาน ที่ตองการประกอบเว็บเซอรวิส

### **6.2 ปญหาและอุปสรรค**

1. ถึงแม้ว่าแฟ้มข้อมูลอาวล์-เอสจะเป็นที่แพร่หลายในงานวิจัยเกี่ยวกับเว็บเซอร์ซิส และมี ี่ ี่ เครื่องมือตัวแจงอาวล์-เอสให้ใช้ แต่การใช้งานยังมีข้อจำกัดคือตัวแจงอาวล์-เอสยังไม่สามารถอ่าน ื่ ออนโทโลจีที่ซับซ้อนมากๆ ดังนั้นออนโทโลจีที่นำมาใช้จึงต้องไม่ซับซ้อนจนตัวแจงอาวล์-เอส ี่ ี่ อานไมได

2. ภาษากฎสเวิร์ลซึ่งเป็นภาษากฎที่แพร่หลายในงานวิจัยยังไม่มีตัวแจงที่ใช้งานใด้ยืดหยุ่น เพียงพอ เน ื่ ้เนื่องจากตัวแจงภาษากฎสเวิร์ลที่มีอยู่ได้ถูกออกแบบเพื่อการประมวลผลโปรแกรมเชิง ตรรกะเทาน น ั้ ไมไดถกออกแบบให ู ใชรวมกับอาวล-เอสโพรเซสโมเดล ทําใหในการพัฒนาตองทํา การสร้างตัวแจงภาษากฎสเวิร์ลขึ้นเอง

่ 3. ตัวอนุมานสเวิร์ลของเครื่องมืออนุมานที่ใช้คือ บอสซาม สามารถแจงได้เพียงบางส่วน ของมาตรฐานของภาษาสเวิร์ลเท่านั้น ֺ֧֧֪֪֦֧֪֪ׅ֦֧֧֦֧֪֪֦֪֪֝֟֟֟֟֟֟֟֟֟֟֟֟֟֟֟֓֟֓֟֓֟֝֟֟֓֟֓֟֓֟֓֟֓֝֟֟֟֓֝֟֟֓֝֬֟֩֕֝֬֝֝֬֝֟֝֬֝<br>֧֧֪֪֪֪֪֪֪֪֪֪֪֪֪֝֟֩֝֟֝֟֝֟֝֝֝֝֝֝֝֝֝

ประเด็นที่งานวิจัยนี้ยังไม่ได้ศึกษา และสามารถทำการวิจัยเพิ่มเติมได้ในอนาคตได้แก่ ี่ ิ่

- 1. สามารถพัฒนาตัวกลางของงานวิจัยน ี้ใหมีประสิทธิภาพย งข ึ้นในเรื่องของเวลาในการ ิ่ ประกอบเว็บเซอร์วิสโดยเปลี่ยนแปลงอัลกอริทึมของการค้นหาแผนงานที่ดีที่สุดให้มี ี่ ี่ ประสิทธิภาพมากขึ้น และ ลดภาระการคำนวณเกี่ยวกับข้อกำหนดกระบวนการของแต่ ี่ ละกระบวนการโดยออกแบบระบบให้ทำการคำนวณเหล่านี้ไว้ล่วงหน้าและเก็บไว้ใน ฐานข้อมูลเมื่อถึงเวลาก็นำมาใช้ได้ หรือ เก็บแผนที่เคยมีผู้ใช้บริการก่อนหน้าเคยทำไว้ ื่ ี่ ้ แล้วและตัวงานมีลักษณะคล้ายกัน เพราะปัจจุบันตัวกลางต้องทำการคำนวณใหม่ทุก ครั้งที่มีการประกอบเว็บเซอร์วิสใหม่ในแต่ละครั้ง ั้
- 2. ในการพิจารณาเงื่อนใบการเข้าคู่ของช่วงตัวเลขในกรณีที่เว็บเซอร์วิสที่ค้นพบมี ี่ ี่ ข้อกำหนดเชิงพฤติกรรมเป็นซับเซตของข้อกำหนดเชิงพฤติกรรมที่กำหนด จะถือว่า ี่ เว็บเซอร์วิสนั้นเข้ากันใค้กับข้อกำหนดของนักออกแบบเว็บเซอร์วิสได้ดีที่สุดโดย ั้ ี่ เรียกว่าเป็นการเข้าคู่อย่างถูกต้อง ตัวอย่างเช่นกรณีศึกษาแรกในหัวข้อที่ 5.1 นัก ออกแบบเว็บเซอร์วิสต้องการเว็บเซอร์วิสที่มีระยะเวลาส่งไวน์ภายใน 3 วัน แต่ถ้าเว็บ ี่ เซอร์วิสที่ค้นพบสามารถส่งใวน์ให้ภายใน 2 วันจะเข้ากรณีเข้าคู่อย่างถูกต้อง การ ี่ กำหนดการเข้าคู่ในลักษณะซับเซตนี้เป็นการรับรองว่า เงื่อนใขของเว็บเซอร์วิสที่ ค้นพบจะทำให้เงื่อนไขตามข้อกำหนดของนักออกแบบเว็บเซอร์วิสเป็นจริงด้วย [15] อย่างไรก็ตามในบางกรณีค่าช่วงตัวเลขแบบซูเปอร์เซตจะให้ผลลัพธ์ที่ดีกว่าแบบเป็น ี่ ซับเซต ยกตัวอยางเชน นักออกเว็บเซอรวิสตองการสวนลดไวน 10% แตเว็บเซอรวิสท ค้นพบให้ส่วนลดไวน์ 15% ซึ่งกรณีนี้งานวิจัยจะถือว่าเป็นการเข้าคู่แบบเสียบเข้า แต่ ึ่ ֺ<u>֚</u> ในความเป็นจริงแล้วเว็บเซอร์วิสที่ให้ส่วนลดไวน์ 15% ย่อมเป็นที่ต้องการของนัก ี่ ออกแบบเว็บเซอร์วิสมากกว่าเว็บเซอร์วิสที่ให้ส่วนลดไวน์ที่น้อยกว่า 10% ซึ่งงานวิจัย ี่ ึ่ ถือว่าเป็นการเข้าคู่อย่างถูกต้อง ดังนั้นในกรณีนี้การเข้าคู่แบบเสียบเข้าจะเข้ากันได้กับ ֺ<u>֚</u>֖֚ ้ข้อกำหนดของนักออกแบบเว็บเซอร์วิสได้ดีกว่าการเข้าคู่แบบถูกต้อง ลักษณะเช่นนี้จะ ถือวาเปนขอจํากัดของการพิจารณา จึงควรมีการขยายกฎการพิจารณาใหสามารถ รองรับความหมายของเงื่อนใขได้ว่าการเป็นซับเซตหรือซูเปอร์เซตถึงจะเหมาะสมกว่า กัน
- 3. ตัวกลางยังไม่รองรับโครงสร้างของไฟล์อาวล์-เอสที่เป็นแบบอื่นนอกเหนือจาก ื่ โครงสร้าง แบบตามลำดับ แบบแบ่ง และแบบแบ่งร่วม จึงควรทำให้ครบคลุมทุกกรณี
- 4. งานวิจัยนี้สามารถพัฒนาต่อใปให้สมบูรณ์ขึ้นโดยการพิจารณาค่าคุณภาพการ ใหบริการ (Quality of Service) รวมดวยในการพิจารณาประกอบเว็บเซอรวิส
- 5. เนื่องจากออนโทโลจีกระบวนการที่ใช้ร่วมกันภายในโคเมนยังไม่มีมาตรฐานตายตัว จึงควรติดต่อร่วมมือกับกลุ่มนักวิจัยทางด้านออนโทโลจีเพื่อผลักดันให้มีการกำหนด ื่ ออนโทโลจีมาตรฐานสำหรับโดเมนงานต่างๆเพื่อนำไปใช้ต่อไป ื่

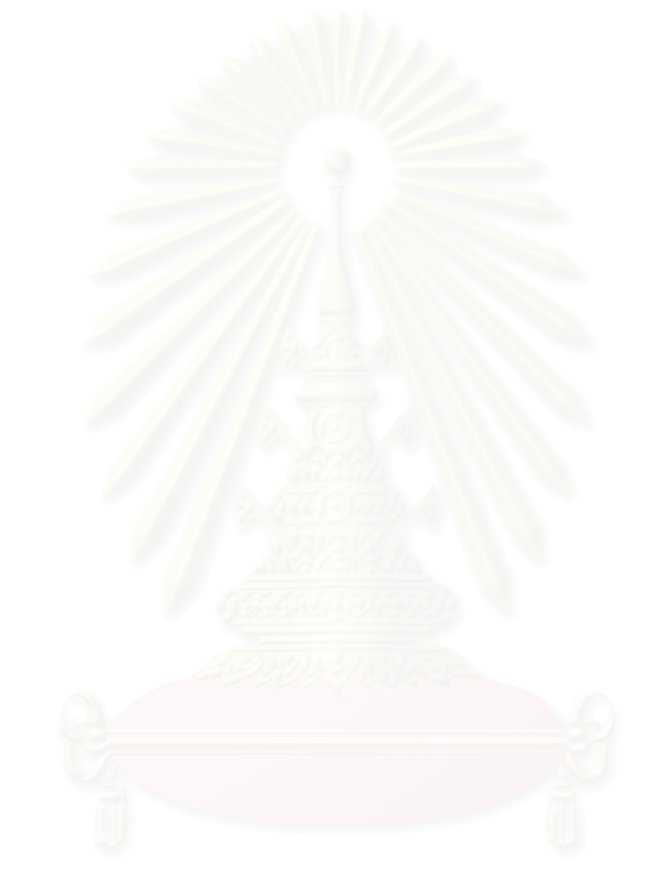

### **รายการอางองิ**

- [1] Cerami, E. Web Services Essentials. First Edition. O'Reilly, 2002.
- [2] Huhns, M. N., Singh, M. P. Service-Oriented Computing: Key Concepts and Principles. IEEE Internet Computing. (January-February 2005): 75-81.
- [3] BPEL. Business Process Execution Language for Web Services (Online). (2003). http://www-106.ibm.com/developerworks/webservice/library/ws-bpel
- [4] uddi.org. UDDI: Universal Description, Discovery, and Integration of Web Services (online). (2002). http://www.uddi.org.
- [5] Murtagh D. Automatic Web Service Composition. Master's Thesis. Department of Computer Science, University of Dublin, 2004.
- [6] Burstein, M. et al. Semantic Web Services Architecture. IEEE Internet Computing (2005): 72-81.
- [7] OWL-S Coalition. OWL-S 1.1 Release (online). http://www.daml.org/services/owl-s/1.1
- [8] Zeng, L.; Benatallah, B.; Dumas, M.; Kalagnanam J. Quality Driven Web Service Composition. Processdings of the 12 th International World Wide Web Conference, Budapest, Hungary (2003): 411-421
- [9] Sounsri, S.; Wichadakul, D.; Savamipak, D. A Genetic Algorithm for an Automated Web Service Composition. The 1 st National Conference on Computing and Information Technology, Bangkok, Thailand (2005): 322-328
- [10] Aggarwal, R.; Verma, K. Constraint Driven Web Service Composition in METEOR-S. IEEE International Conference on Services Computing, Shanghai, China (2004): 23-30.
- [11] Klusch, M.; Gerber, A.; Schmidt, M. Semantic Web Service Composition Planning with OWLS-XPlan. Proceedings of the 1st Intl. AAAI Fall Symposium on Agents and the Semantic Web, Arlington VA, United States of America (2005): 77-84
- [12] Horrocks, I., Patel-Schneider, P.F., Boley, H., Tabet, S., Grosof, B., Dean, M. SWRL: A Semantic Web Rule Language combining OWL and RuleML. (online). (2003). http://daml.org/2003/11/swrl/
- [13] Cormen, H. T.; Leiserson, E. C.; Rivest, L. R.; Stein, C. Introduction to Algorithms, Second Edition, pp. 595–601. United States of America: MIT Press and McGraw-Hill, 2001.
- [14] Zhang, R.; Arpinar, B. I.; Aleman-Meza B. Automatic Composition of Web Service. Proceedings of the International Conference on Web Services, Las Vegas, Nevada, United States of America (2003): 38-41.
- [15] Sriharee, N., Senivongse, T. Matchmaking and Ranking of Semantic Web Services Using Integrated Service Profile. International Journal of Metadata, Semantics and Ontologies. 1,2 (2006): 100-118.
- [16] Protégé. (online). http://protege.stanford.edu/
- [17] Jena Semantic Web Framework: Jena. (online). http://jena.sourceforge.net/index.html
- [18] Bossam Rule/Owl Reasoner. (online). http://mknows.etri.re.kr/bossam/
- [19] Suwannopas, P.; Senivongse, T. Discovering Semantic Web Service with Process Specifications. International Conference on Distributed Applications and Interoperable Systems, LNCS 4025, Bologna, Italy (2006): 113-127.
- [20] BPWS4J. The IBM Business Process Execution Language for Web Services Java Run Time (online). http://www.alphaworks.ibm.com/tech/bpws4j
- [21] NetBeans. (online). http://www.netbeans.org/

**ภาคผนวก**

### **ภาคผนวกก**

## **ตัวอยางอาวล-เอสโพรเซสโมเดลที่ใชในการทดสอบและผลลัพธที่ไดจากตัวกลาง**

ในภาคผนวกนี้จะแสดงตัวอย่างอาวล์-เอสโพรเซสโมเดลที่ใช้ในการทดสอบและไฟล์บี เพลผลลัพธ์ที่ได้จากตัวกลาง ในกรณีศึกษานี้จะแสดงเฉพาะอาวล์-เอสโพรเซสโมเดลของบริการ ֺ֪֦֖֧֖֧֪֦֖֧֦֪֪֦֖֧֦֧֖֝֟֟֟֟֟֟֟֟֟֟֟֟֟֟֟֟֟֟֟֟֟֟֟֡֬֟֓֟֩֕֓֟֓֟֩֕֟֩֕֓֟֟֩֕֟֩֕֝֟֓֟֟֩֕֝֬֝֟֝֬֝֬֝֬֝֬֝֬֝֬֝֬֝֬֝֬֝֬֝֝֬֝֝֬֝֝֝֝֝֝֝֝֝֝<br>֧֪֪֪֪֪֪֖֧֝֝<del>֟</del> แรกของแตละกระบวนการเทานั้น

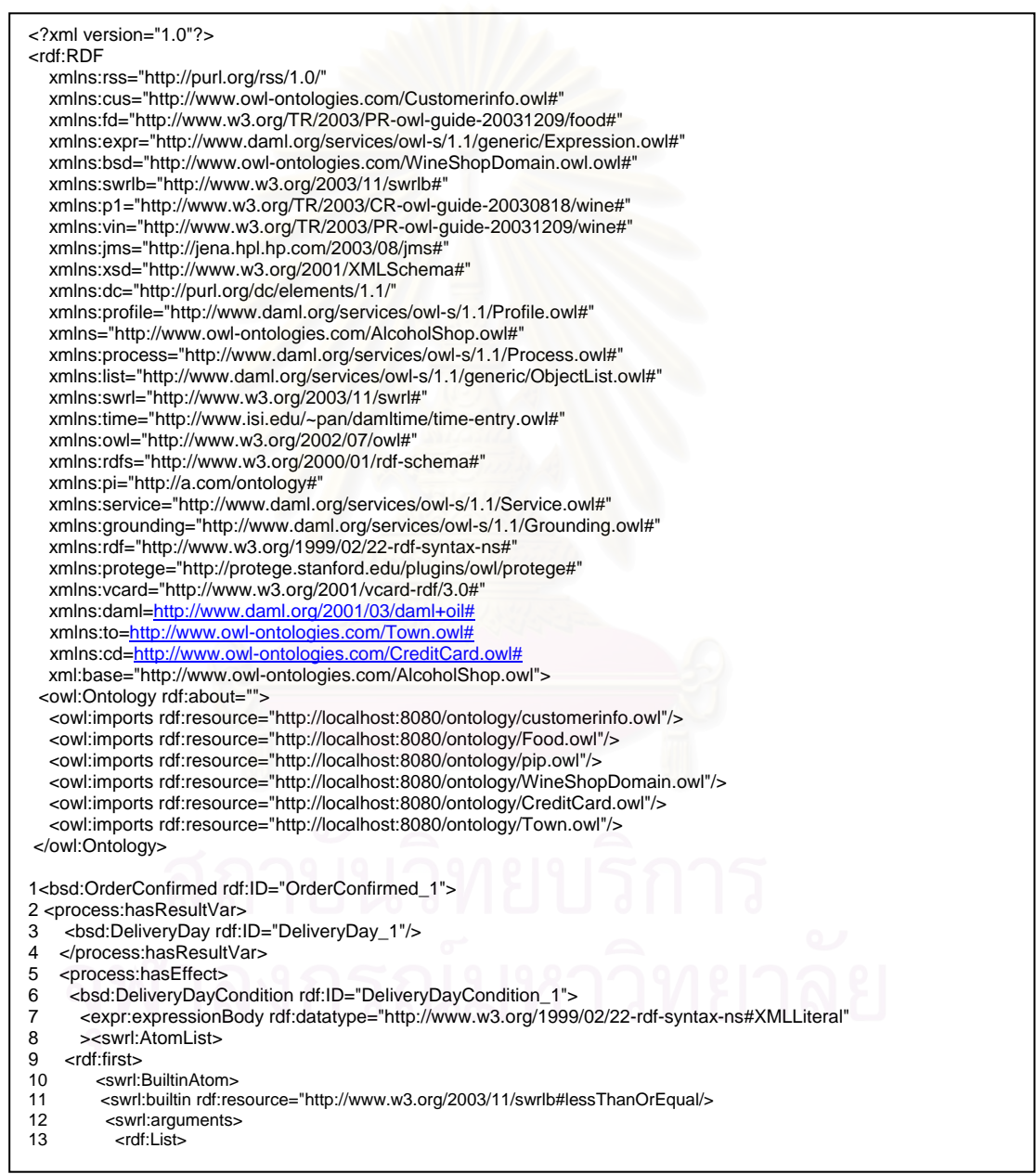

รูปที่ ก.1 อาวล์-เอสโพรเซสโมเคลของร้านขายไวน์แรก

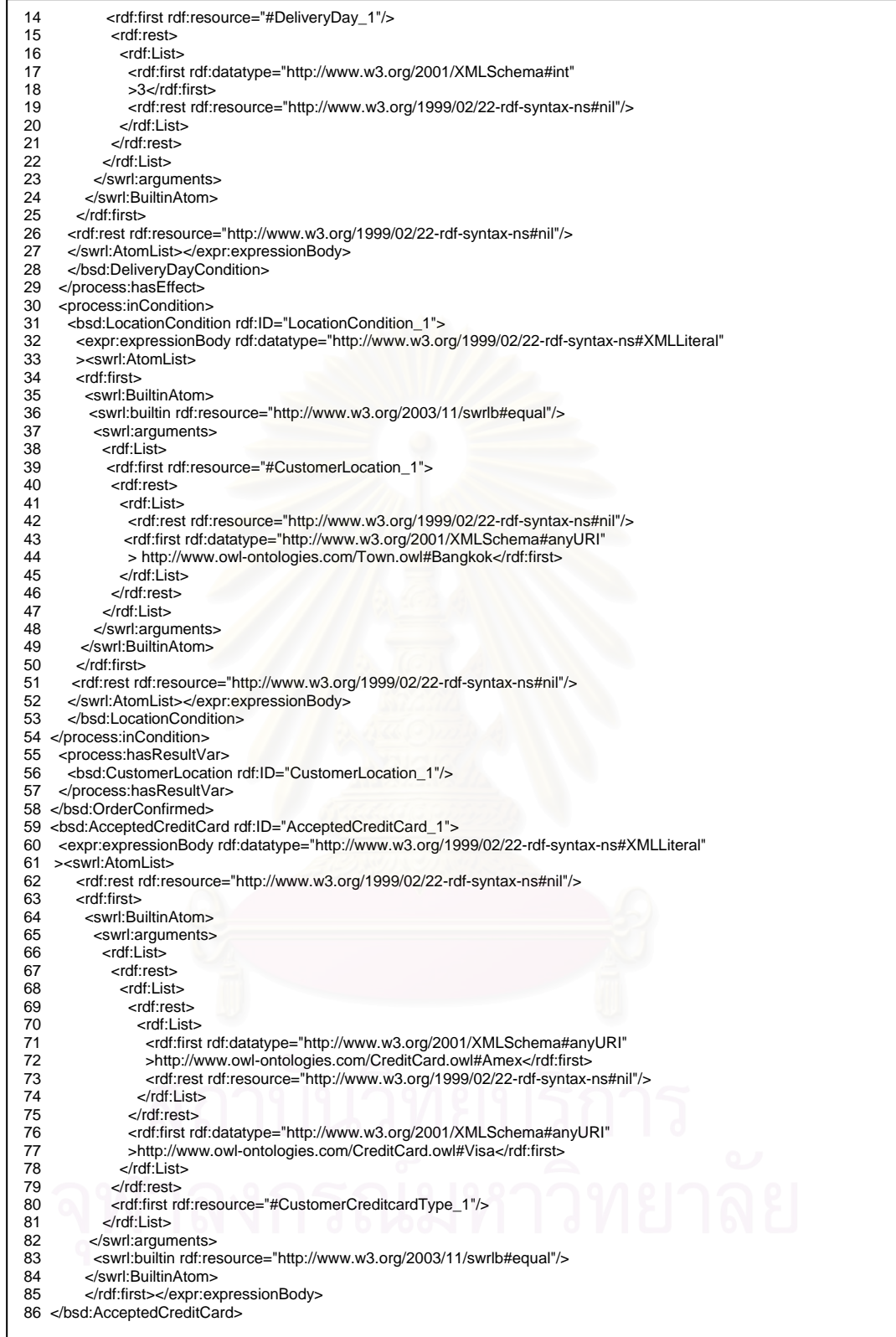

รูปที่ ก.1 อาวล์-เอสโพรเซสโมเดลของร้านขายไวน์แรก (ต่อ)

87<bsd:CustomerCreditcardType rdf:ID="CustomerCreditcardType\_1"/> 88 <rdf:Description rdf:about="http://www.daml.org/services/owl-s/1.1/generic/Expression.owl#AlwaysTrue"> 89 <expr:expressionLanguage rdf:resource="http://www.daml.org/services/owl-s/1.1/generic/Expression.owl#SWRL"/> 90 </rdf:Description> 91 <br/>bsd:OrderedWine rdf:ID="OrderedWine\_1"> 92 <process:parameterType rdf:datatype="http://www.w3.org/2001/XMLSchema#anyURI" 93 >http://a.com/ontology#PurchaseOrderConfirmation</process:parameterType><br>94 </hsd:OrderedWine 94 </bsd:OrderedWine> 95 <bsd:CustomerInfo rdf:ID="CustomerInfo\_1"> 96 <process:parameterType rdf:datatype="http://www.w3.org/2001/XMLSchema#anyURI" 97 > http://localhost/ontology/domain/Customerinfo.owl#Customerinfo</process:parameterType> 98 </bsd:CustomerInfo> 99 <bsd:WineName rdf:ID="WineName\_1"> 100 <process:parameterType rdf:datatype="http://www.w3.org/2001/XMLSchema#anyURI" 101 >http://localhost/ontology/domain/food.owl#Wine</process:parameterType> 102</bsd:WineName><br>103 <to:Town rdf:I 103 <to:Town rdf:ID = "Town"><br>104 <cd:CreditCard rdf:ID="Cre <cd:CreditCard rdf:ID="CreditCard"> 105 <bsd:SellWineProcess rdf:ID="AlcoholShopAtomicProcess"> 106 <process:hasInput rdf:resource="#CustomerInfo\_1"/><br>107 <process:hasInput rdf:resource="#WineName\_1"/> 107 <process:hasInput rdf:resource="#WineName\_1"/><br>108 <process:hasPrecondition rdf:resource="#Accepted" 108 <process:hasPrecondition rdf:resource="#AcceptedCreditCard\_1"/> 109 - process:hasLocal rdf:resource="#CustomerCreditcardType\_1"/><br>110 - process:hasResult rdf:resource="#OrderConfirmed\_1"/> 110 <process:hasResult rdf:resource="#OrderConfirmed\_1"/><br>111 <process:hasOutput rdf:resource="#OrderedWine 1"/> <process:hasOutput rdf:resource="#OrderedWine\_1"/> 112 </bsd:SellWineProcess > </rdf:RDF>

### รูปที่ ก.1 อาวล์-เอสโพรเซสโมเดลของร้านขายไวน์แรก (ต่อ)

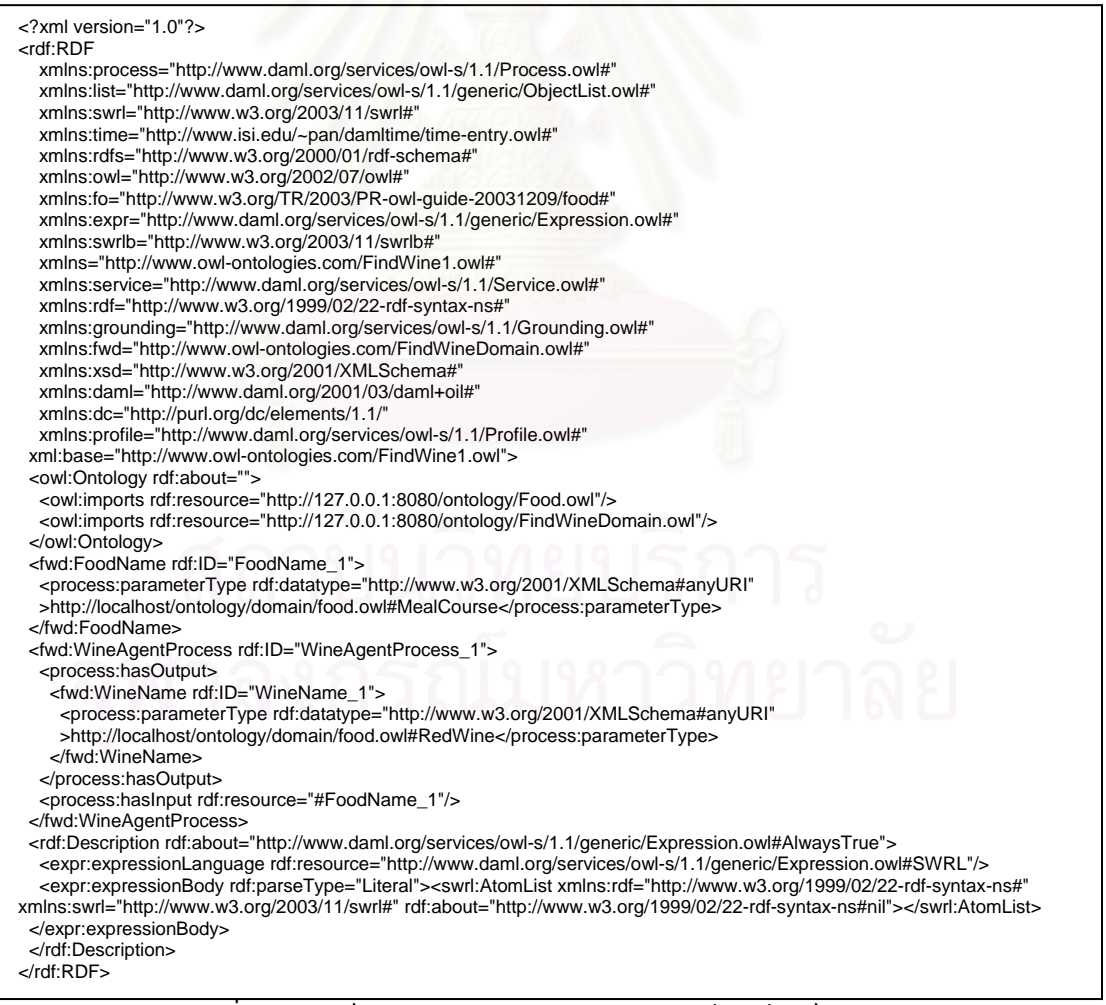

รูปที่ ก.2 อาวล์-เอสโพรเซสโมเดลของบริการค้นหาไวน์บริการแรก

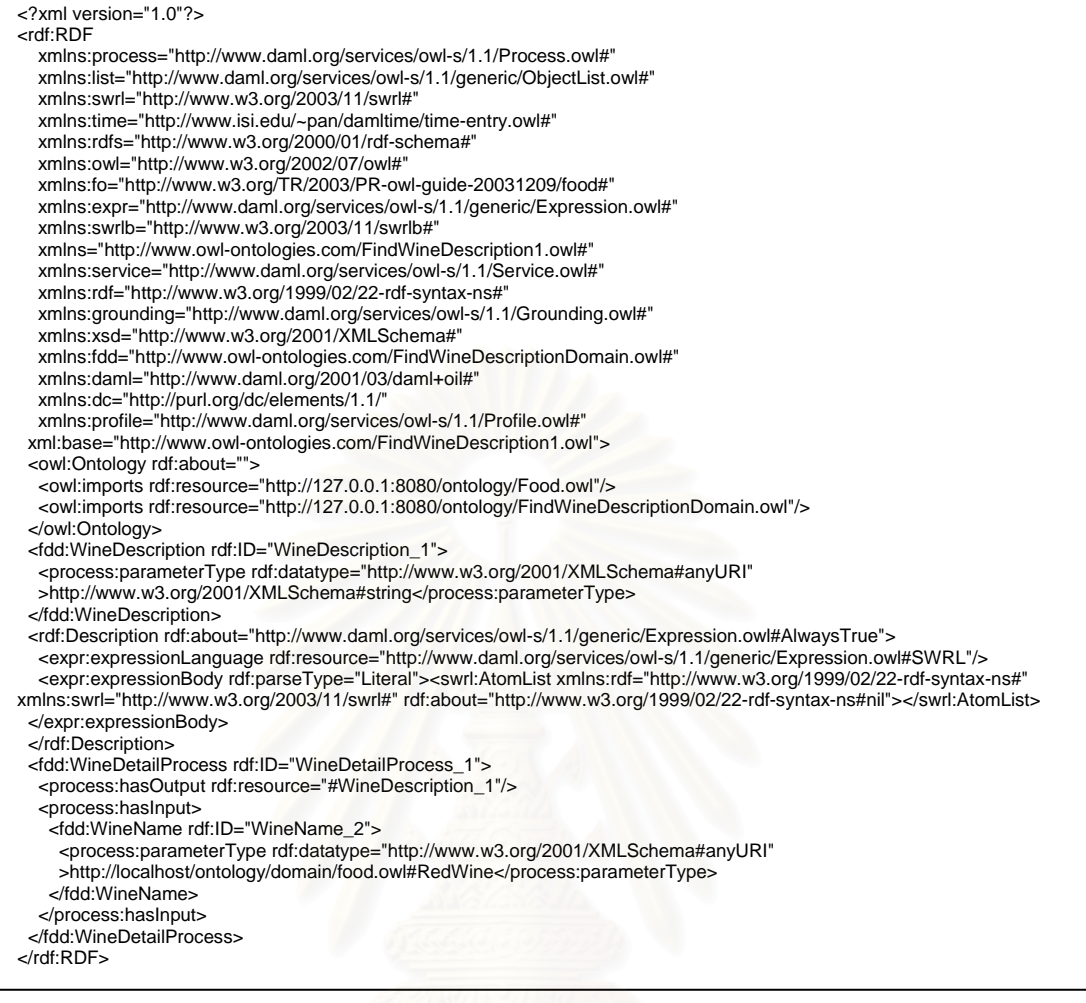

## รูปที่ ก.3 อาวล์-เอสโพรเซสโมเดลของบริการแสดงรายละเอียดของไวน์บริการแรก

```
<process xmlns="http://schemas.xmlsoap.org/ws/2003/03/business-process/" 
      name="BpelProcess" 
      targetNamespace="http://xmlns.oracle.com/Bpel" 
      xmlns:tns="http://xmlns.oracle.com/Bpel"> 
 <partnerLinks>
    <partnerLink name="Client" xmlns:ns1="http://enterprise.netbeans.org/bpel/Client" partnerLinkType="ns1:ClientPartner" 
myRole="ClientPortTypeRole"/> 
   <partnerLink name="FindWine" xmlns:ns2="http://localhost:8080/axis/FindWine2.jws" 
partnerLinkType="ns2:FindWineLinkType" partnerRole="FindWineRole"/> 
    <partnerLink name="FindWineDescription" xmlns:ns3="http://localhost:8080/axis/FindWineDescription1.jws" 
partnerLinkType="ns3:FindWineDescriptionLinkType" partnerRole="FindWineDescriptionRole"/> 
   <partnerLink name="OrderWine" xmlns:ns4="http://localhost:8080/axis/OrderWine1.jws" 
partnerLinkType="ns4:OrderWineLinkType" partnerRole="OrderWineRole"/> 
  </partnerLinks> 
  <variables> 
   <variable name="Input" xmlns:ns5="http://enterprise.netbeans.org/bpel/Client" messageType="ns5:ClientOperationRequest"/> 
   <variable name="Output" xmlns:ns6="http://enterprise.netbeans.org/bpel/Client" messageType="ns6:ClientOperationReply"/> 
   <variable name="FindWineinput" xmlns:ns7="http://localhost:8080/axis/FindWine2.jws" 
messageType="ns7:WineAgentProcess_1Request"/> 
 <variable name="FindWineoutput" xmlns:ns8="http://localhost:8080/axis/FindWine2.jws" 
messageType="ns8:WineAgentProcess_1Response"/> 
   <variable name="FindWineDescriptioninput" xmlns:ns9="http://localhost:8080/axis/FindWineDescription1.jws" 
messageType="ns9:WineDetailProcess_1Request"/> 
   <variable name="FindWineDescriptionoutput" xmlns:ns10="http://localhost:8080/axis/FindWineDescription1.jws" 
messageType="ns10:WineDetailProcess_1Response"/> 
   <variable name="OrderWineinput" xmlns:ns11="http://localhost:8080/axis/OrderWine1.jws" 
messageType="ns11:SellWineProcess_1Request"/> 
 <variable name="OrderWineoutput" xmlns:ns12="http://localhost:8080/axis/OrderWine1.jws" 
messageType="ns12:SellWineProcess_1Response"/> 
  </variables> 
 <sequence> 
   <receive name="Receive"
         partnerLink="Client" xmlns:ns13="http://enterprise.netbeans.org/bpel/Client" portType="ns13:ClientPortType" 
operation="ClientOperation" 
        variable="Input" createInstance="yes">
   </receive> 
   <assign > 
   <copy> <from variable="Input" part="in0"/> 
      <to variable="FindWineinput" part="in0"/> 
     </copy> 
   </assign> 
   <invoke name="FindWineinvork" 
        partnerLink="FindWine" xmlns:ns14="http://localhost:8080/axis/FindWine2.jws" portType="ns14:FindWine2" 
operation="WineAgentProcess_1" 
        inputVariable="FindWineinput" outputVariable="FindWineoutput"> 
    </invoke> 
   <flow> 
     <sequence> 
     <assign ><copy> <from variable="FindWineoutput" part="WineAgentProcess_1Return"/> 
        <to variable="FindWineDescriptioninput" part="in0"/> 
       </copy> 
      </assign> 
      <invoke name="FindWineDescriptioninvork" 
          partnerLink="FindWineDescription" xmlns:ns15="http://localhost:8080/axis/FindWineDescription1.jws" 
portType="ns15:FindWineDescription1" operation="WineDetailProcess_1" 
          inputVariable="FindWineDescriptioninput" outputVariable="FindWineDescriptionoutput"> 
      </invoke> 
     </sequence> 
     <sequence> 
     \overline{\text{cassign}}<copy> <from variable="FindWineoutput" part="WineAgentProcess_1Return"/> 
        <to variable="OrderWineinput" part="in0"/> 
       </copy> 
      </assign> 
      <invoke name="OrderWineinvork" 
          partnerLink="OrderWine" xmlns:ns16="http://localhost:8080/axis/OrderWine1.jws" portType="ns16:OrderWine1" 
operation="SellWineProcess_1" 
          inputVariable="OrderWineinput" outputVariable="OrderWineoutput"> 
      </invoke> 
     </sequence> 
   </flow>
```
รูปที่ ก.4 เอกสารบีเพลที่เป็นผลลัพธ์จากตัวกลาง

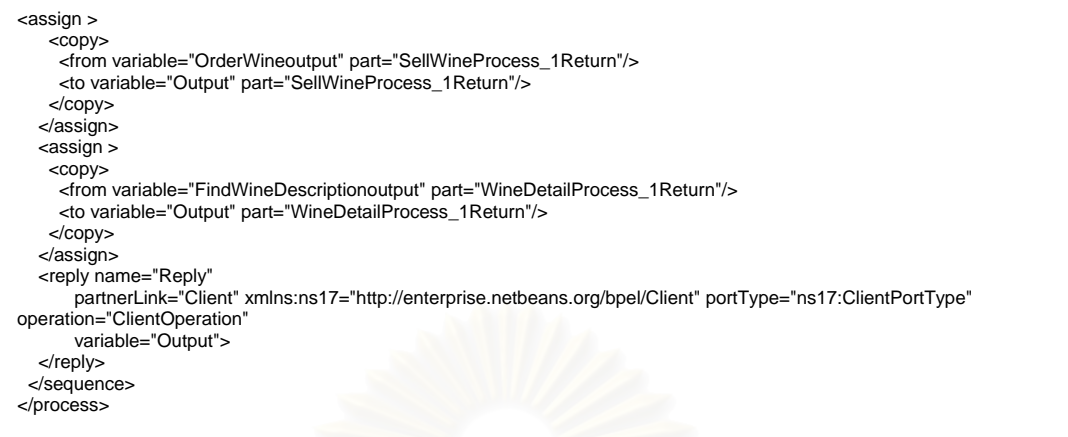

### รูปที่ ก.4 เอกสารบีเพลที่เป็นผลลัพธ์จากตัวกลาง (ต่อ)

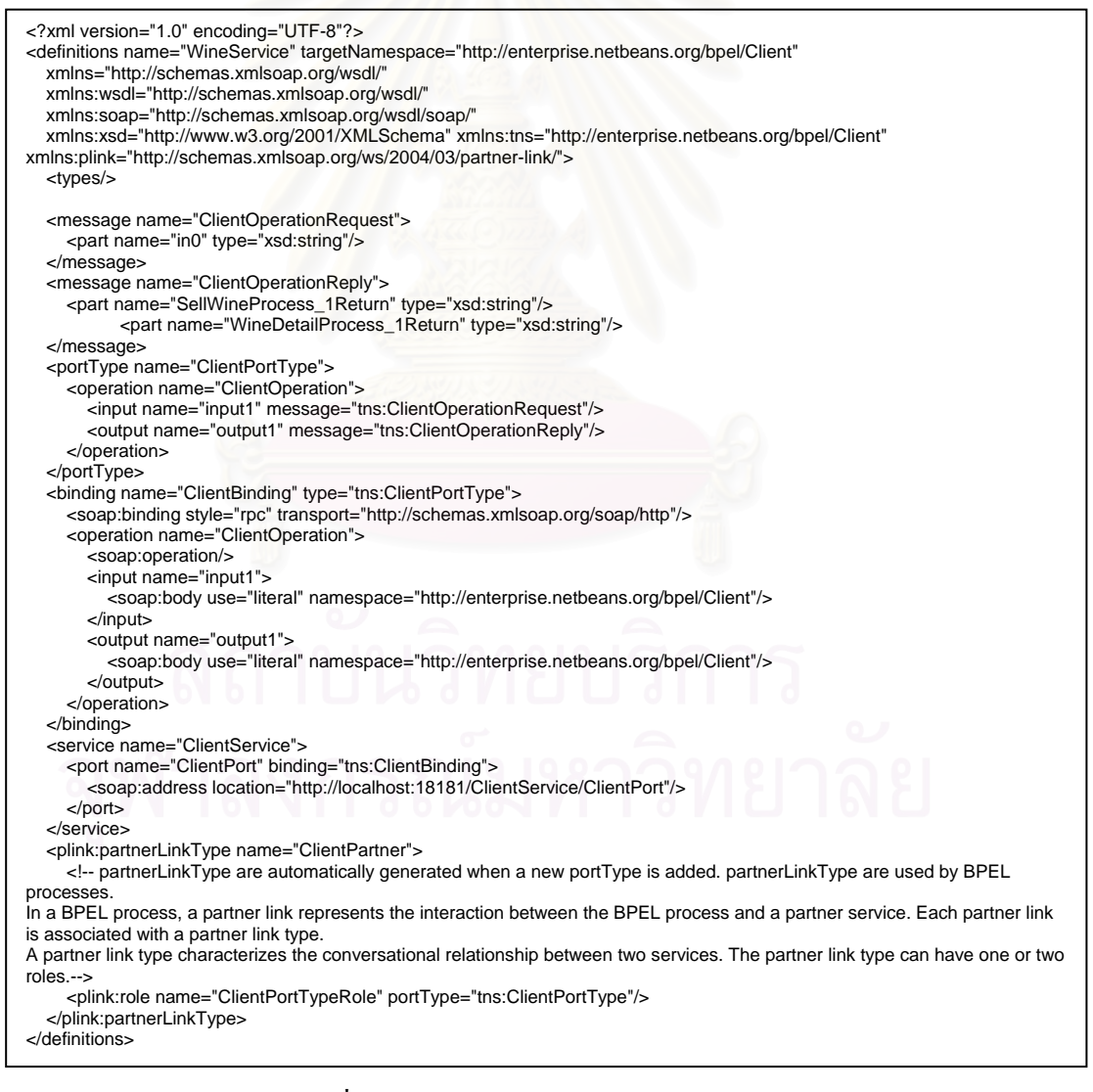

รูปที่ ก.5 เอกสารดับเบลยิ ูเอสดีแอลของบีเพล

### **ภาคผนวก ข**

## **ผลงานตพีิมพ**

#### ผลงานตีพิมพ์ซึ่งเป็นส่วนหนึ่งของงานวิจัยมีดังนี้ ึ่

1. Proceedings of 4<sup>th</sup> International Joint Conference on Computer Science and Software Engineering, Khon Kaen, Thailand (2007): 194-201 ในบทความเรื่ อง Using OWL-S Process Model with Constraints on Functional Behaviour for Automatic Web Services Composition โดยผู แตงคือ Termsak Wasino และ Twittie Senivongse

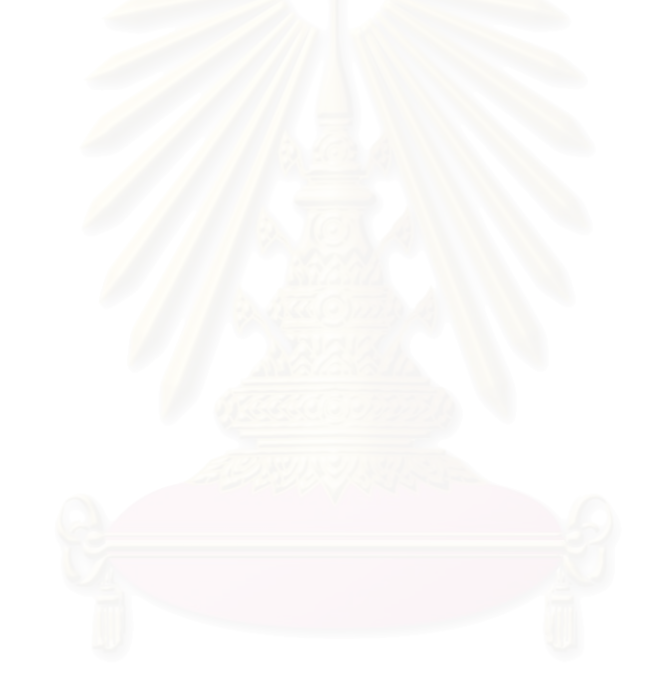

# Using OWL-S Process Model with Constraints on Functional Behaviour for Automatic Web Services Composition

Termsak Wasino and Twittie Senivongse Department of Computer Engineering, Faculty of Engineering, Chulalongkorn University Phyathai Road, Pathumwan, Bangkok 10330 Thailand termsak.w@student.chula.ac.th, twittie.s@chula.ac.th

*Abstract***-Automatic Web services composition has been a key research issue in service-oriented computing due to the increasing demand for composite services that can serve service consumers' purposes, together with the complexity of the composition process. This paper proposes an approach to automatic composition of Web services by considering functional compatibility of the composed services. Given a composition goal, the approach examines process specifications of the Web services which are represented by OWL-S process model and determines similarity between functional behaviour of those Web services, i.e. their inputs, outputs, preconditions, and effects as well as their associated constraints. An optimal composition is identified by using Dijkstra's shortest path algorithm and a composite service can be generated as a BPEL script. A service composition framework for service designers is also presented.** 

#### I. INTRODUCTION

Web services technology has been widely accepted as a technology for building loosely-coupled software components as services which can be composed into larger services with aggregated functionalities. This is due to the fact that service consumers' requirements cannot be fulfilled by a single Web service and hence several Web services are aggregated into a certain composition in order to answer the requirements. Web services technology supports a Business Process Execution Language (BPEL) as a de-facto standard for describing a workflow of collaborating Web services [1]. With BPEL, the workflow can be seen as an internal process of a composite Web service which executes by the orchestration of an execution engine. A service designer designs a composite Web service by defining Web service instances that will participate in particular tasks within the workflow. This manual composition is not an easy task as the service designer will need prior knowledge about each Web service to be composed and will need to ensure that those Web services are compatible and can really collaborate.

Automatic Web services composition hence comes into the picture to aid service designers. The composition comprises 1) automated discovery of candidate services to be composed 2) automated composition of candidate services that altogether can fulfill the composition goal and 3) automated execution of the resulting composite service [2]. In many cases, automatic Web services composition makes use of semantic technology, i.e. ontology, as it enables the composition process to also consider semantic compatibility of the candidate services.

Research in automatic Web services composition can be viewed in two approaches: composition with a conceptual process flow and composition without a conceptual process flow. The former requires a service designer's knowledge about what tasks to be composed and how they are composed, and the designer defines a conceptual plan that specifies the collaboration of the tasks as a workflow. Therefore composition becomes the process that assigns a suitable Web service for each particular task. For the latter, a service designer does not have prior knowledge about the conceptual process flow. All that is known is the input and the expected goal or output; the designer does not know what tasks are to be in the workflow to produce the expected output, given the input. Therefore composition becomes the process that finds a chain of Web services that can consume the given input and produces the specified output from its flow. Although this second approach is convenient, the given input and output are considered very loose requirements and the chains of composed services may vary considerably.

This paper proposes a technique for automatic Web services composition that belongs to the first approach. The technique aims at helping service designers to select an optimal set of composed services that fit together into a conceptual process flow according to their functional behaviour, i.e. inputs, outputs, preconditions, and effects. The functional behaviour of a Web service is defined in an ontology-based OWL-S process specification [3]. The contribution of this paper is that the functional behaviour may have associated constraints. Automated composition will also evaluate these constraints to determine the degree of composability between any pair of candidate services to be composed. The result of composition will be a number of concrete flows that represent composite services. We identify an optimal composite service by using Dijkstra's shortest path algorithm [4] and have a corresponding BPEL script generated for the service.

The rest of the paper is organised as follows. Section II discusses related work. A case study of the conceptual process flow to compose a Wine composite service is introduced in Section III. Section IV presents shared process ontologies and external ontologies that are the basis for the composition, and Section V gives OWL-S process specifications of Web services for the case study. Section VI lists matching criteria that are used to determine composable candidate services. Section VII shows how to determine concrete process flow and how an optimal composition is

identified. Section VIII presents a composition framework, and finally a discussion and conclusion with future research directions will be in Section IX.

#### II. RELATED WORK

As mentioned earlier, automatic Web services composition can be viewed in two approaches: composition with a conceptual process flow [5], [6], [7] and composition without a conceptual process flow [2], [8], [9]. Also, most research considers either quality of service (QoS) attributes or behavioural semantics of the Web services as the criteria to determine the quality of the composition. Ref. [5] assigns Web services to the conceptual process flow by considering their quality (i.e. execution duration, reliability, availability, price, reputation) so that the resulting process flow will give the best quality all round. Ref. [6] considers QoS attributes but applies a genetic algorithm to find a composite service with an optimal quality. Ref. [7] considers behavioural semantics together with QoS attributes, and BPEL is generated for the resulting process flow. Refs. [2], [8] use OWL-S process model to define the input and output of the required composite service and have an AI planner generate possible plans, i.e. possible process flows. Ref. [9] uses DAML-S (the predecessor of OWL-S) to define the input and expected output, and uses a shortest path algorithm to find the best process flow according to semantic compatibility and execution time between pairs of services within the flow.

This paper takes the approach of composition with a predefined process flow. It is close to [7] and [9] in that behavioural semantics of the Web services are considered and a shortest path algorithm is used to find an optimal composition. However, QoS attributes are not taken into account here as it is difficult in practice to obtain such attributes whose values are always changing, and none of the research above considers functional behaviour of the services with associated constraints.

### III. CONCEPTUAL PROCESS FLOW AND CONSTRAINTS

This section introduces a case study, adapted from [9], that will be used throughout the paper. A service designer would like "a Wine composite service that can find a matching wine for a particular meal and also order the wine. The payment can be made by a certain credit card (e.g. Amex) and the wine must be delivered to the customer's address (e.g. Bangkok) within a specified period (e.g. 3 days). The service should also give the details of the ordered wine." Knowing about these required tasks, the service designer defines a conceptual process flow as in Fig. 1. The flow involves 1) the FindWine task which gives a matching wine name for a given food name 2) the OrderWine task which takes an order for a wine from a customer and 3) the FindWineDescription which gives a description of a particular wine. The service designer may use an ontology editor tool such as Protégé [10] to design the graphical flow and have the tool generate a corresponding ontology-based OWL-S process specification (Fig. 2). The specification shows a flow of tasks (i.e. AtomicProcess) that are chained by control constructs (e.g. Sequence, Split-Join).

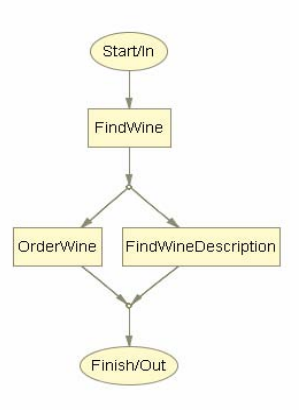

Figure 1. Conceptual process flow of wine composite service.

```
… 
<process:Sequence rdf:ID="Sequence_2"> 
 <process:components> 
   <process:ControlConstructList rdf:ID="ControlConstructList_4"> 
   <list:first> 
   <process:Perform rdf:ID="FindWineState"> 
      <process:process> 
         <process:AtomicProcess rdf:ID="FindWine"/> 
      </process:process> 
    </process:Perform> 
  </list:first> 
  <list:rest> 
      <process:ControlConstructList 
          rdf:ID="ControlConstructList_7"> 
       <list:rest rdf:resource="http://www.daml.org/services/ 
           owl-s/1.1/generic/ObjectList.owl#nil"/> 
      <list:first> 
        <process:Split-Join rdf:ID="Split-Join_6"> 
          <process:components> 
           <process:ControlConstructBag 
                 rdf:ID="ControlConstructBag_9"> 
            <list:first> 
             <process:Perform rdf:ID="OrderWineState"> 
             <process:process> 
               <process:AtomicProcess rdf:ID="OrderWine"/> 
             </process:process> 
             </process:Perform> 
            </list:first> 
             <list:rest> 
              <process:ControlConstructBag 
                   rdf:ID="ControlConstructBag_11"> 
               <list:rest 
                     rdf:resource="http://www.daml.org/services/ 
                        owl-s/1.1/generic/ObjectList.owl#nil"/> 
               <list:first> 
                 <process:Perform 
                      rdf:ID=" FindWineDescriptionState"> 
                 <process:process> 
                   <process:AtomicProcess 
                        rdf:ID="FindWineDescription "/> 
                  </process:process> 
                 </process:Perform> 
               </list:first> 
              </process:ControlConstructBag> 
             </list:rest> 
           </process:ControlConstructBag> 
         </process:components> 
         </process:Split-Join> 
        </list:first> 
      </process:ControlConstructList> 
     </list:rest> 
    </process:ControlConstructList> 
  </process:components> 
 </process:Sequence> 
 …
```
Figure 2. OWL-S process specification for conceptual process flow.

Additionally, the service designer defines necessary information as well as the constraints related to the functional behaviour of each task within the conceptual process flow (Fig. 3). Regarding the functional behaviour of the tasks, outputs from a task should essentially supply appropriate inputs to subsequent tasks in the flow. In the example, given the food name, the FindWine task should give a matching wine name which is then passed on as an input for the subsequent OrderWine and FindWineDescription tasks. However, some tasks may have additional behavioural constraints. In the example, the OrderWine task requires that any Web services that can perform this task must be able to accept Amex credit card and deliver the ordered wine within 3 days to the customer's address in Bangkok. These requirements can be present in the OWL-S conceptual process flow, but for simplicity, we represent them here as in Fig. 3 as a set of relation expressions of the requirements Q. Each expression is in the form of *property(subject, object)* which corresponds to an ontology-based RDF statement *<subject, property, object>*. For an expression that relates to a numerical range (e.g. the expression on the number of days for delivery), the expression is represented as *property(argument, relational operator, literal value 1 [, literal value 2])*. Each relation expression is superscripted by any of the symbols *I*, *O*, *P* or *R*. The symbol respectively refers to the functional behaviour on which the relation expression applies, i.e. input, output, precondition, and result. (Note that result is OWL-S collective construct for output and effect.)

The service designer will define necessary information (i.e. food name, address, credit card) and constraints on functional behaviour of each task by using ontological terms defined in the shared ontologies of the relevant application domains (see Section IV). These shared domain ontologies help to bridge the semantics of the service designer's requirements to the semantics of the Web services to be composed.

#### input : http://www.w3.org/TR/2003/PR-owl-guide-20031209/Food# MealCourse http://www.owl-ontologies.com/CustomerInfo.owl#CustomerInfo #FindWine{  $Q = \{ HasInput(Process, FoodName)^{I}$ HasOutput(Process, WineName)<sup>O</sup> } } #OrderWine{  $Q = \{ HasInput(Process, WineName)^{I}$ HasInput(Process,CustomerInfo)<sup>I</sup> HasOutput(Process,OrderedWine)<sup>O</sup> HasCustomerCreditcardType(CreditCardType,Amex)<sup>F</sup> HasCustomerLocation(CustomerLocation,Bangkok)<sup>R</sup> HasDeliveryDay(DeliveryDay,LessThanOrEqual,3)<sup>R</sup> } } #FindWineDescription{  $Q = {$ HasInput(Process, WineName)<sup>I</sup> HasOutput(Process, WineDescription)<sup>O</sup> } }

Figure 3. Necessary information and constraints on functional behaviour.

#### IV. SHARED ONTOLOGIES

The composition algorithm assumes the shared ontologies of the application domain are adopted by service providers who offer Web services and by service designers.

#### *A. Process Ontology*

Process ontology refers to an ontology that describes common process of Web services within a particular domain. The ontology is defined by domain experts and adopted by service providers within the domain. We represent a process ontology with an OWL-S process model; it defines common vocabularies (i.e. ontological classes) for the process, inputs, output, conditions, and related information. Fig. 4 shows part of the process ontology for FindWine; it defines a FindWineProcess as a subclass of OWL-S atomic process with FoodName as an input, and WineName, WinePrice, and WineDescription as outputs. Fig. 5 shows part of the process ontology for OrderWine; it defines an OrderWineProcess as a subclass of OWL-S atomic process with WineName and CustomerInfo as inputs, and OrderedWine as an output. AcceptedCreditCard is the condition for the process; it will depend on the CustomerCreditcardType local variable (i.e. the process will accept an order only from the customer who holds an accepted credit card). OrderConfirmed is the result of the process and it will be associated with a DeliveryDayCondition constraint. This constraint is related to the LocationCondition which depends on the CustomerLocation result variable (i.e. the process will confirm the order and make a delivery within a specified period if the customer is located in a certain area).

#### *B. External Ontology*

External ontology refers to auxiliary ontologies, the vocabularies of which are used by service designers to specify necessary information for the composition, and by service providers in defining constraints in the process specifications of Web services. Fig. 6 shows part of the food ontology (presented by the Protégé tool). In our example, we also use the external ontology for customer information which relates to customer's credit card and location.

| <owl:class rdf:id="FoodName"></owl:class>                                                                                                    |  |
|----------------------------------------------------------------------------------------------------|--|
| <rdfs:subclassof rdf:resource="http://www.daml.org/services/&lt;/td&gt;&lt;td&gt;&lt;/td&gt;&lt;/tr&gt;&lt;tr&gt;&lt;td&gt;owl-s/1.1/Process.owl#Input"></rdfs:subclassof>         |  |
| $\langle$ /owl:Class>                                                                                                    |  |
| <owl:class rdf:id="WineName"></owl:class>                                                                                                    |  |
| <rdfs:subclassof rdf:resource="http://www.daml.org/services/&lt;/td&gt;&lt;td&gt;&lt;/td&gt;&lt;/tr&gt;&lt;tr&gt;&lt;td&gt;owl-s/1.1/Process.owl#Output"></rdfs:subclassof>        |  |
| $\langle$ /owl:Class>                                                                                                    |  |
| <owl:class rdf:id="WinePrice"></owl:class>                                                                                                    |  |
| <rdfs:subclassof rdf:resource="http://www.daml.org/services/&lt;/td&gt;&lt;td&gt;&lt;/td&gt;&lt;/tr&gt;&lt;tr&gt;&lt;td&gt;owl-s/1.1/Process.owl#Output"></rdfs:subclassof>        |  |
|                                                                                                    |  |
| <owl:class rdf:id="WineDescription"></owl:class>                                                                                                    |  |
| <rdfs:subclassof rdf:resource="http://www.daml.org/services/&lt;/td&gt;&lt;td&gt;&lt;/td&gt;&lt;/tr&gt;&lt;tr&gt;&lt;td&gt;owl-s/1.1/Process.owl#Output"></rdfs:subclassof>        |  |
|                                                                                                    |  |
| <owl:class rdf:id="FindWineProcess"></owl:class>                                                                                                    |  |
| <rdfs:subclassof rdf:resource="http://www.daml.org/services/&lt;/td&gt;&lt;td&gt;&lt;/td&gt;&lt;/tr&gt;&lt;tr&gt;&lt;td&gt;owl-s/1.1/Process.owl#AtomicProcess"></rdfs:subclassof> |  |
|                                                                                                    |  |
|                                                                                                    |  |
|                                                                                                    |  |

Figure 4. Part of shared process ontology for FindWine.

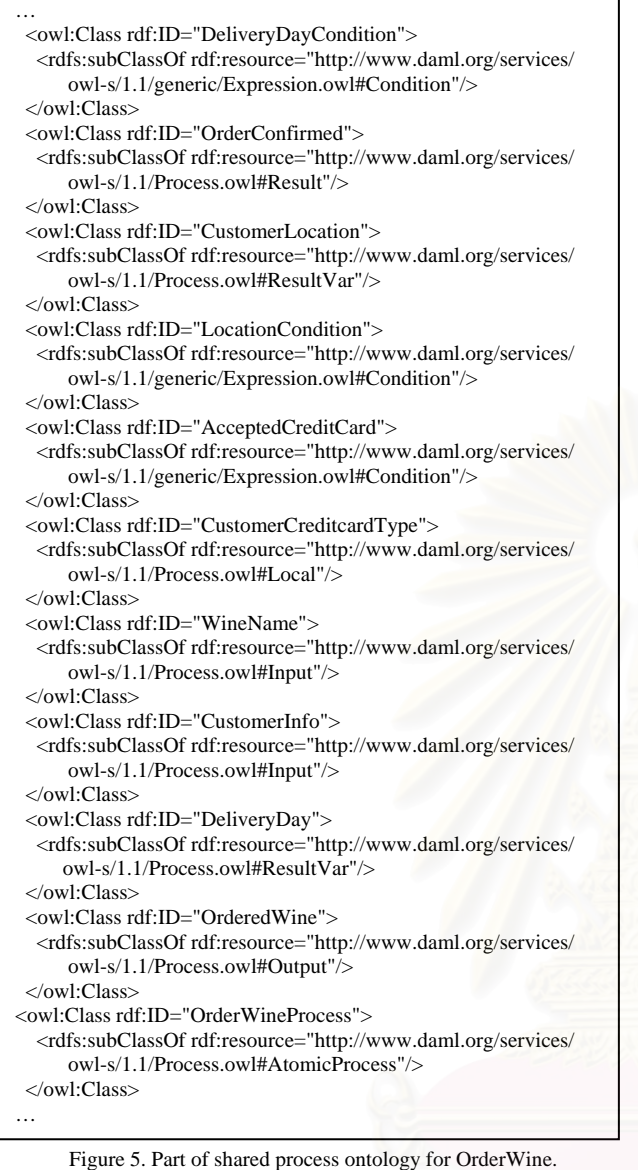

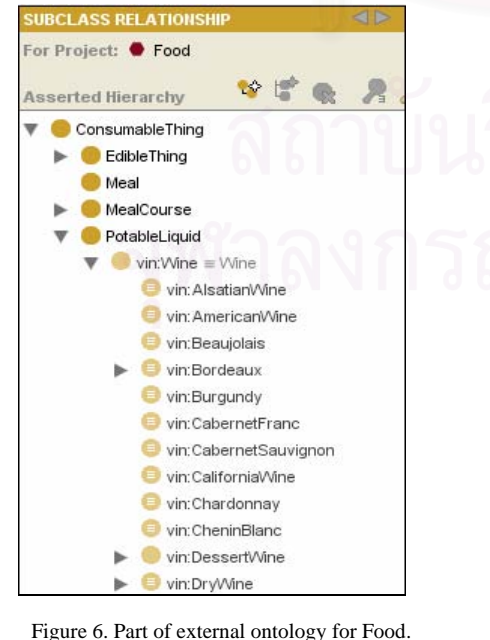

### V. PROCESS SPECIFICATIONS OF WEB SERVICES

Service providers will publish process specifications of their Web services by using OWL-S process model. Fig. 7 shows part of the process specification of a wine shop that sells wine (i.e. a Web service for OrderWine). The process specification is based on the process ontology in Fig. 5 and the external ontologies for city and credit card. This wine shop receives wine name (line 99-102, 107) and customer info (line 95-98, 106) as inputs, and gives an ordered wine as an output (line 91-94, 111). The precondition of the process is that the accepted credit card must be evaluated to true (line 108) and this depends on the credit card type that the customer holds (line 87, 109). The accepted cards are Amex and Visa cards (line 59-86). The result of the process is that the order is confirmed (line 110) with a constrained effect on wine delivery within 3 days (line 5-18). But this guarantee is only when the customer is located in Bangkok (line 30-44). All the constraints about credit card types, customer's location, and the number of days for delivery are described by the Semantic Web Rule Language (SWRL) [11].

| 1<br>bsd:OrderConfirmed rdf:ID="OrderConfirmed_1"> |                                                                                                    |  |  |
|----------------------------------------------------|----------------------------------------------------------------------------------------------------|--|--|
| 3                                                  | 2 <process:hasresultvar><br/><br/>bsd:DeliveryDay rdf:ID="DeliveryDay_1"/&gt;</process:hasresultvar>                                                                                                    |  |  |
| $\overline{4}$                                     |                                                                                                    |  |  |
| 5                                                  | <process:haseffect></process:haseffect>                                                                                                    |  |  |
| 6                                                  | <bsd:deliverydaycondition rdf:id="DeliveryDayCondition_1"></bsd:deliverydaycondition>                                                                                                    |  |  |
| 7                                                  | <expr:expressionbody <="" rdf:datatype="http://www.w3.org/1999/&lt;/td&gt;&lt;/tr&gt;&lt;tr&gt;&lt;td&gt;&lt;/td&gt;&lt;td&gt;02/22-rdf-syntax-ns#XMLLiteral" td=""></expr:expressionbody>                                                                                                    |  |  |
| 8                                                  | > <swrl:atomlist></swrl:atomlist>                                                                                                    |  |  |
| 9                                                  | <rdf:first></rdf:first>                                                                                                    |  |  |
| 10                                                 | <swrl:builtinatom></swrl:builtinatom>                                                                                                    |  |  |
| 11                                                 | <swrl:builtin #deliveryday_1"="" rdf:resource="http://www.w3.org/2003/11/&lt;/td&gt;&lt;/tr&gt;&lt;tr&gt;&lt;td&gt;&lt;/td&gt;&lt;td&gt;swrlb#lessThanOrEqual/&gt;&lt;/td&gt;&lt;/tr&gt;&lt;tr&gt;&lt;td&gt;12&lt;/td&gt;&lt;td&gt;&lt;math&gt;&lt;&lt;/math&gt;swrl:arguments&lt;math&gt;&gt;&lt;/math&gt;&lt;/td&gt;&lt;/tr&gt;&lt;tr&gt;&lt;td&gt;13&lt;/td&gt;&lt;td&gt;&lt;rdf:List&gt;&lt;/td&gt;&lt;/tr&gt;&lt;tr&gt;&lt;td&gt;14&lt;/td&gt;&lt;td&gt;&lt;rdf:first rdf:resource="></swrl:builtin> |  |  |
| 15                                                 | <rdf:rest></rdf:rest>                                                                                                    |  |  |
| 16                                                 | <rdf:list></rdf:list>                                                                                                    |  |  |
| 17                                                 | <rdf:first <="" rdf:datatype="http://www.w3.org/2001/&lt;/td&gt;&lt;/tr&gt;&lt;tr&gt;&lt;td&gt;&lt;/td&gt;&lt;td&gt;XMLSchema#int" td=""></rdf:first>                                                                                                    |  |  |
| 18                                                 | $>3$                                                                                                    |  |  |
| .<br>30                                            | <process:incondition></process:incondition>                                                                                                    |  |  |
| 31                                                 | <bsd:locationcondition rdf:id="LocationCondition 1"></bsd:locationcondition>                                                                                                    |  |  |
| 32                                                 | <expr:expressionbody <="" rdf:datatype="http://www.w3.org/1999/&lt;/td&gt;&lt;/tr&gt;&lt;tr&gt;&lt;td&gt;&lt;/td&gt;&lt;td&gt;02/22-rdf-syntax-ns#XMLLiteral" td=""></expr:expressionbody>                                                                                                    |  |  |
| 33                                                 | > <swrl:atomlist></swrl:atomlist>                                                                                                    |  |  |
| 34                                                 | <rdf:first></rdf:first>                                                                                                    |  |  |
| 35                                                 | <swrl:builtinatom></swrl:builtinatom>                                                                                                    |  |  |
| 36                                                 | <swrl:builtin rdf:resource="http://www.w3.org/2003/11/&lt;/td&gt;&lt;/tr&gt;&lt;tr&gt;&lt;td&gt;&lt;/td&gt;&lt;td&gt;swrlb#equal"></swrl:builtin>                                                                                                    |  |  |
| 37                                                 | <swrl:arguments></swrl:arguments>                                                                                                    |  |  |
| 38                                                 | <rdf:list></rdf:list>                                                                                                    |  |  |
| 39                                                 | <rdf:first rdf:resource="#CustomerLocation 1"></rdf:first>                                                                                                    |  |  |
| 40                                                 | <rdf:rest></rdf:rest>                                                                                                    |  |  |
| 41                                                 | <rdf:list></rdf:list>                                                                                                    |  |  |
| 42                                                 | <rdf:rest rdf:resource="http://www.w3.org/1999/&lt;/td&gt;&lt;/tr&gt;&lt;tr&gt;&lt;td&gt;&lt;/td&gt;&lt;td&gt;02/22-rdf-syntax-ns#nil"></rdf:rest>                                                                                                    |  |  |
| 43                                                 | <rdf:first <="" rdf:datatype="http://www.w3.org/2001/&lt;/td&gt;&lt;/tr&gt;&lt;tr&gt;&lt;td&gt;44&lt;/td&gt;&lt;td&gt;XMLSchema#anyURI" td=""></rdf:first>                                                                                                    |  |  |
|                                                    | > http://www.owl-ontologies.com/<br>City.owl#Bangkok                                                                                                    |  |  |
|                                                    |                                                                                                    |  |  |
| .                                                  |                                                                                                    |  |  |
|                                                    |                                                                                                    |  |  |

Figure 7. Part of process specification of an OrderWine Web service.

| 55<br><process:hasresultvar></process:hasresultvar>                                                                                                    |
|----------------------------------------------------------------------------------------------------|
| 56<br><br>bsd:CustomerLocation rdf:ID="CustomerLocation_1"/>                                                                                                    |
| 57<br>                                                                                                    |
| .                                                                                                    |
| 59 <bsd:acceptedcreditcard rdf:id="AcceptedCreditCard_1"><br/>60</bsd:acceptedcreditcard>                                                                                |
| <expr:expressionbody rdf:datatype="http://www.w3.org/1999/&lt;br&gt;02/22-rdf-syntax-ns#XMLLiteral"></expr:expressionbody>                                               |
| 61<br><swrl:atomlist></swrl:atomlist>                                                                                                    |
| <rdf:rest rdf:resource="http://www.w3.org/1999/&lt;br&gt;62&lt;/td&gt;&lt;/tr&gt;&lt;tr&gt;&lt;td&gt;02/22-rdf-syntax-ns#nil"></rdf:rest>                                |
|                                                                                                    |
| .<br><rdf:first <="" rdf:datatype="http://www.w3.org/2001/&lt;br&gt;71&lt;/td&gt;&lt;/tr&gt;&lt;tr&gt;&lt;td&gt;XMLSchema#anyURI" td=""></rdf:first>                     |
| >http://www.owl-ontologies.com/<br>72                                                                                                    |
| CreditCard.owl#Amex                                                                                                    |
| <rdf:rest rdf:resource="http://www.w3.org/1999/&lt;br&gt;73&lt;/td&gt;&lt;/tr&gt;&lt;tr&gt;&lt;td&gt;02/22-rdf-syntax-ns#nil"></rdf:rest>                                |
| 74<br>                                                                                                    |
| 75<br>$\langle \text{rdf:rest}\rangle$                                                                                                    |
| <rdf:first <="" rdf:datatype="http://www.w3.org/2001/&lt;br&gt;76&lt;/td&gt;&lt;/tr&gt;&lt;tr&gt;&lt;td&gt;XMLSchema#anyURI" td=""></rdf:first>                          |
| >http://www.owl-ontologies.com/<br>77                                                                                                    |
| CreditCard.owl#Visa                                                                                                    |
| $\langle \text{rdf:List}\rangle$<br>78                                                                                                    |
| 79<br>$\langle \text{rdf:rest}\rangle$                                                                                                    |
| 80<br><rdf:first rdf:resource="&lt;/td"></rdf:first>                                                                                                    |
| "#CustomerCreditcardType 1"/>                                                                                                    |
| 81<br>                                                                                                    |
| 82<br>$\langle$ swrl:arguments>                                                                                                    |
| <swrl:builtin rdf:resource="http://www.w3.org/2003/&lt;br&gt;83&lt;/td&gt;&lt;/tr&gt;&lt;tr&gt;&lt;td&gt;11/swrlb#equal"></swrl:builtin>                                 |
| 84<br>                                                                                                    |
| 85<br>                                                                                                    |
| 86<br>87<br>bsd:CustomerCreditcardType rdf:ID=                                                                                                    |
| "CustomerCreditcardType_1"/>                                                                                                    |
| 88 <rdf:description rdf:about="http://www.daml.org/services/&lt;/td&gt;&lt;/tr&gt;&lt;tr&gt;&lt;td&gt;owl-s/1.1/generic/Expression.owl#AlwaysTrue"></rdf:description>    |
| <expr:expressionlanguage rdf:resource="&lt;br">89</expr:expressionlanguage>                                                                                              |
| "http://www.daml.org/services/owl-s/1.1/generic/                                                                                                    |
| Expression.owl#SWRL"/>                                                                                                    |
| 90                                                                                                    |
| 91<br>bsd:OrderedWine rdf:ID="OrderedWine_1">                                                                                                    |
| <process:parametertype <="" rdf:datatype="http://www.w3.org/&lt;br&gt;92&lt;/td&gt;&lt;/tr&gt;&lt;tr&gt;&lt;td&gt;2001/XMLSchema#anyURI" td=""></process:parametertype>  |
| >http://a.com/ontology<br>93                                                                                                    |
| #PurchaseOrderConfirmation                                                                                                    |
| 94                                                                                                    |
| 95<br>bsd:CustomerInfo rdf:ID="CustomerInfo_1">                                                                                                    |
| <process:parametertype rdf:datatype="&lt;br">96</process:parametertype>                                                                                                  |
| "http://www.w3.org/2001/XMLSchema#anyURI"                                                                                                    |
| >http://www.owl-ontologies.com/Customerinfo.owl<br>97                                                                                                    |
| #Customerinfo                                                                                                    |
| 98                                                                                                    |
| 99<br>bsd:WineName rdf:ID="WineName_1">                                                                                                    |
| <process:parametertype <="" rdf:datatype="http://www.w3.org/&lt;br&gt;100&lt;/td&gt;&lt;/tr&gt;&lt;tr&gt;&lt;td&gt;2001/XMLSchema#anyURI" td=""></process:parametertype> |
| >http://www.w3.org/TR/2003/PR-owl-guide-20031209/<br>101                                                                                                    |
| Food#Wine<br>102                                                                                                    |
| 103 <ci:city <math="" rdf:id="City">\rightarrow</ci:city>                                                                                                    |
| 104 <cd:creditcard rdf:id="CreditCard"></cd:creditcard>                                                                                                    |
| 105<br>bsd:OrderWineProcess rdf:ID="WineShopAtomicProcess">                                                                                                    |
| <process:hasinput rdf:resource="#CustomerInfo_1"></process:hasinput><br>106                                                                                              |
| <process:hasinput rdf:resource="#WineName_1"></process:hasinput><br>107                                                                                                  |
| <process:hasprecondition rdf:resource="&lt;br">108</process:hasprecondition>                                                                                             |
| "#AcceptedCreditCard_1"/>                                                                                                    |
| 109<br><process:haslocal rdf:resource="&lt;/td"></process:haslocal>                                                                                                    |
| "#CustomerCreditcardType_1"/>                                                                                                    |
| <process:hasresult rdf:resource="#OrderConfirmed_1"></process:hasresult><br>110                                                                                          |
| <process:hasoutput rdf:resource="#OrderedWine_1"></process:hasoutput><br>111                                                                                             |
| 112                                                                                                    |
| $\ddotsc$                                                                                                    |
|                                                                                                    |

Figure 7. Part of process specification of an OrderWine Web service (continued).

Matching the process specifications of Web services to the conceptual process flow of the service designer is based on matching of ontological terms that describe the functional behaviour of the Web services and on the evaluation of the constraints associated to such functional behaviour. We adopt the criteria from [12] on matching of ontological concepts, matching of numerical range (e.g. time duration of wine delivery), and matching of enumeration values (e.g. accepted credit card types). We also define a match score for each kind of match for later use in Section VII.

#### *A. Matching of Ontological Concepts*

Let  $C_Q$  be the ontological concept specified in the conceptual process flow and  $C_P$  be the ontological concept in the process specification:

(i) If  $C_0 \equiv C_P$ , then  $C_P$  is an exact match for  $C_Q$  where  $\equiv$ means is equivalent to. The match score for this case is 1.

(ii) If  $C_P \sqsubseteq C_O$ , then  $C_P$  is a specialised match for  $C_O$ where  $\sqsubseteq$  means is subsumed by (i.e.  $C_P$  is more specific than  $C_0$ ). The match score for this case is 2.

(iii) If  $C_0 \sqsubseteq C_P$ , then  $C_P$  is a generalised match for  $C_Q$ . This means the concept in the conceptual process flow is more specific than, and is subsumed by, the one in the process specification. The match score for this case is 3.

(iv) If  $(C_0 \subsetneq C_P) \wedge (C_P \subsetneq C_O) \wedge (C_0 \subsetneq C_C) \wedge (C_P$  $\Box$  C<sub>C</sub>), then C<sub>P</sub> is a partial match for C<sub>0</sub>, where  $\Box$  means is not subsumed by and  $C_c$  is a node in the same IS-A taxonomy. This means it is acceptable for the concept in the process specification to be a match for the concept in the conceptual process flow provided that the two concepts have common characteristics through a common parent concept. The match score for this case is 4.

(v) If none of the above relationships exist, then  $C_P$  is a failed match for  $C_0$ . No match score is defined for this case.

#### *B. Matching of Numerical Ranges*

Let  $N_Q$  be a nonempty set of numerical range values of the expression in the conceptual process flow  $(S_0)$ , and  $N_P$  be a nonempty set of numerical range values of the expression in the process specification  $(S_P)$ :

(i) If  $N_P \subseteq N_Q$ , then  $S_P$  is an exact match for  $S_Q$ . The match score for this case is 1.

(ii) If  $N_Q \subseteq N_P$ , then  $S_P$  is a plug-in match for  $S_Q$ . The match score for this case is 2.

(iii) If  $(N_P \cap N_Q \neq \phi) \wedge (N_P \subsetneq N_Q) \wedge (N_Q \subsetneq N_P)$ , then  $S_P$ is a weak match for  $S_Q$ . The match score for this case is 3.

(iv) If  $N_P \cap N_Q = \phi$ , then  $S_P$  is a failed match for  $S_Q$ . No match score is defined for this case.

#### *C. Matching of Enumeration Values*

Let  $E_0$  be a nonempty set of enumeration values  $i$  of the expression in the conceptual process flow and  $E_P$  be a nonempty set of enumeration values *j* in the process specification. The enumeration values may be either XML schema data type values or ontological values.

If enumeration values are XML schema data type values:

(i) If  $\forall i, \exists j: (i \in E_0) \land (j \in E_P) \land (i = j)$ , then  $E_P$  is an exact match for  $E_0$ . The match score for this case is the summation of the scores of all *i* and *j* pairs that are matched, where each match pair has a score of 1.

(ii) If none of the above relationship exists, then  $E_P$  is a failed match for  $E_0$ . No match score is defined for this case.

#### If enumeration values are ontological values:

(i) If  $\forall$  *i*,  $\exists$  *j:* (*i* ∈ E<sub>Q</sub>) ∧ (*j* ∈ E<sub>P</sub>) ∧ (*i* ⊗ *j*), then E<sub>P</sub> is an exact match for  $E_0$  where  $\otimes$  means ontological matching as in Subsection A above. The match score for this case is the summation of the scores of all *i* and *j* pairs that are matched, where each match pair has a score of 1-4 depending on the kind of ontological match.

(ii) If none of the above relationship exists, then  $E_P$  is a failed match for  $E_0$ . No match score is defined for this case.

#### VII. FINDING AN OPTIMAL COMPOSITE SERVICE

To find an optimal composite service that can best answer the conceptual process flow, we will first identify possible concrete compositions and then apply the shortest path algorithm of Dijkstra to determine the optimal composition.

To identify possible concrete compositions, process specifications of the Web services are compared against the conceptual process flow and its associated constraints. The process specification of a Web service will be a match to a particular task in the conceptual process flow if, based on the matching criteria, its functional behaviour and constraints match to all the relation expressions that the service designer requires for that task. For example, with the service designer's requirement as in Fig. 1-3, the outputs of the Web services of a particular task must match to the inputs of a subsequent task in the conceptual process flow. That is, the outputs of FindWine Web services must match to the inputs of the OrderWine and FindWineDescription Web services. (Note that, matching of outputs and inputs should consider both signature and semantics of the Web services, but this paper will demonstrate semantic matching only.) Also, each Web service must match according to the behavioural constraints, e.g. the OrderWine Web services must accept Amex credit card.

Assume that there are two wine agents (i.e. WineAgent1 and WineAgent2 Web services) that support the FindWine task, and two wine shops (i.e. WineShop1 and WineShop2 Web services) that support the OrderWine task. Fig. 8 shows the functional behaviour and associated constraints of these Web services as well as the kinds of matching the relation expressions of each Web service have with the service designer's requirement of Fig. 1-3. (Note that the functional behaviour and constraints of WineShop1 are the same as what have been shown in Fig. 7.) By matching of ontological concepts, most relation expressions of these Web services are an exact match to the corresponding expressions from the service designer. By matching of enumeration values, the expressions about the credit card type of WineShop1 and WineShop2 are an exact match. By matching of numerical ranges, the expression about delivery day of WineShop1 is an exact match while that of WineShop2 is a plug-in match.

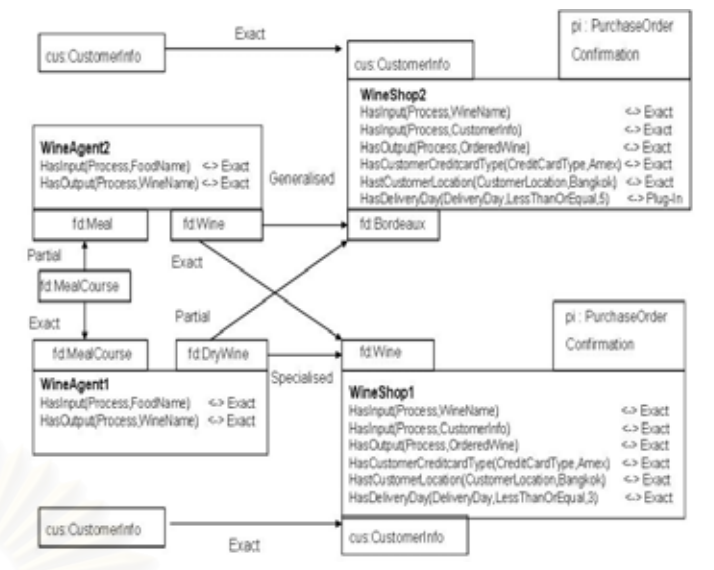

Figure 8. Matching between FindWine and OrderWine Web services.

Moreover, Fig. 8 also shows that the FoodName input of WineAgent1 is of class MealCourse and the WineName output is of class DryWine, whereas the FoodName input of WineAgent2 is of class Meal and the WineName output is of class Wine. For WineShop1, the WineName and CustomerInfo inputs are of classes Wine and CustomerInfo respectively, and the OrderedWine output is of class PurchaseOrderConfirmation. For WineShop2, the WineName and CustomerInfo inputs are of classes Bordeaux and CustomerInfo respectively, and the OrderedWine output is of class PurchaseOrderConfirmation. Thus, provided that the service designer specifies an input of class MealCourse, the FoodName input of WineAgent1 is an exact match while the FoodName input of WineAgent2 is a partial match according to ontological matching. Consequently, the WineName output of WineAgent1 can match to the WineName input of WineShop1 as a specialised match, whereas it is a partial match to the WineName input of WineShop2. But for WineAgent2, its WineName output is an exact match to the WineName input of WineShop1 and a generalised match to the WineName input of WineShop2. Also, the service designer's input of class CustomerInfo is an exact match to the CustomerInfo input of both WineShop1 and WineShop2.

We can transform Fig. 8 into a graph that, starting with the service designer's inputs, represents possible paths of composition as in Fig. 9. Each edge of the graph is labelled with the match score that represents the degree of similarity between the two connecting nodes. Each match score is the summation of the score for input/output matching and the score for constraint matching. For example, the match score between the service designer's input of class MealCourse and WineAgent2 is equal to 4+2 because of the partial match (score 4) of their input classes, and the exact match (score 1) of the two input and output constraints that WineAgent2 exhibits (hence, score 2 in total). For the edge between WineAgent2 and WineShop2, the match score is (3+1)+7. The output-input match is determined by a generalised match of WineName (score 3) and an exact match of CustomerInfo (score 1). The constraint match is determined by the constraints that WineShop2 exhibits; all are exact matches (score 1 each) except for the plug-in match (score 2) of the constraint on delivery day (hence, score 7 in total).

However, our approach also allows the service designer to specify a preference on either input/output matching or constraint matching. In other words, the service designer may give a priority to similarity of input/output semantics over similarity of constraints, and vice versa. Equation (1) is used to calculate a weighted match score for each edge where  $\lambda \in [0,1]$ .

Weighted match score =

```
\lambda^* match score for input/output matching +
(1-\lambda) * match score for constraint matching. (1)
```
For example, if the service designer gives equal weight for input/output matching and constraint matching (i.e.  $\lambda = 0.5$ ), the match score on the edge between WineAgent2 and WineShop2 will be  $0.5*(3+1) + 0.5*7 = 5.5$ . Fig. 10 shows the graph of Fig. 9 with weighted match scores where  $\lambda = 0.5$ . With match scores, Dijkstra's shortest path algorithm can be applied to find an optimal path that represents the optimal composition. From Fig. 10, the optimal composition of FindWine and OrderWine tasks is one that composes WineAgent1 to WineShop1 with the path score equal to 6.

It is possible that there may be more than one path that gives the shortest path score. If that is the case, our approach will randomly pick one to generate a corresponding BPEL.

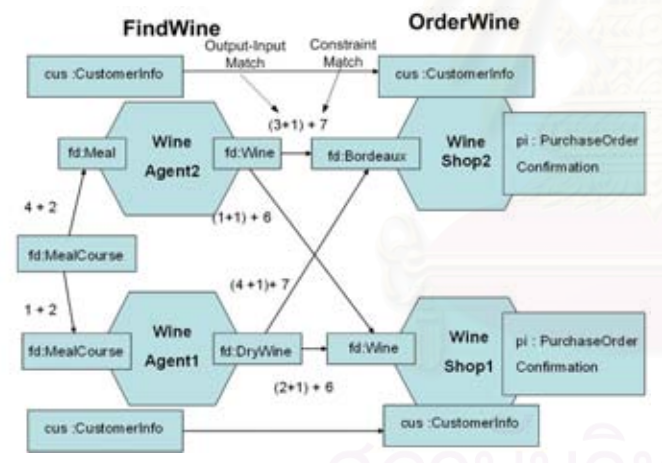

Figure 9. Graph with match scores for FindWine and OrderWine.

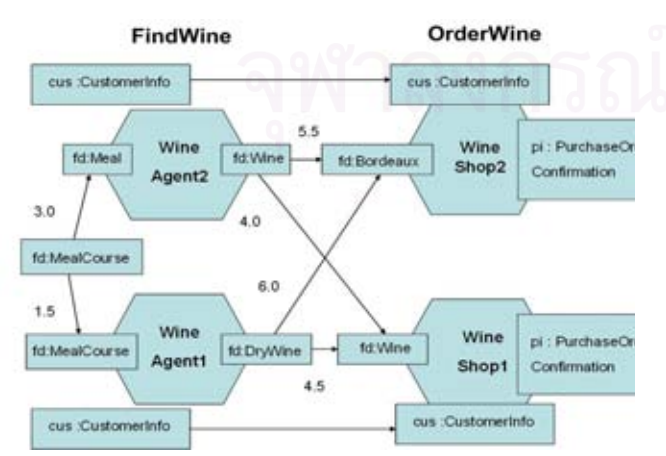

Figure 10. Graph with weighted match scores for FindWine and OrderWine.

Apart from the OrderWine task, the FindWine task in the example is also followed by a parallel FindWineDescription task. Therefore, after an optimal composition of FindWine and OrderWine Web services is found, the composition process repeats to find a FindWineDescription Web service that can be best composed to the FindWine Web service that is part of the optimal FindWine-OrderWine composition.

### VIII. SERVICE COMPOSITION FRAMEWORK

A Web services composition framework provides a mediator to support Web services composition (Fig. 11). Service providers will create process specifications for their Web services by using an ontology editor such as Protégé (1). Process specifications will be based on shared process ontologies and external ontologies that are defined by domain experts. Any service provider will publish a Web service with a UDDI directory [13] as usual and additionally register through the publishing proxy the URL of the process specification and the business service key of the corresponding service entry in the UDDI; the process specification and the business service key will be stored in a process link repository (2). An OWL-S parser API is then used to extract process terms, external ontology terms, and SWRL constraints from the process specification stored in the process link repository (3). The process terms and external ontology terms are inferred by a reasoning engine and the obtained facts are stored in a knowledge base (4). SWRL constraints are parsed by a SWRL parser API and relevant terms are also inferred and stored in the knowledge base (5).

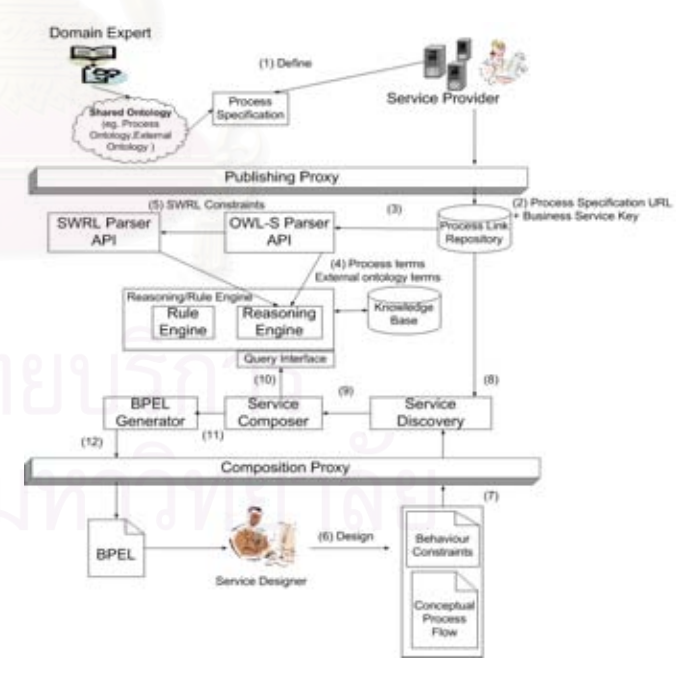

Figure 11. Service composition framework.

To compose a composite Web service, a service designer will, based on the shared process ontologies and external ontologies, design an OWL-S based conceptual process flow with associated behaviour constraints by using Protégé (6) and submits to the mediator through the composition proxy

(7). The conceptual process flow and constraints will be parsed to determine relevant service categories that will implement the required tasks, and process specifications of Web services under such categories will be discovered from the process link repository (8). Those candidate process specifications will be compared, by the service composer, with the service designer's requirement (9). The service composer will query the reasoning/rule engine which will then consult facts from the knowledge base and evaluate behaviour constraints with the rule engine component (10). Once an optimal composition is identified, the BPEL generator will create a corresponding BPEL (11) and return it back to the service designer (12). The service designer can retrieve WSDLs of the constituent Web services in the composition from the UDDI and has the BPEL script run by a BPEL execution engine.

In the current implementation, OWL-S API [14] is used to extract ontological terms and SWRL constraints from the process specifications. We develop our own SWRL parser to extract details contained in the SWRL constraints. Bossam [15] is used as the reasoning/rule engine; it incorporates both a reasoning engine and a rule engine which can make inference on ontological terms as well as evaluate logical rules. The library of BPWS4J [16] is used in constructing BPEL scripts. In the implementation, UDDI is not a mandatory component of the framework since no information from UDDI is needed for the composition; nevertheless, the framework provides a process link repository as a means to associate process specifications of the Web services to other of their information in the UDDI (if available).

#### IX. DISCUSSION AND CONCLUSION

The contribution of this paper is a Web services composition approach that is based on semantic analysis of Web service processes which characterise both functional behaviour and relevant constraints of the Web services. The approach is suitable for service designers who have knowledge about the constituent tasks within the composition. A framework is provided to support the composition by using Dijkstra's shortest path algorithm to identify the best composition and can generate a BPEL for such composition.

Similarly to other research work in semantic Web services, this work incurs overheads in publishing extra semanticsbased process specifications and in learning about shared process ontologies and external ontologies. However, these overheads come with the power to automatically and semantically analyse and compose Web services. We believe that it is worth, considering standard processes and standard ontologies for vertical service domains are emerging in the near future.

The approach mainly supports service composition at design time. This is because the behaviour and process constraints of the Web services are published prior to the composition. The approach hence focuses on static behaviour of the Web services. Nevertheless, it is possible to use the proposed technique at run time. We can, for example, analyse service behaviour to find a replacement Web

services when part of a business process or a composite service fails.

Our approach does not yet consider other important issues in the composition such as QoS attributes and trust between composed services. QoS attributes of Web services are static and dynamic information that represents the quality of service provision. Dynamic information is mostly related to service performance, and hence contributes to run-time composition. However, such quality attributes are still difficult to monitor, measure, and apply to service composition in practice. Trust for the composed services is also important. Two Web services with compatible behaviour may not be able to work together because they do not have mutual trust or the service designer does not trust them.

For future research, we plan to evaluate the performance of the composition framework and explore the QoS and trust issues. The approach will be applied to a fault tolerant composition framework that supports substitution and recovery of business processes of Web services.

#### ACKNOWLEDGMENT

This research is part of the Engineering New Paradigm Software for Enterprises with Service-Oriented Architecture Project, supported by Thailand's Software Industry Promotion Agency (Public Organisation).

#### **REFERENCES**

- [1] IBM, *BPEL: Business Process Execution Language for Web Services*, 2003,
- http://www.106.ibm.com/developerworks/webservice/library/ws-bpel [2] D. Murtagh, *Automatic Web Service Composition*. Master's Thesis,
- Department of Computer Science, University of Dublin, 2004. [3] OWL-S Coalition, *OWL-S 1.1 Release*,
- http://www.daml.org/services/owl-s/1.1/ [4] H.T. Cormen, E.C. Leiserson, L.R. Rivest, and C. Stein, *Introduction*
- *to Algorithms*, *Second Edition*. USA: MIT Press and McGraw-Hill, 2001, pp. 595–601.
- [5] L. Zeng, B. Benatallah, M. Dumas, and J. Kalagnanam, "Quality driven web service composition," in *Proc. 12th Intl. World Wide Web Conf.*, Budapest, Hungary, 2003, pp. 411-421.
- [6] S. Sounsri, D. Wichadakul, and D. Savamipak, "A genetic algorithm for an automated web service composition," in *Proc. 1st National Conf. on Computing and Information Technology*, Bangkok, Thailand, 2005, pp. 322-328.
- [7] R. Aggarwal and K. Verma, "Constraint driven web service composition in METEOR-S," in *Proc. IEEE International Conf. on Services Computing*, Shanghai, China, 2004, pp. 23-30.
- [8] M. Klusch, A. Gerber, and M. Schmidt, "Semantic web service composition planning with OWLS-XPlan," in *Proc. 1st Intl. AAAI Fall Symp. on Agents and the Semantic Web*, Arlington, VA, USA, 2005, pp. 77-84.
- [9] R. Zhang, I.B. Arpinar, and B. Aleman-Meza, "Automatic Composition of Web Service," in *Proc. Intl. Conf. on Web Services*, Las Vegas, Nevada, USA, 2003, pp. 38-41.
- [10] The Protégé Ontology Editor and Knowledge Acquistion System, http://protege.stanford.edu/
- [11] I. Horrocks, P.F. Patel-Schneider, H. Boley, S. Tabet, B. Grosof, M. Dean, *SWRL: A Semantic Web Rule Language Combining OWL and RuleML*, 2003, http://daml.org/2003/11/swrl/
- [12] N. Sriharee and T. Senivongse, "Matchmaking and ranking of semantic web services using integrated service profile," *Intl. J. of Metadata, Semantics and Ontologies*, vol. 1, no. 2, pp. 100-118, 2006.
- [13] uddi.org, *UDDI: Universal Description, Discovery, and Integration of Web Services*, 2002, http://www.uddi.org
- [14] OWL-S API, http://projects.semwebcentral.org/projects/owl-s-api/
- [15] Bossam Rule/OWL Reasoner, http://mknows.etri.re.kr/bossam/
- [16] BPWS4J, http://www.alphaworks.ibm.com/tech/bpws4j

## **ประวัติผูเขียนวิทยานิพนธ**

นายเติมศักดิ์ วะสิโน เกิดเมื่อวันที่ 21 ธันวาคม พ.ศ. 2525 ที่จังหวัดชลบุรี สำเร็จ ์ ื่ ี่ การศึกษาระดับปริญญาบัณฑิต หลักสูตรวิศวกรรมศาสตรบัณฑิต สาขาวิศวกรรมคอมพิวเตอร์ จาก มหาวิทยาลัยเกษตรศาสตร์ วิทยาเขตศรีราชา เมื่อ พ.ศ. 2548 และ ได้เข้าศึกษาต่อในหลักสูตร ื่ วิศวกรรมศาสตรมหาบัณฑิต สาขาวิชา วิศวกรรมคอมพิวเตอร์ ณ จุฬาลงกรณ์มหาวิทยาลัย เมื่อปี พ.ศ. 2548

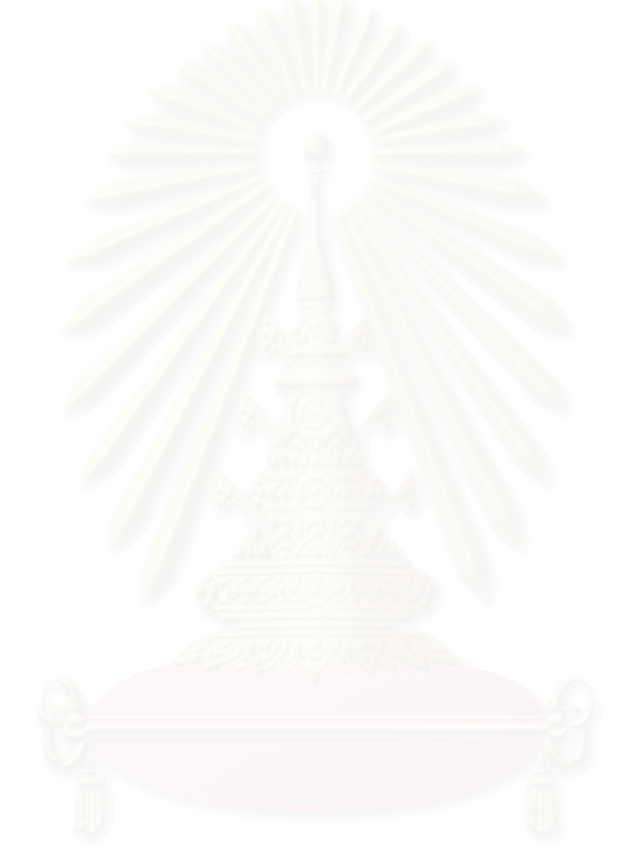